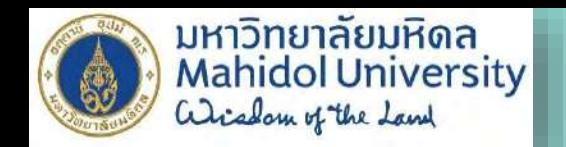

# **Technology Enhancement for Interactive Online Learning**

19.06.2024

Suthiporn Sajjapanroj, Ph.D. Patcharapan Siriwat, Ph.D. Asst.Prof.Wararat Wongkia, Ph.D.

#### Technology won't replace teachers...

...but teachers who use technology will probably replace teachers who do not.

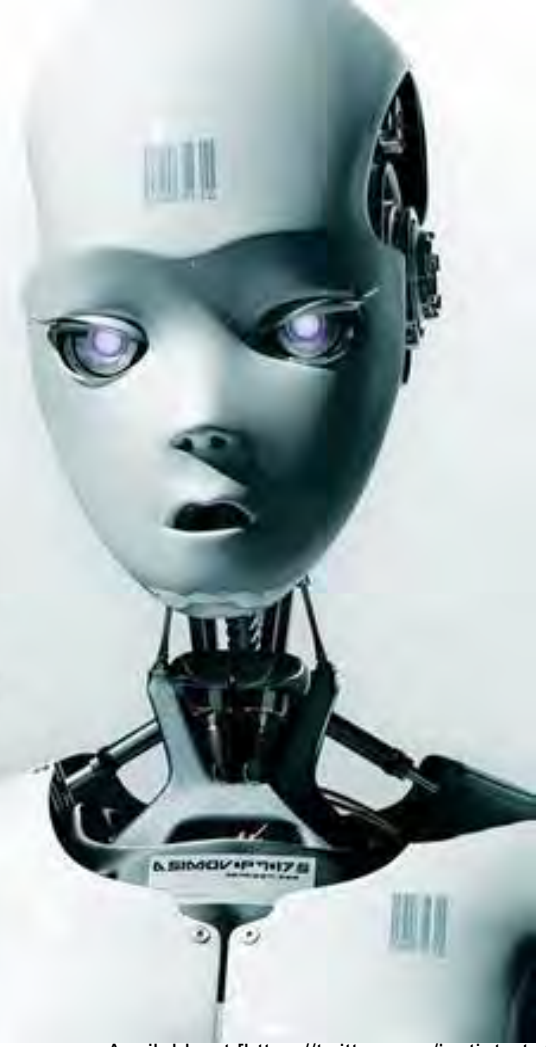

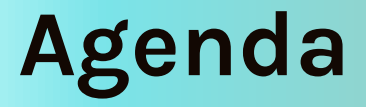

#### **01 Next Normal Learning**

What would learning be like after Covid-19?

#### **02 Asynchronous vs Synchronous Learning**

How to integrate asynchronous with synchronous learning

**03 TPACK**

Technology integration framework

# **Next Normal Learning 01**

What would learning be like after Covid-19?

#### **NEXT NORMAL Learning in Post Covid-19**

# **Asynchronous Learning**

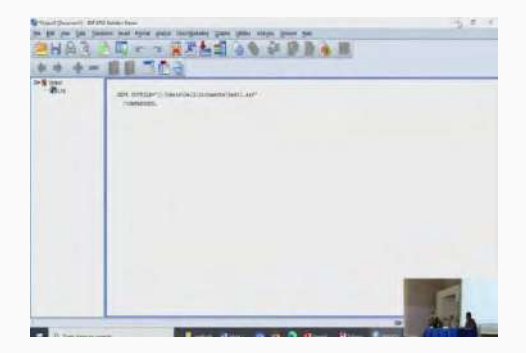

**Video Type A Video Type B Video Type C**

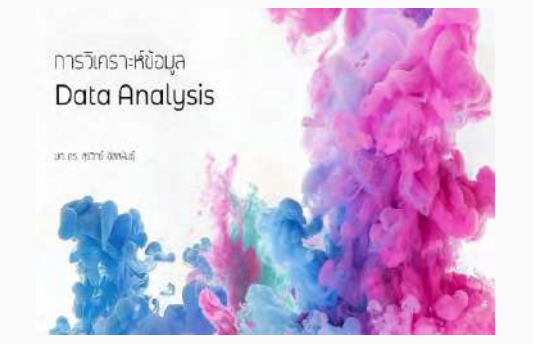

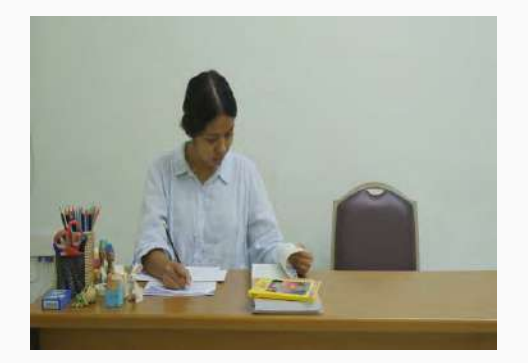

# **Video Type A**

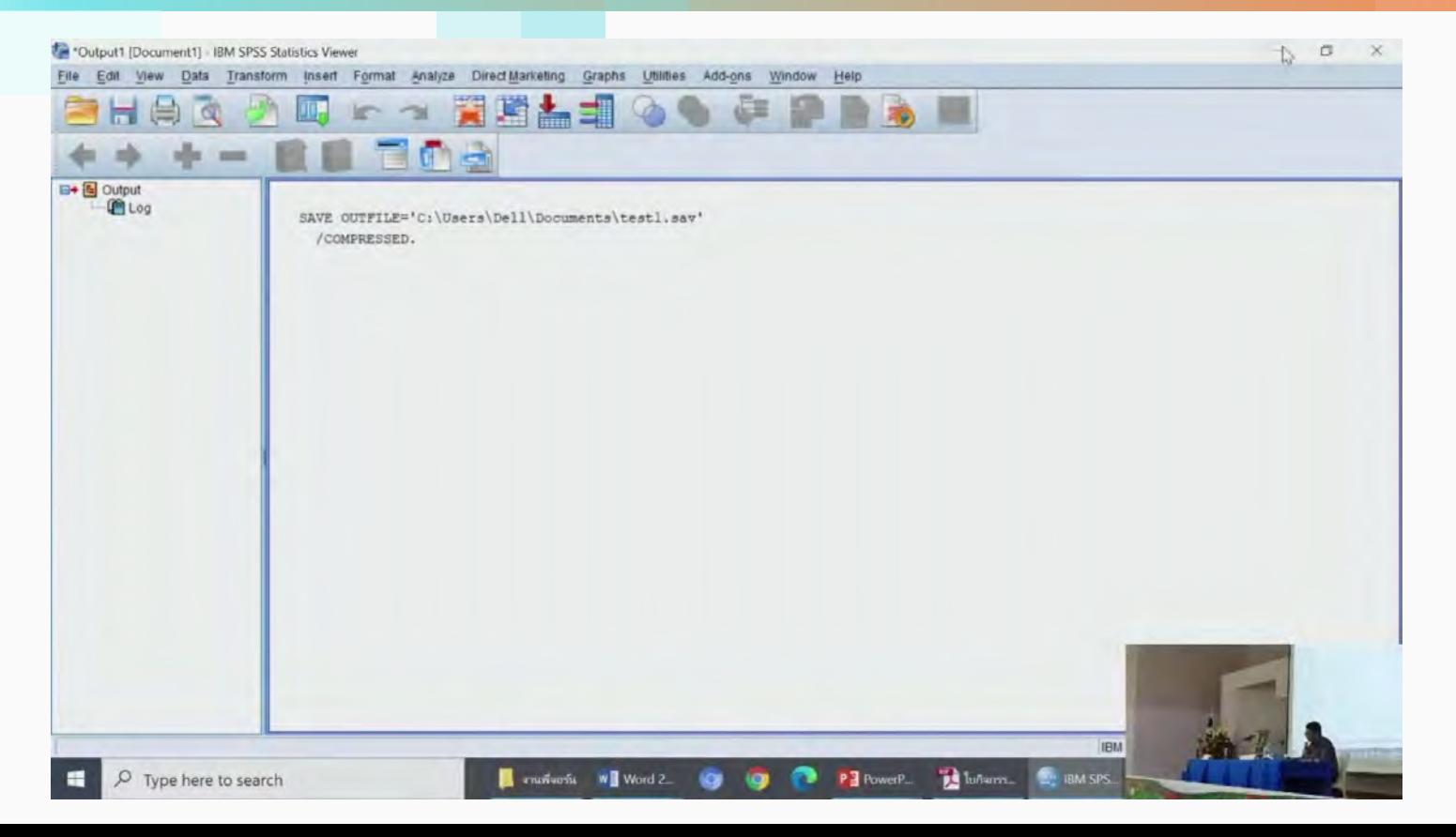

# **Video Type B**

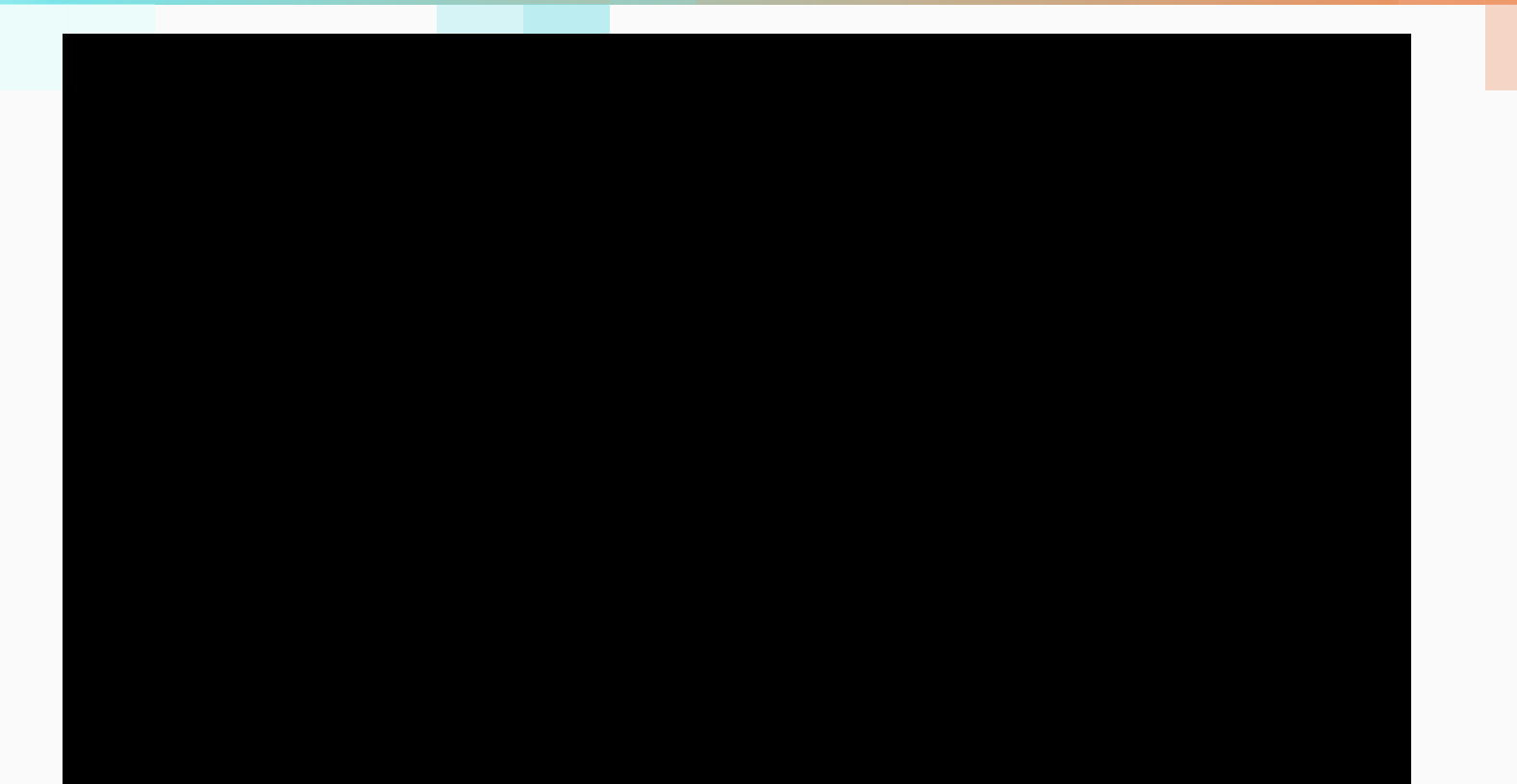

# **Video Type C**

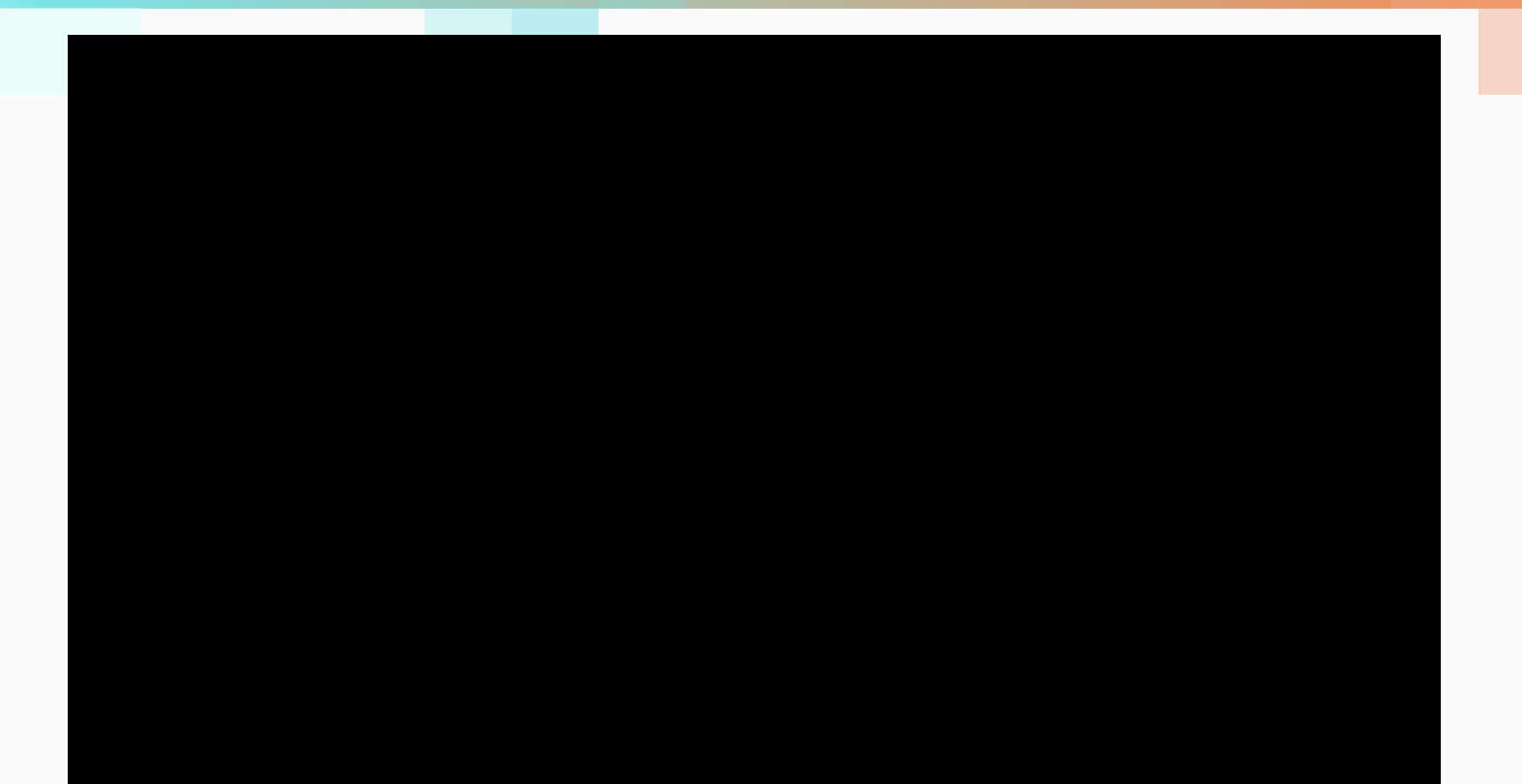

### **What is the most favorite video?**

**SHES SECTIONS OF PRAIL** 

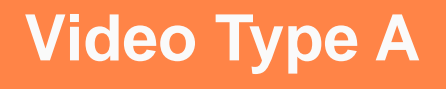

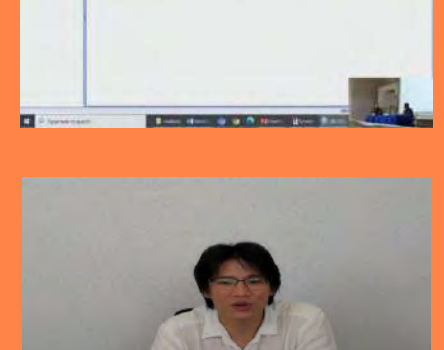

#### **Video Type B**

#### **Video Type C**

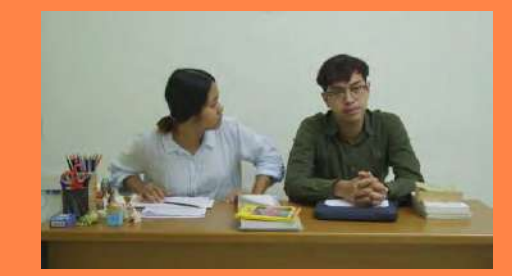

# **Asynchronous vs Synchronous Learning 02**

How to integrate asynchronous with synchronous learning

## **Asynchronous & Synchronous**

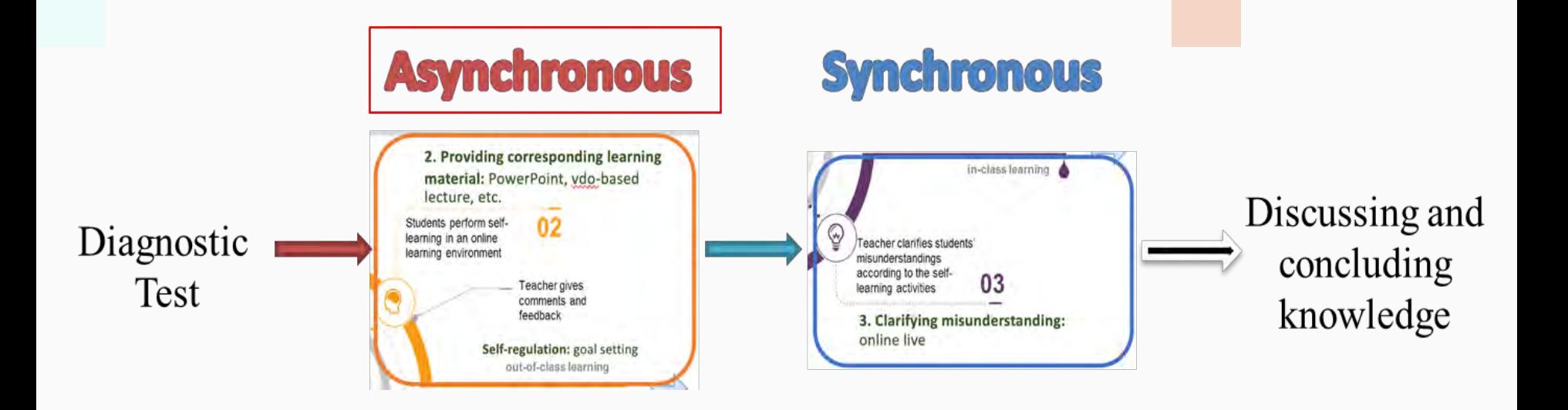

# **Asynchronous Learning**

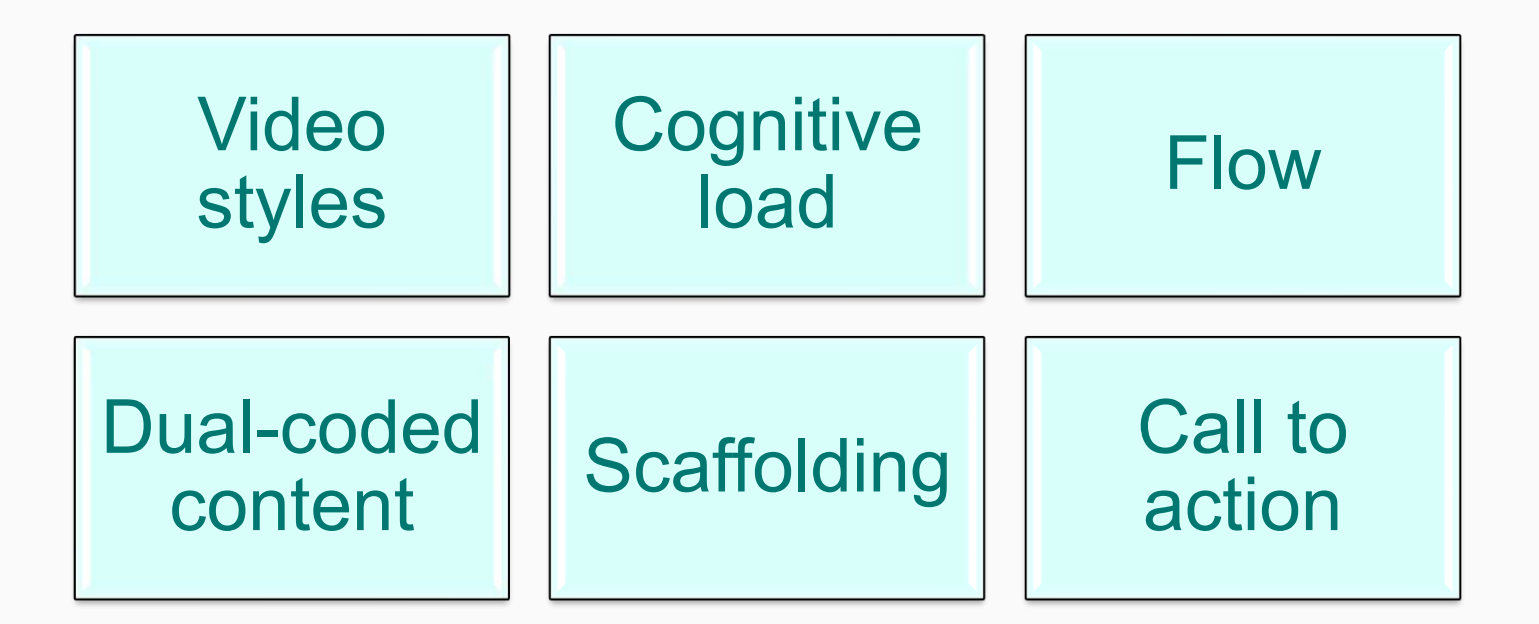

# **Asynchronous: Video styles**

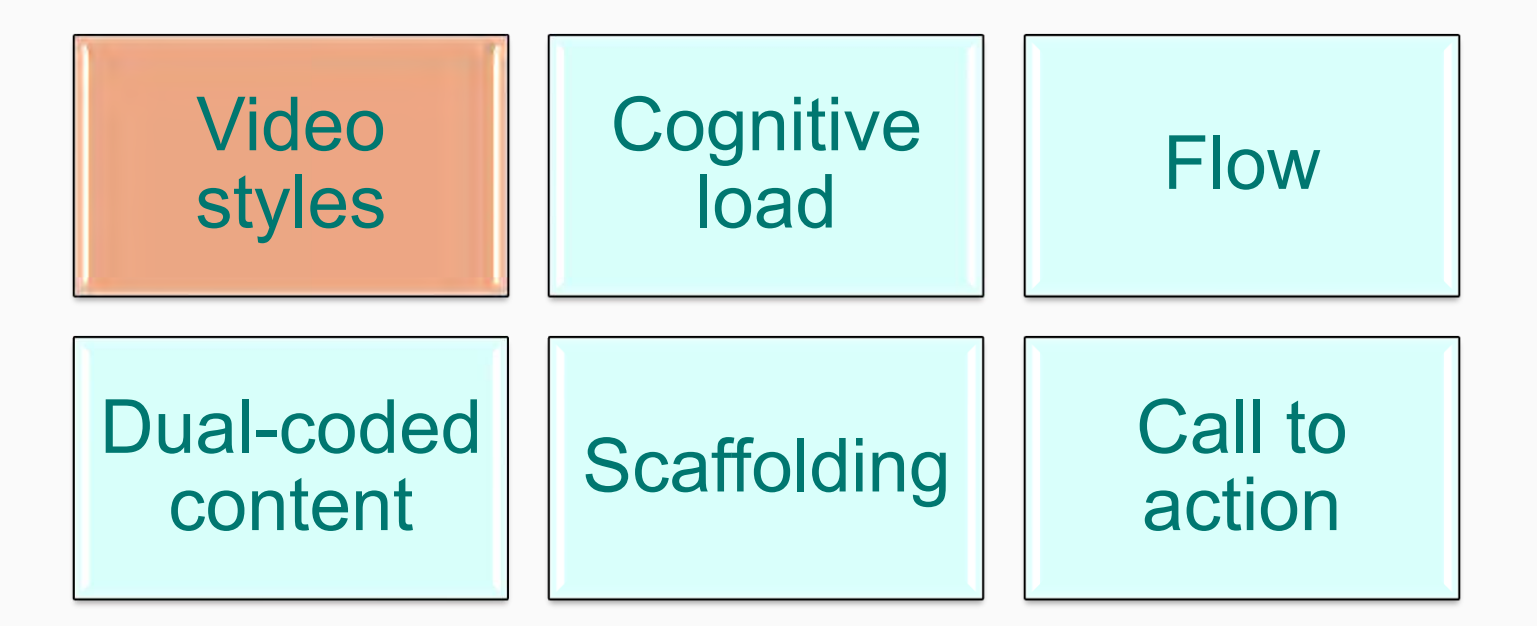

#### **Scenario 1:**Screen capture  $+$  slides  $+$  talking head

#### Neden öğretim teknolojisi?

Öğrenmeyi kolaylaştırma Somutlaştırma İlgi çekme Fırsat eşitliği sağlama Verimliliği artırma Ekonomiklik lletişim ve etkileşim sağlama **Bireysellestirme** Yer ve zamandan bağımsız öğrenme

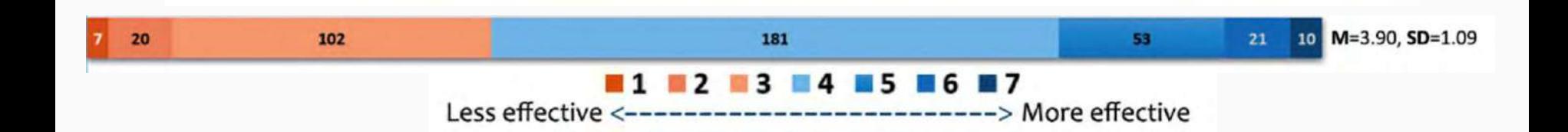

#### **Scenario 2:**

#### Selfie video  $+$  Human embodiment

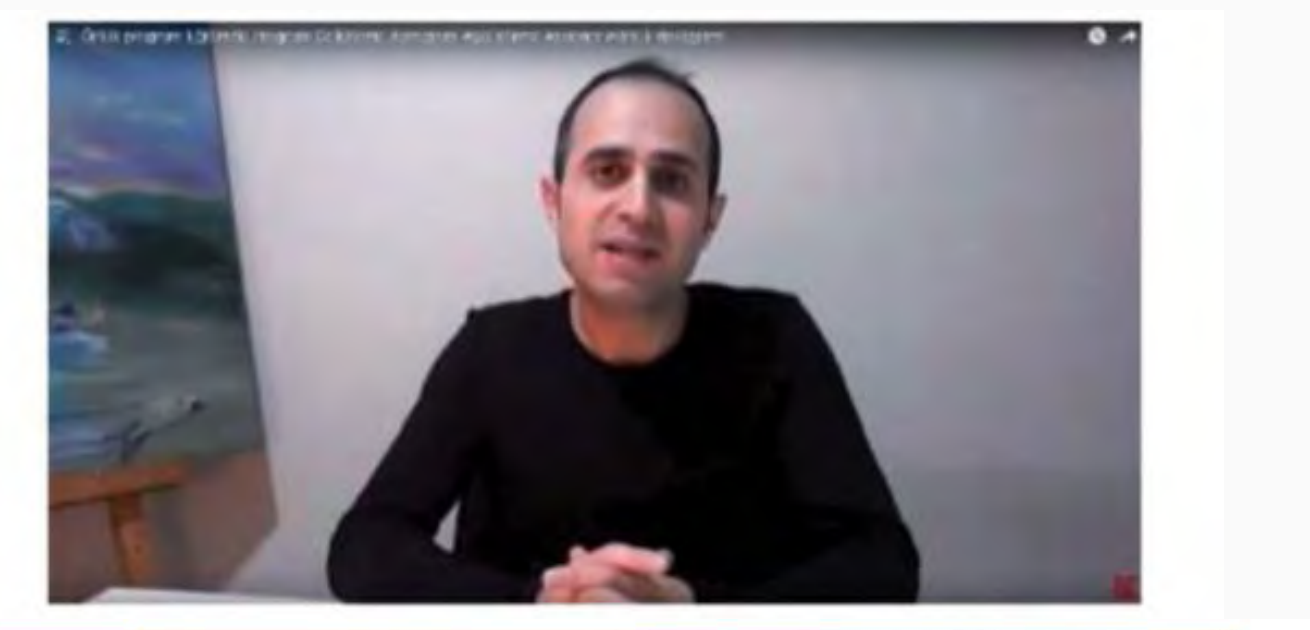

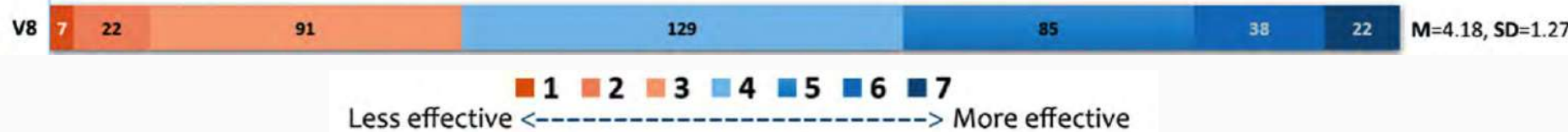

#### **Scenario 3:**

#### Demonstration/writing or  $drawing + hand + narration$

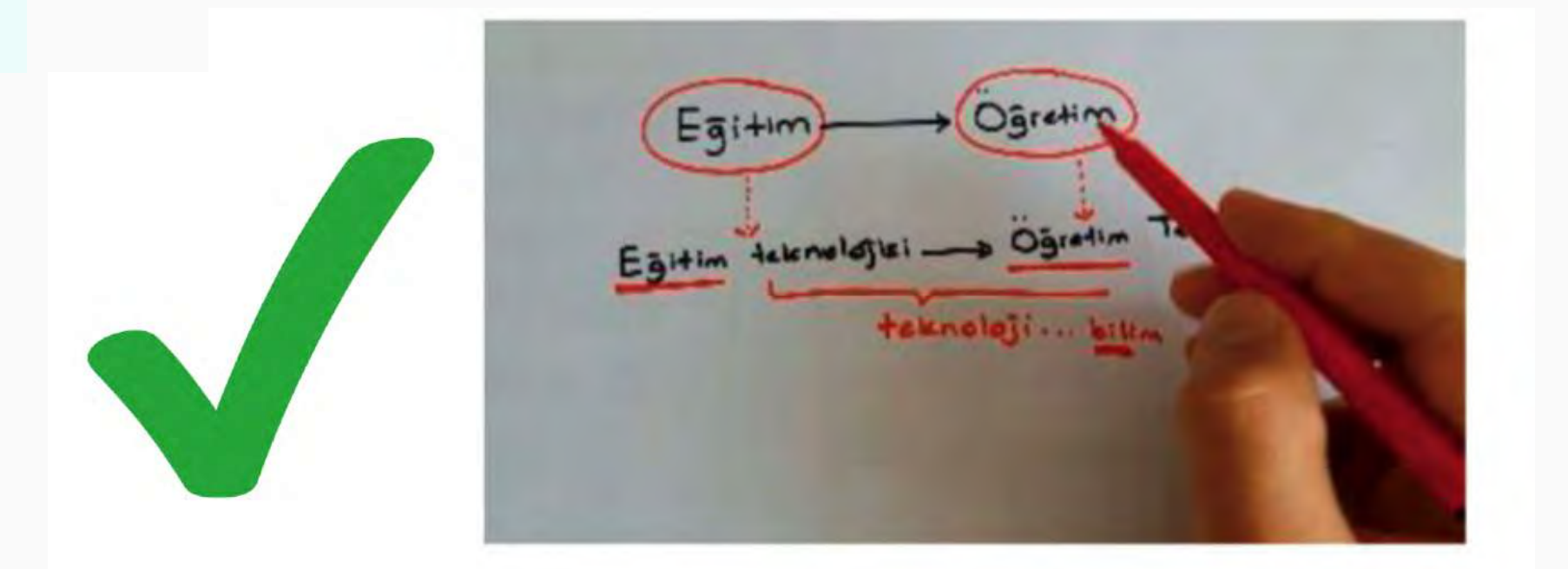

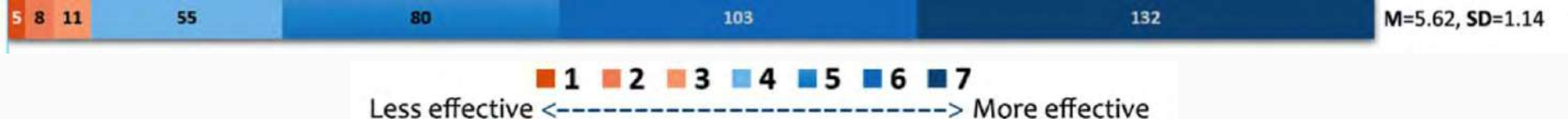

#### **Scenario 4:**Digital blackboard  $+$  narration (Khan-style)

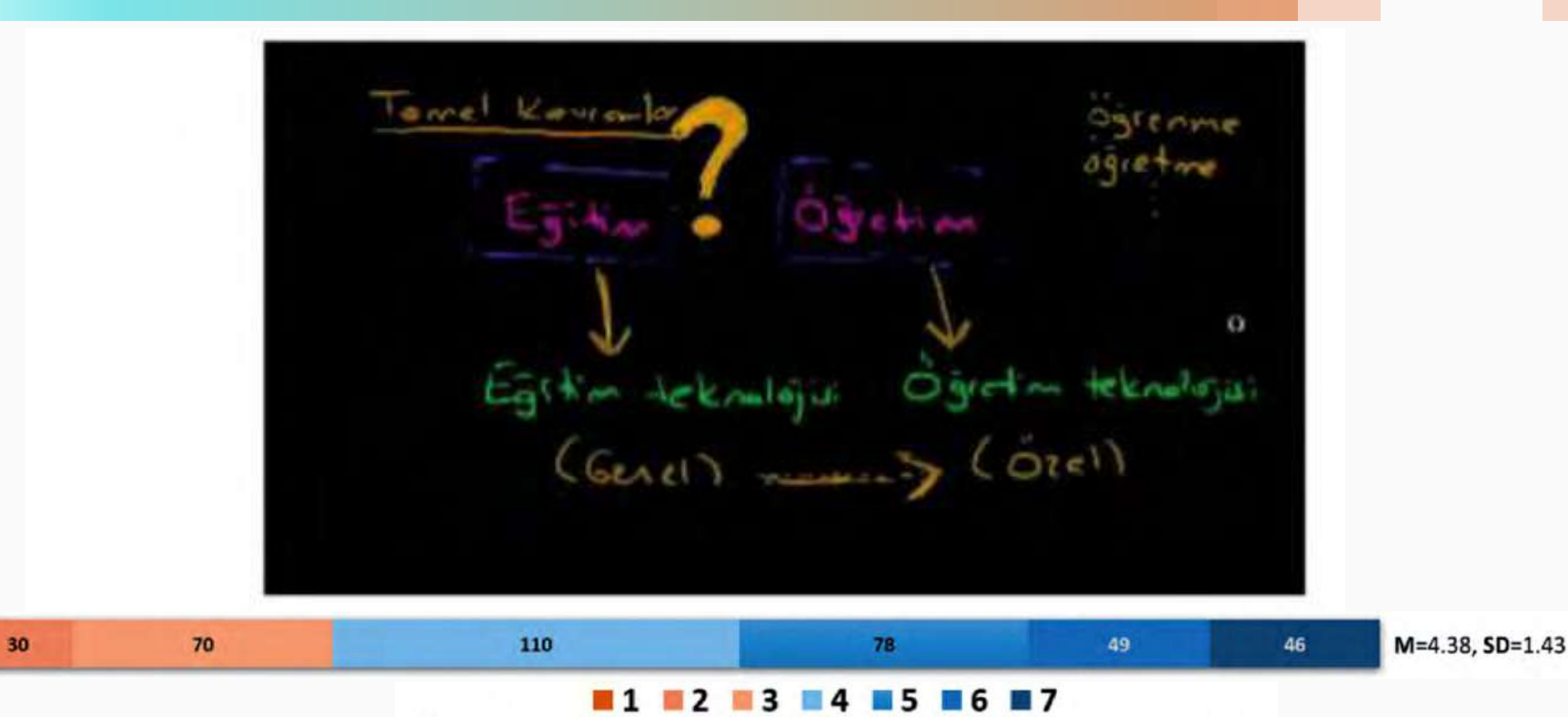

11

Less effective <-------------------------> More effective

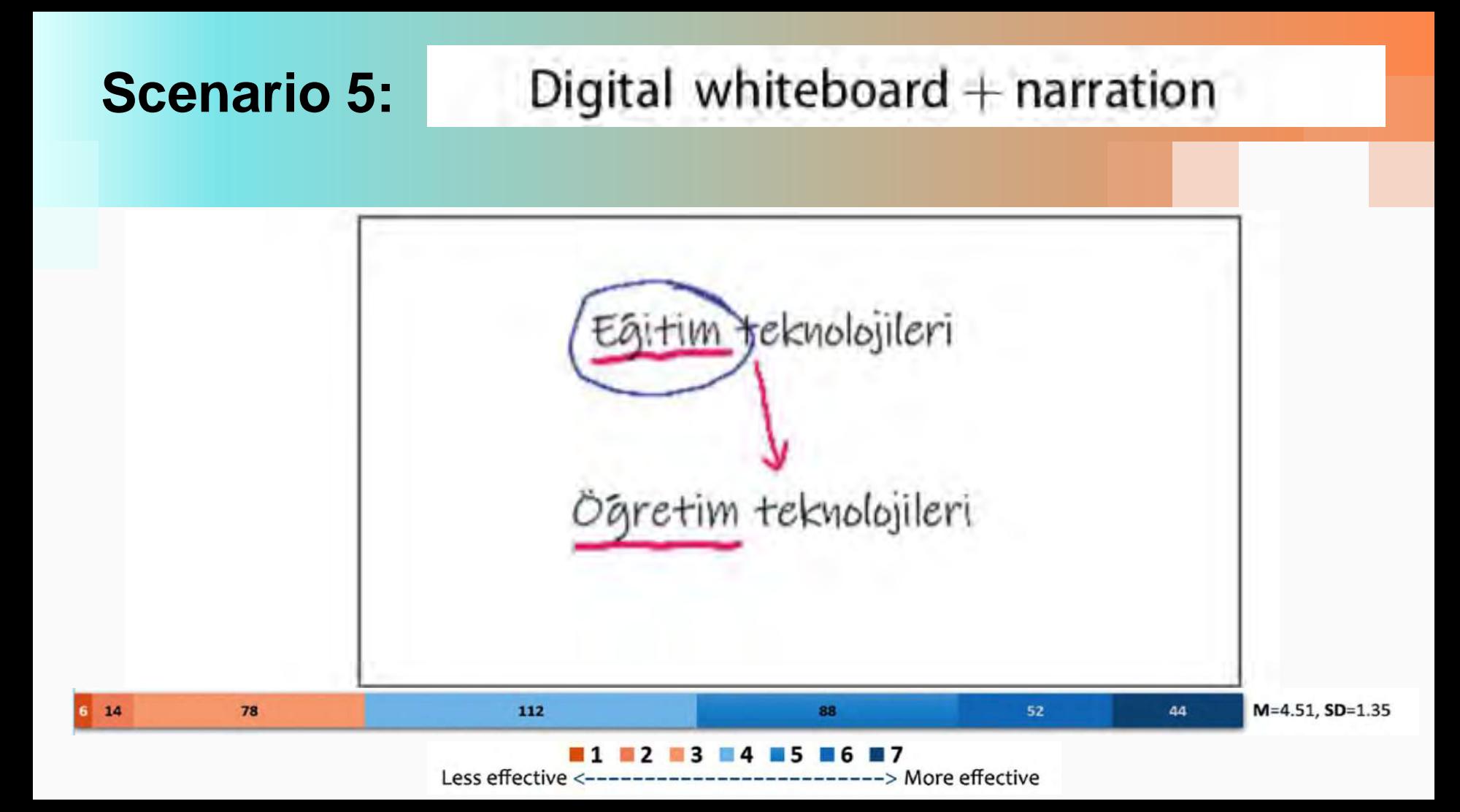

### **Scenario 6:**

### Classroom lecture  $+$  board  $+$  human embodiment

#### Studio  $lecture + interactive$  $board + human$  embodiment

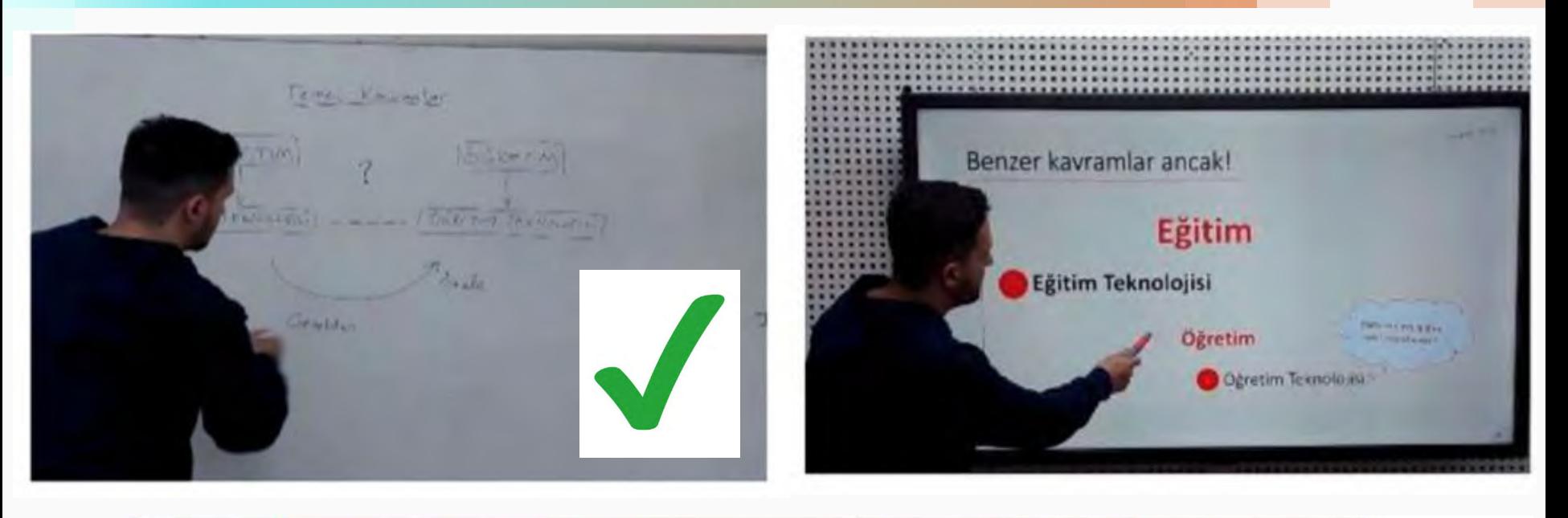

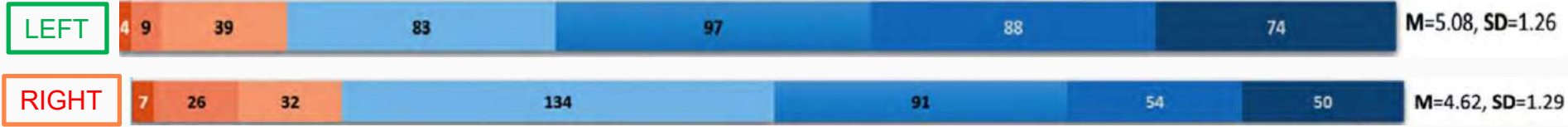

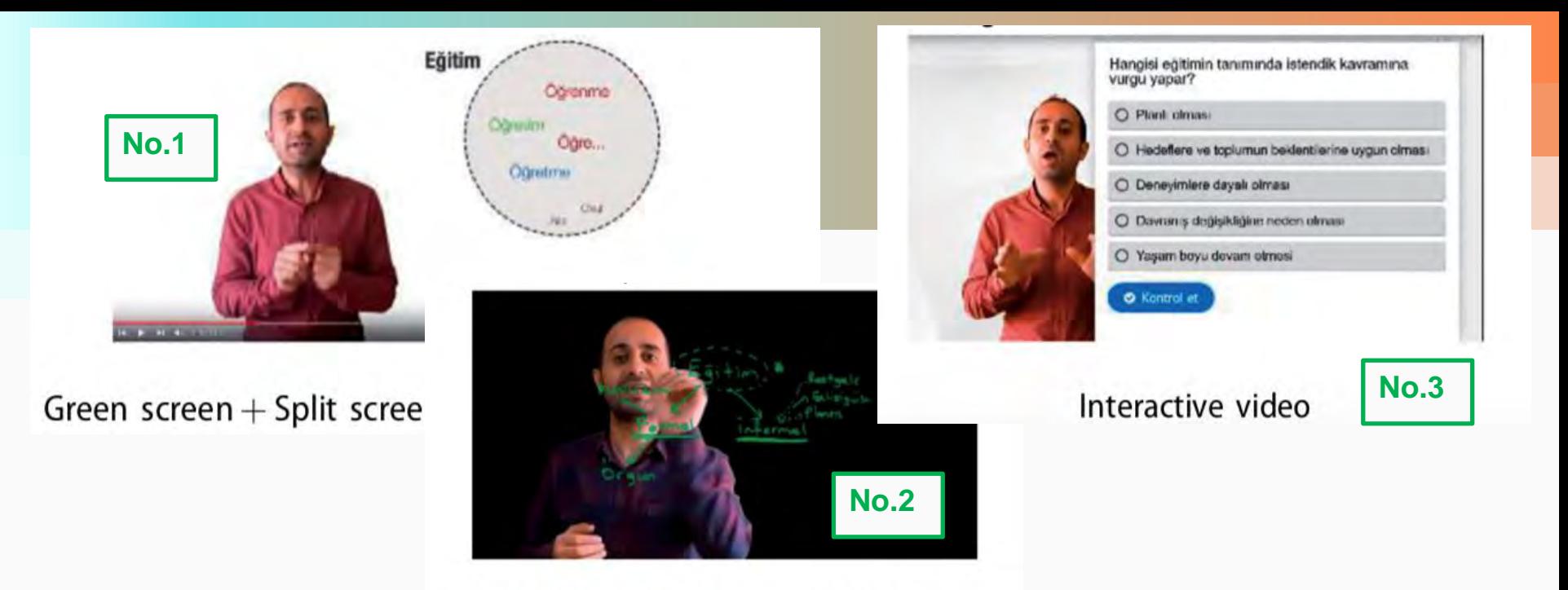

#### Lightboard  $+$  human embodiment

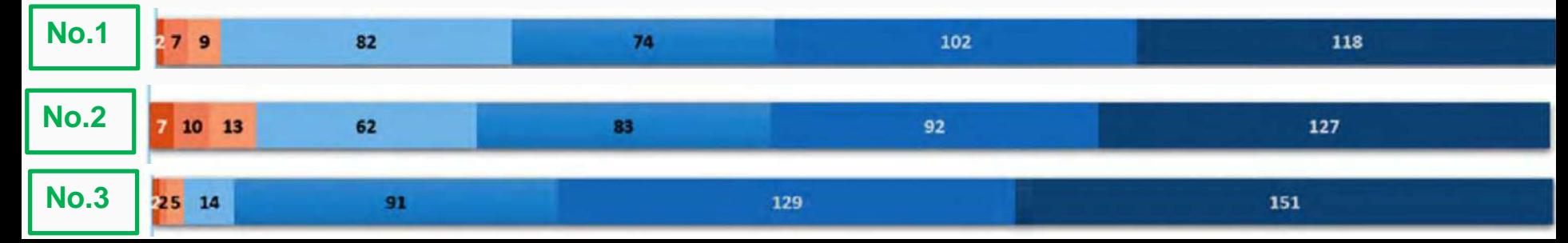

# **Asynchronous: Video styles**

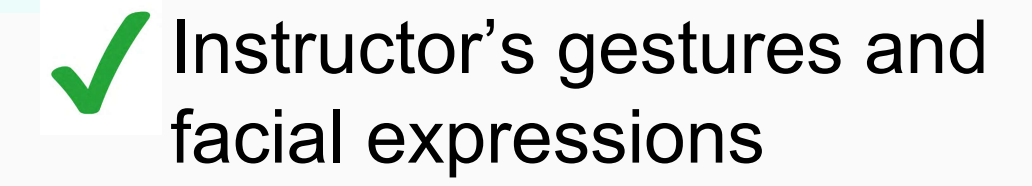

Naturality and reality

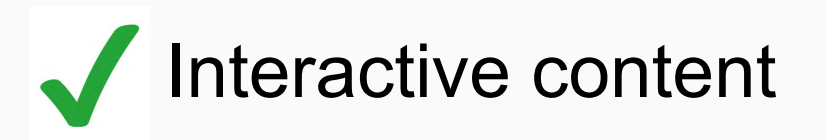

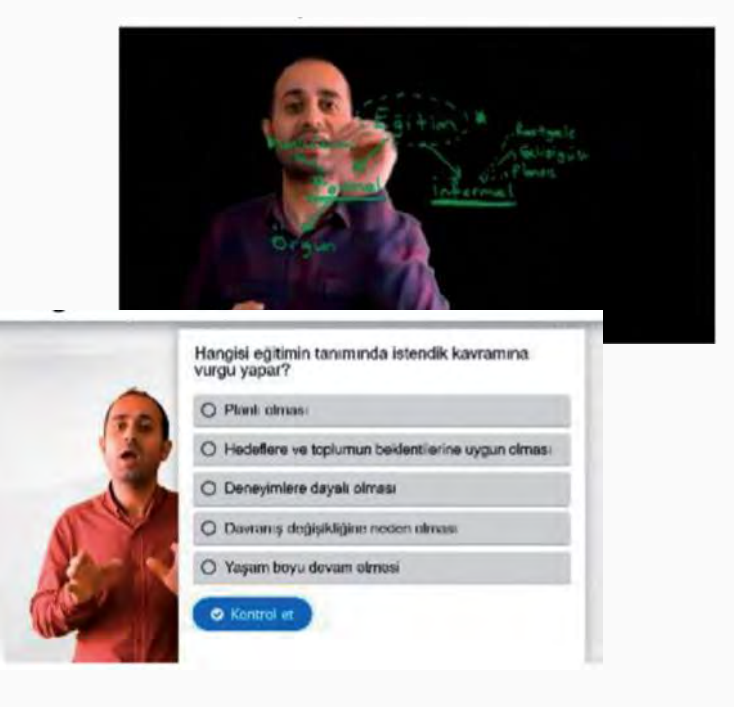

# **Asynchronous Learning**

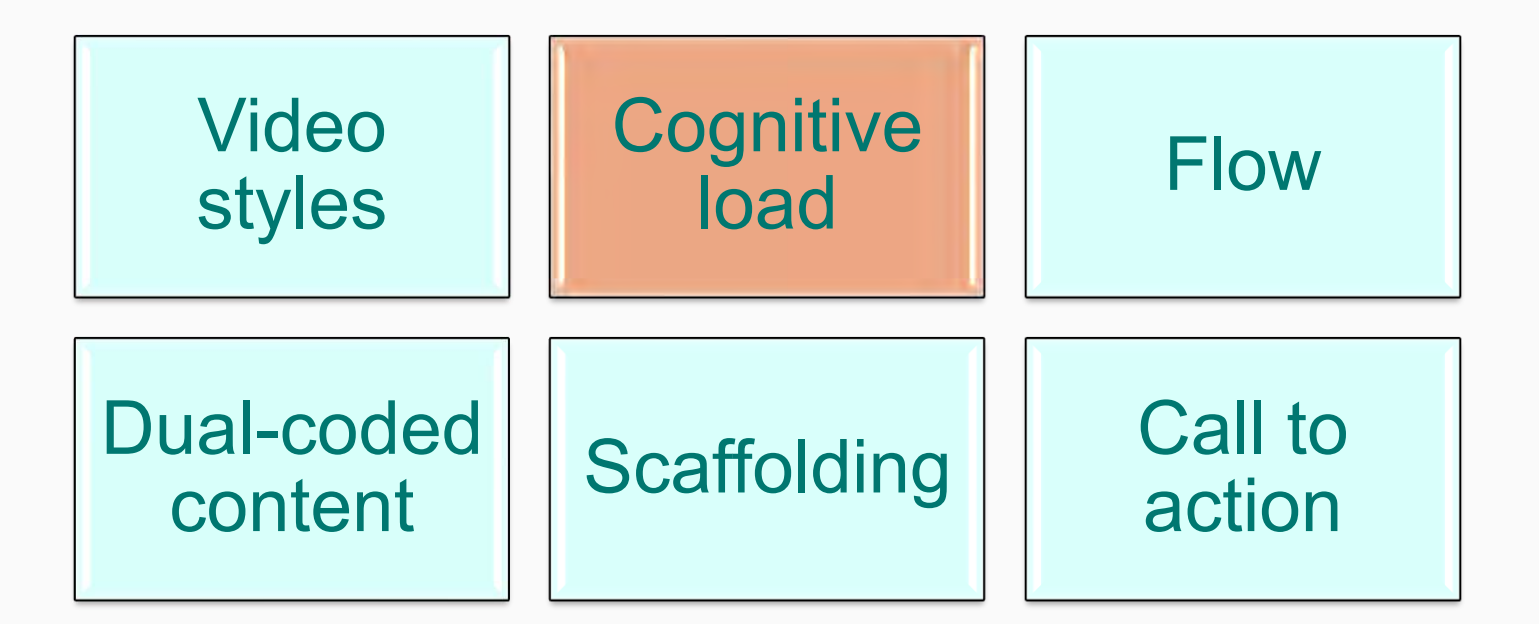

# **Cognitive Load**

## **coursera**

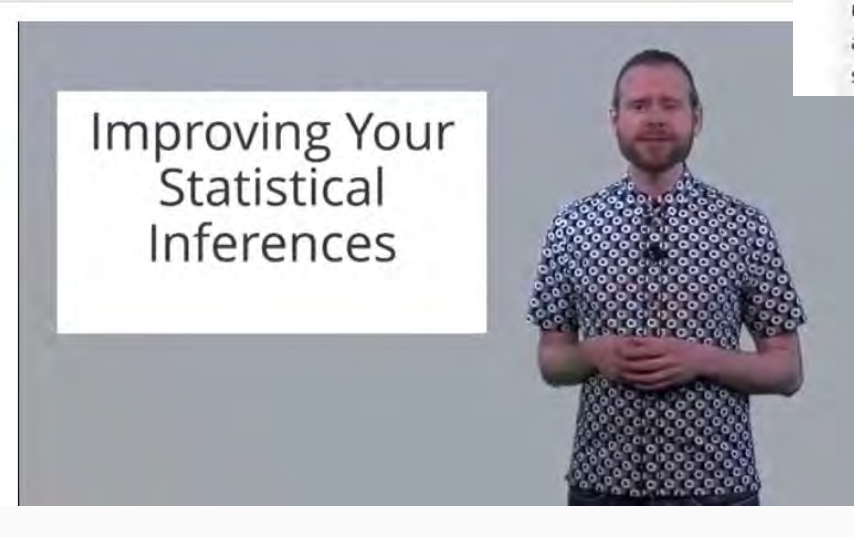

This Course Video Transcript

#### Transcript

English

[MUSIC] Hi, welcome to this course where we'll try to improve your statistical inferences. My name is Daniel Lakens, I'm an experimental psychologist working at the Human-Technology Interaction group at Eindhoven University of Technology. Now, some years after I completed my Ph.D, I realized that my understanding of statistics was actually not good enough to design a proper study. I joined the Reproducibility Project which has the goal to reproduce 100 studies in psychology. And when I started to perform the replication study that I would do, I realized that I had to calculate an effect size to perform an a priori power analysis. Now, this is a very basic first step when you design a new study, whether it's a completely new study or a replication study, it doesn't matter. I

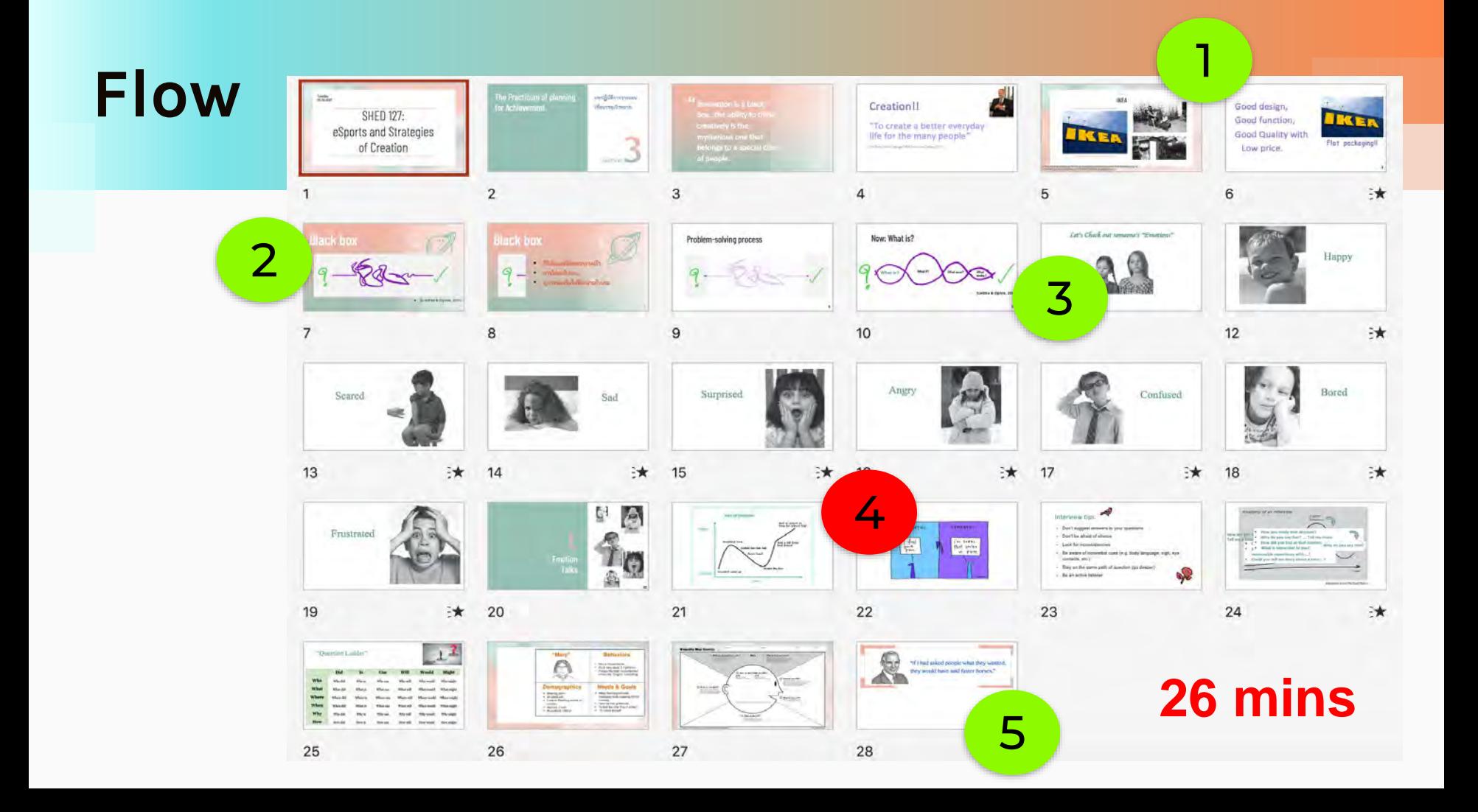

## **Flow**

## **Simple -to- Complex Known -to- Unknown Knowledge -to- Application**

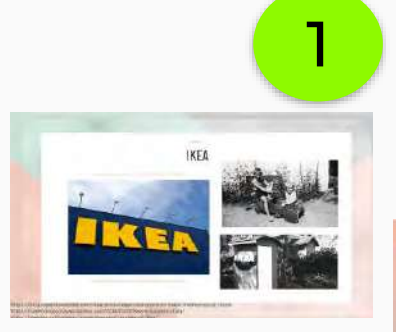

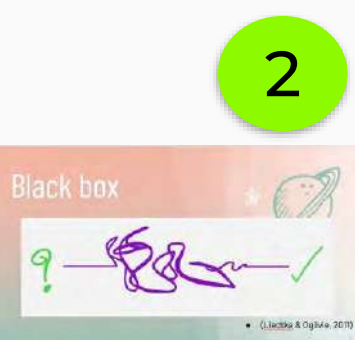

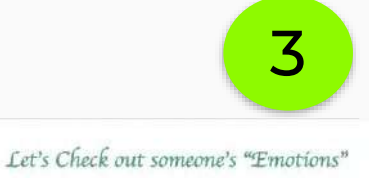

Hanny

**University** 

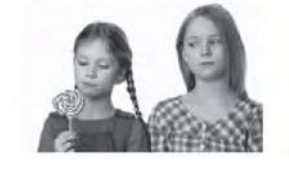

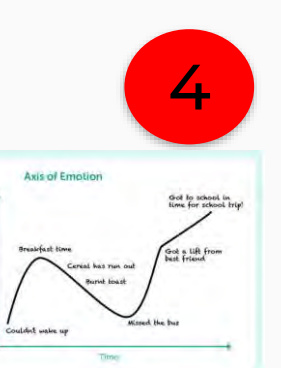

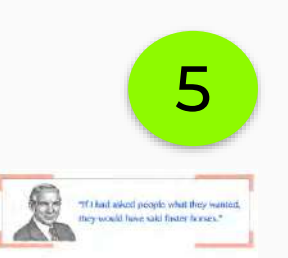

### **Dual-coded Content**

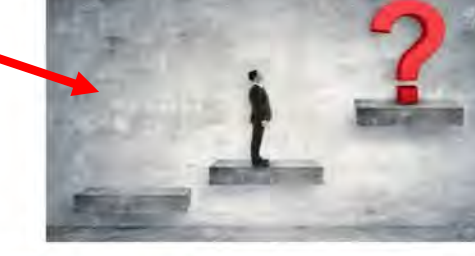

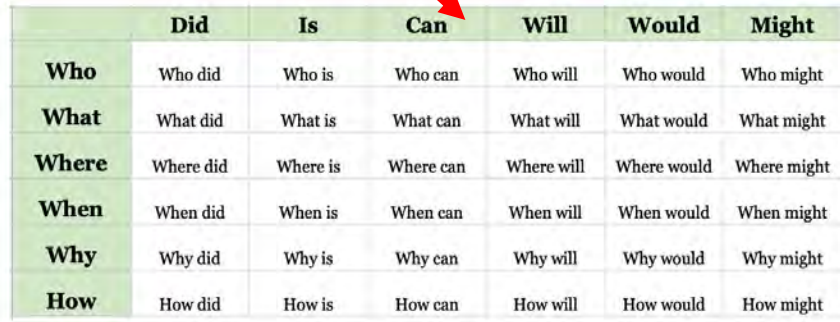

"Question Ladder"

# **Scaffolding**

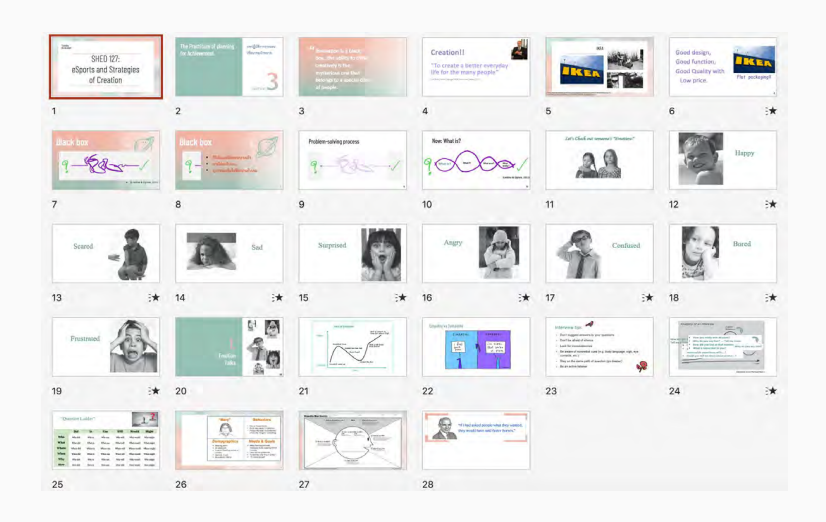

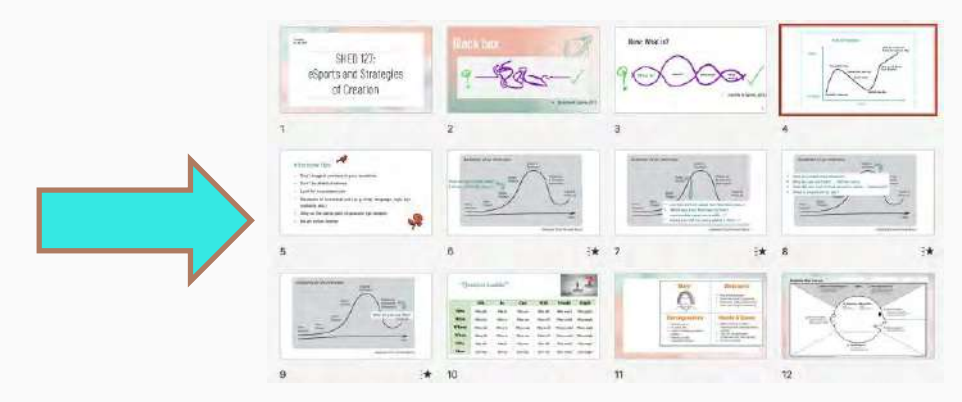

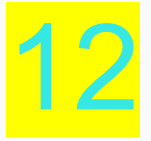

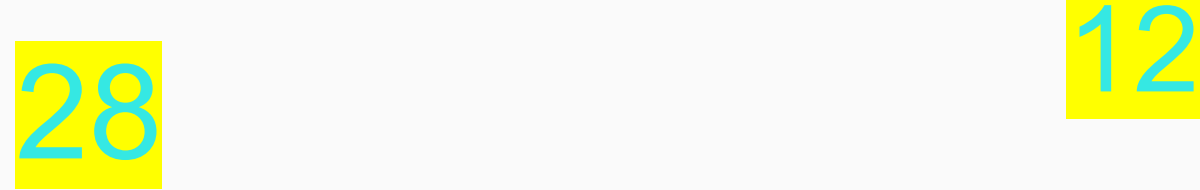

# **Asynchronous Learning**

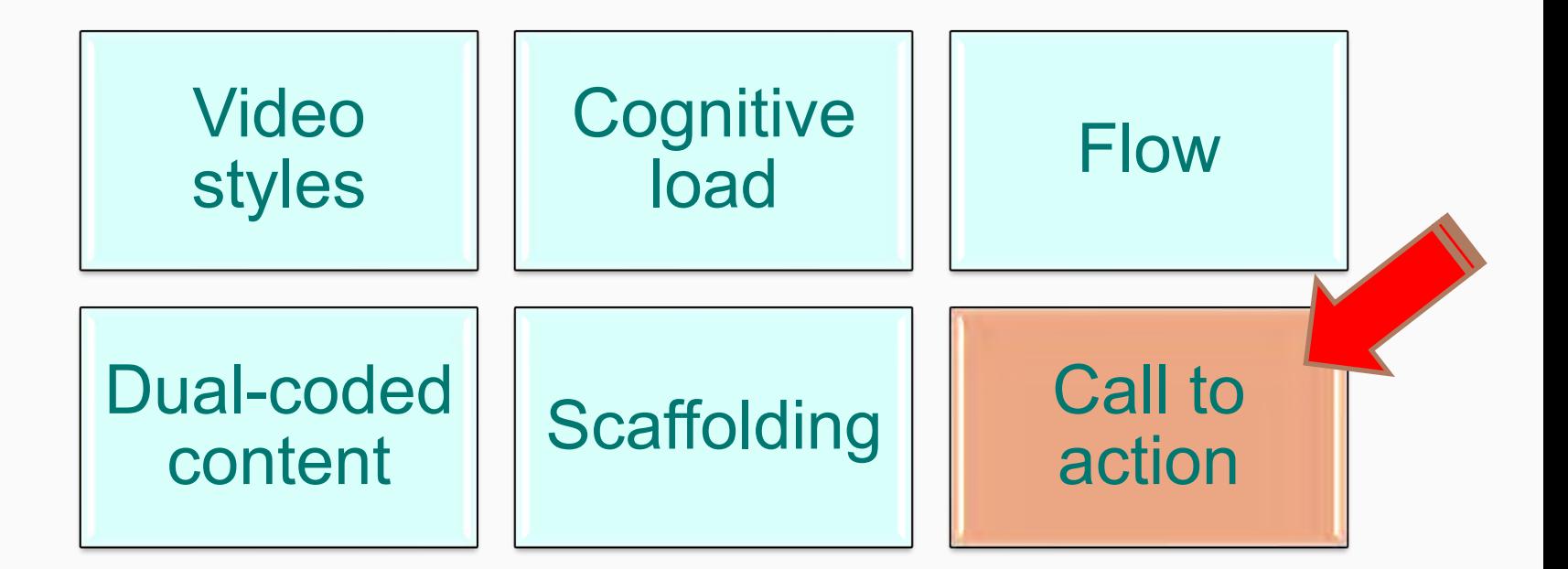

# **Call to Action**

เด่นเกมพนี้หรั้ง/หนี้ยวลา) ผู้ลูกสัมภาษณ์มีความรู้สึกมวกหรือสนในช่วงเวลาในหม่วง <u>โดยแต</u> แลนภาพ ลัดกลิ่มภาษณ์ 1 คน ต่อ 1 แผนภาพ

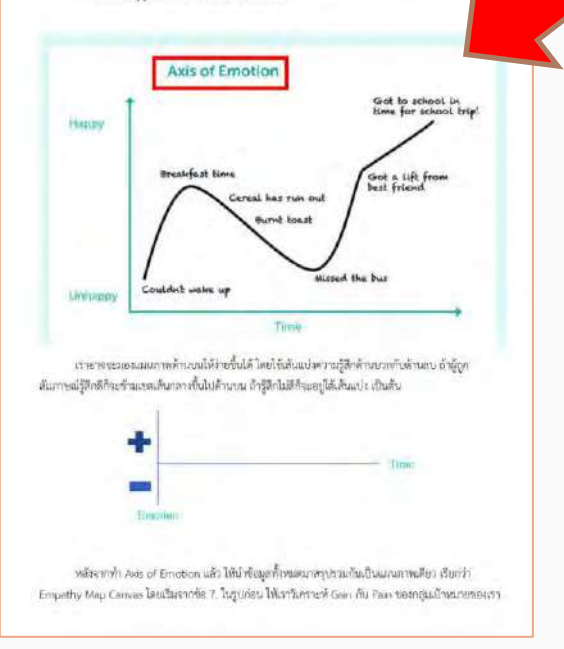

ิเสียไปกับการเล่นงามทั้งสิ่งที่จับต้องได้ และจับต้องไม่ได้เช่นกัน ส่วนใหญ่แล้วอารมณ์บวก \*\*\*\*\* มักละท้อน Goin. หรือความถึงมีจากอาปได้รับสิ่งที่ต้องการ และอาจแน่นบ. \*\*\*\* นักละพ้อน Pain หรือความฝัดหวัง เมืองจากไม่ได้ วินสิ่งที่ต้องการ เช่น คนอ่นเกมรางคนเปื่อนากที่ต้องมาวิธีเสียเงินที่สะเดวก รวดเว็ว เมื่อโดก็ตามที่เจอจังหวะต้อง เดิมเงิน ก็จะเกิด Pam ทันที หรือบางคนจะเป็นและตื่นเต้นมาก ย้างกมารภหาอุปกรณ์ที่ใช้เล่นมามได้ครูเก็บ ด้คุษณะกรมล่างของเรมนั้น เมื่อได้อุปกรณ์นั้นมาก็จะเกิด Gain ซึ่น

an'i mazasianani amin'izan'izan'ilay aram-daharampehintany aria izan-izana dia mana akana amin'ilay

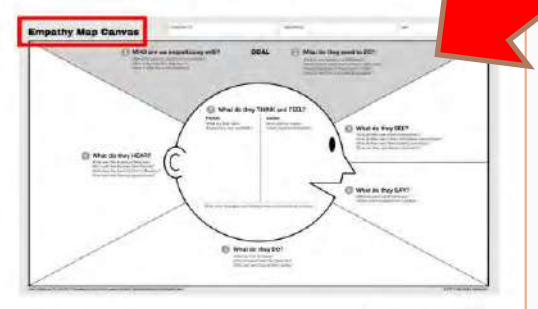

ในพิจารณา GairyPain นักศึกษาต้องวิเคราะห์เพิ่มเติมว่า อาจมณ์ความรู้ศึกของนี้เท่าเมาม เกิดขากสาเหตุ โค เช่น ผู้เล่นงานให้ข้อมูลว่า "เวลาเจอ Character A ในเกม จะเปื่อมาก เพราะ Character นี้ Power น้อย เสน ย้าไม่กินพิ" หมายความว่า เมือเจอ Character A จะเกิดความรู้สึกลบหรือผิดหวัง เพราะจากการประสบการณ์ที่ เดยเล่นกม พบว่า Power ของ Character A นี้ ไม่พอในการที่จะทำให้เละได้ Pain คือการเล่นแพ้ที่เกิดจาก Character A ส่วน Gain คือ ต้องการเล่นขนะในทุกๆ เกม เป็นส้น การในครายที่ Gain/Pain อาจมีความซึ่งจ้อน มากกว่าตัวอย่างข้ายต้น เช่น Chaeacter A ไม่ได้มีเงื่อนใจในเรื่อง Power อย่างเดียว แต่มีความสามารถอื่นๆ ตั้งย นักศึกษาควรวิเคราะห์และซ้อม่ำหนักโหมต่อะกรม์ให้รอบด้านก่อนสรุปว่าสิ่งโคเป็นสันเหตุของ GoevPain

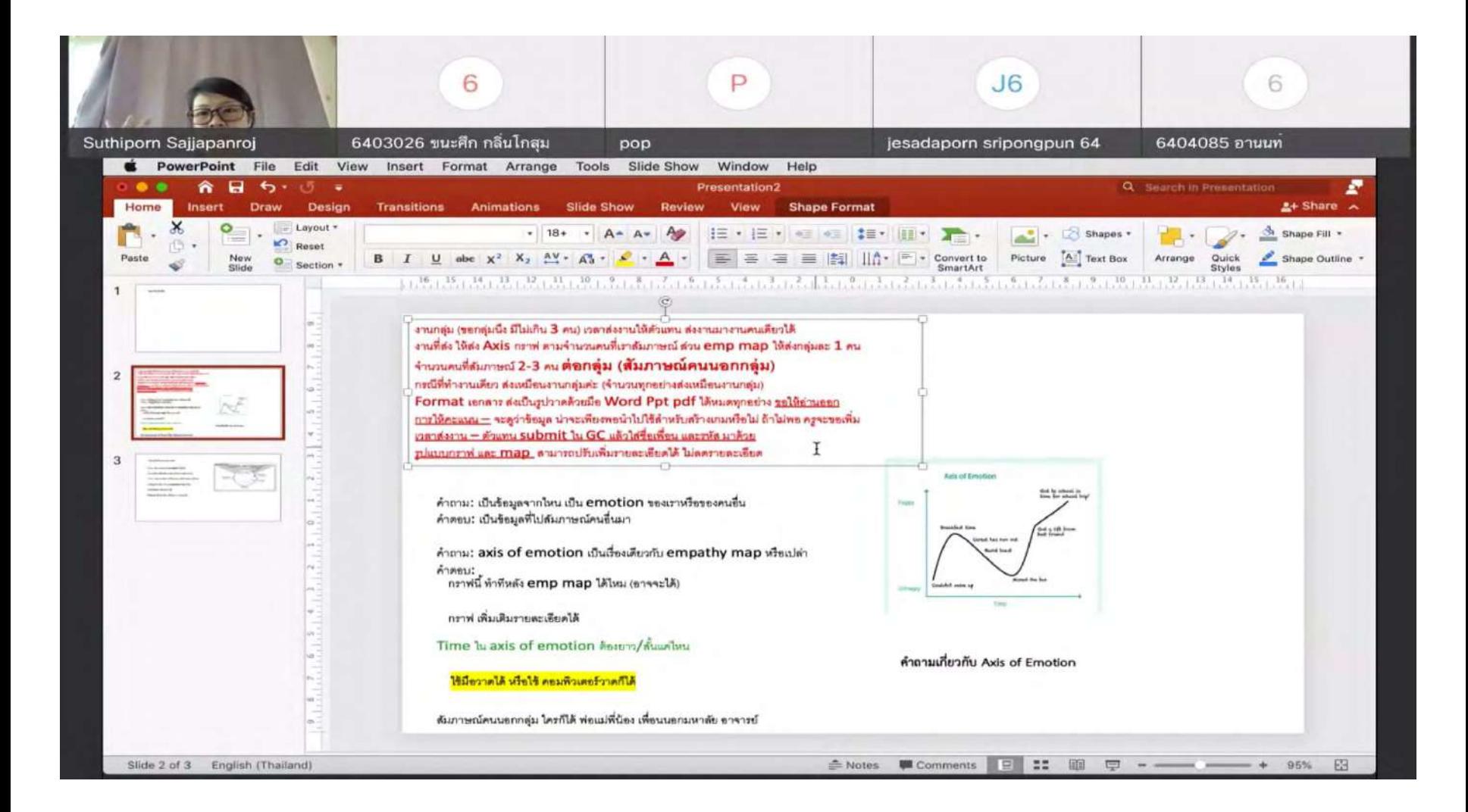

# **FAQ**

#### คำถามเกี่ยวกับ Axis of emotion

- ข้อมูลที่จะมาเขียนกราฟ เป็นข้อมูลเกี่ยวกับตัวเราหรือคนอื่น Q:
- ด้องใช้ข้อมูลจากการสัมภาษณ์คนอื่นค่ะ สัมภาษณ์คนนอกกลุ่มเท่านั้นนะคะ Ac
- ต้องสัมภาษณ์คนจำนวนกี่คน  $O:$
- สัมภาษณ์อย่างน้อย 2 คนค่ะ ถ้าเป็นไปได้ ขอ 3  $A$ :
- สัมภาษณ์คนเล่นเกมเหมือนกัน หรือคนที่เล่นเ  $O:$
- เนื่องจากข้อมูลนี้จะนำไปออกแบบเกมของเรา ไ A: ซึ่งอาจจะเป็นคนละเกมได้ แต่เป็น Feature ที่เข Feature ในลักษณะนี้ เราจะต้องคำนึงถึงอะไรป
- เส้น Time ใน Axis of emotion คือระยะเวเ Q:
- ระยะเวลาในกราฟ ขึ้นอยู่กับประสบการณ์การเ<mark>ร</mark> Ac หลายเดือน หรือเป็นปี เค้าอาจจะให้ข้อมูลภาพร อย่างไร แต่บางคนเพิ่งเล่นเกมมาสัปดาห์เดียว อ Time ปรับได้ตามผู้ถูกสัมภาษณ์ค่ะ ขอให้อย่าง เกม/Feature นั้นค่ะ

คำถามเกี่ยวกับ Empathy map canvas

- $O:$ เขียนข้อมูลลงไปใน Canvas เลยได้ใช่ไหม ใช้ภาษาอะไร เขียนข้อมูลใน Canvas ตรงๆ ได้เลย ภาษาไทยก็ได้อังกฤษก็ได้ ถ้าเขีย A. ให้เหมาะสมกับข้อมูลได้ ขอให้มีรายละเอียดไม่น้อยกว่าเดิม นำข้อมูลสัมภาษณ์คน 2-3 คนมาใส่ใน Canvas เดียวใช่ไหม Q: ใช่ค่ะ นำข้อมูลจากการสัมภาษณ์ทุกคน มาสรุป ใส่เป็น Canvas เดียว A: ตัวอักษรสีน้ำเงินคือข้อมูลที่ได้มาจากการสัมภาษณ์ใช่ไหม Q: A:
	- ์ ใช่ค่ะ ใน Canvas ตัวอักษรสีดำคือหัวข้อ ส่วนตัวสีน้ำเงิน ครูทำเป็นตั ์ ไหนได้บ้าง นูคู ต้องเขียนข้อมูลจากการสัมภาษณ์แทนที่ตัวอักษรสีน้ำเ
- Axls of emotion เป็นเรื่องเดียวกับ Empathy map canvas เหม Q:
- เป็นเรื่องที่ต่อเนื่องกัน โดยกราฟ emotion จะเขียนขึ้นมาจากข้อมูลดิบ ที่เราสัมภาษณ์คนเล่นเกม A หลังจากทำกราฟของแต่ละคนที่เราสัมภาษณ์แล้ว เราถึงจะนู้าไปวิเคราะห์เพื่อเขียนสรุปใน Empathy map canvas เป็นภาพรวมว่า คนทั้งหลายที่เล่นเกม/Feature แบบเดียวกันมานั้น มีแนวโน้มจะคิด อย่างไรกับเกม/Feature นั้น
- เราทำ Axis of emotion หลังจาก Empathy map canvas ได้ไหม Q:
- ปกติแล้ว กราฟ Axis น่าจะต้องทำเสร็จหมดก่อน แล้วนำไปวิเคราะห์ Empathy map ค่ะ แต่เป็นไปได้ว่า A: บางครั้งทำ Empathy map เสร็จ นึกได้ว่ามี emotion บางอย่างที่เราไม่ได้ให้ความสำคัญตอนแรก เราก็ ้กลับมาเขียน รายละเอียดในกราฟ Axis เพิ่ม ทำให้งานมีรายละเอียดมากขึ้น ก็เป็นไปได้ค่ะ

#### รายละเอียดเกี่ยวกับ Assignment

- เป็นงานเดี่ยวหรืองานกล่ม Q:
- เนื่องจากตอนนี้ทุกคนอยู่กระจายกัน ทำเป็นงานเดี่ยวหรืองานกลุ่มก็ได้ ขอให้กลุ่มนึงไม่เกิน 3 คน (ถ้าหา A: กลุ่มไม่ได้จริงๆ เป็น 4 คนก็ได้ค่ะ) แต่จะทำเป็นเดี่ยวหรือเป็นกลุ่ม ต้องส่งงานเท่ากันคือ สัมภาษณ์คนอื่น นอกกลุ่มอย่างน้อย 2 คน ส่ง Axis of emotion ตามจำนวนคนที่เราสัมภาษณ์ และส่ง Empathy map canvas สรุป 1 map (ต่อกลุ่ม)
- สัมภาษณ์คนในกล่มได้ไหม O:
- ขอให้สัมภาษณ์คนนอกกลุ่มเท่านั้น และควรเป็นกลุ่มเป้าหมาย คือเป็นผู้เล่นเกมของเราในอนาคต ถ้า A: สามารถหาได้นะคะ ถ้าหาไม่ได้จริงๆ เอาที่คิดว่าใกล้เคียงที่สุดก็ได้ค่ะ
- ขึ้นงานที่ส่ง ใช้มือวาดได้ไหม ส่งไฟล์ในรูปแบบอะไร Q:
- ขึ้นงานที่ส่งใช้มีอวาดได้ ส่งเป็น Word, Powerpoint, Pdf ได้หมดทุกอย่าง ขอให้อ่านออกและสามารถ  $A<sup>2</sup>$ เปิดไฟล์ได้ ถ้าอ่านไม่ออกหรือเปิดไฟล์ไม่ได้ จะถูกตึกลับน้า เพราะไม่รู้จะให้คะแนนยังไง
- Q: รูปแบบของกราฟและ Map ปรับเปลี่ยนได้ไหม
- ปรับเพิ่มเติมได้ค่ะ เพื่อให้สะท้อนข้อมูลของเราได้อย่างเหมาะสม แต่ไม่ลดรายละเอียดที่มีอยู่แล้วนะคะ A:
- การส่งงานเป็นกลุ่ม ตัวแทนส่งงานคนเดียวได้ไหม Q:
- ตัวแทนกลุ่มส่งงานแทนเพื่อนได้ ใส่ชื่อและรหัสของเพื่อนมาด้วยนะคะ คนอื่นไม่ต้องส่งข้ำ A:
- งานที่ต้องส่งคืออะไร O:
- งานที่ต้องส่งคือ 1) Axis of emotion ตามจำนวนคนที่เราไปสัมภาษณ์ และ 2) Empathy map canvas A: สรุปข้อมูลทั้งหมดที่สัมภาษณ์มาเป็น 1 map (ทำกลุ่มหรือทำเดี่ยวส่งเท่ากัน)
- เกณฑ์การให้คะแนนเป็นยังไง  $O:$
- เกณฑ์สำคัญมีข้อเดียวคือ สามารถวิเคราะห์ใต้ว่า ผู้เล่นเกม/ผู้ใช้ Feature นั้น มีความคิดเห็นอย่างไร A: เกี่ยวกับประสบการณ์ที่ผ่านมา ทั้งในแง่บวก (Gain) และแง่ลบ (Pain)
- ส่งงานเมื่อไหร่ Q:
- ส่งงานวันอังคารช่วงค่ำ วันที่ 31 ส.ค. 2564 ได้ค่ะ A:
- ต้องนำเสนอยังไง Q:
- วิธีการนำเสนอ รอ อาจารย์โสแจ้งอีกครั้ง ไม่ต้องกังวลมากค่ะ คะแนนนำเสนอไม่ได้เป็นประเด็น เพราะ A:
	- จุดประสงค์คือเพื่อให้ บูศู ได้ feedback ในการกลับไปทำงานต่อ

### **Feedback**

้ถ้าจะให้คะแนน วิธีการสอนในคาบนี้ จะให้คะแนนเท่าไหร่ (วิธีการสอนในคาบนี้คือ การดูวีดีโอ Copy ในช่วงคาบเรียน อ่านเอกสารมาก่อนเจอครู และครูมาตอบคำถามตอนท้าย)

91 responses

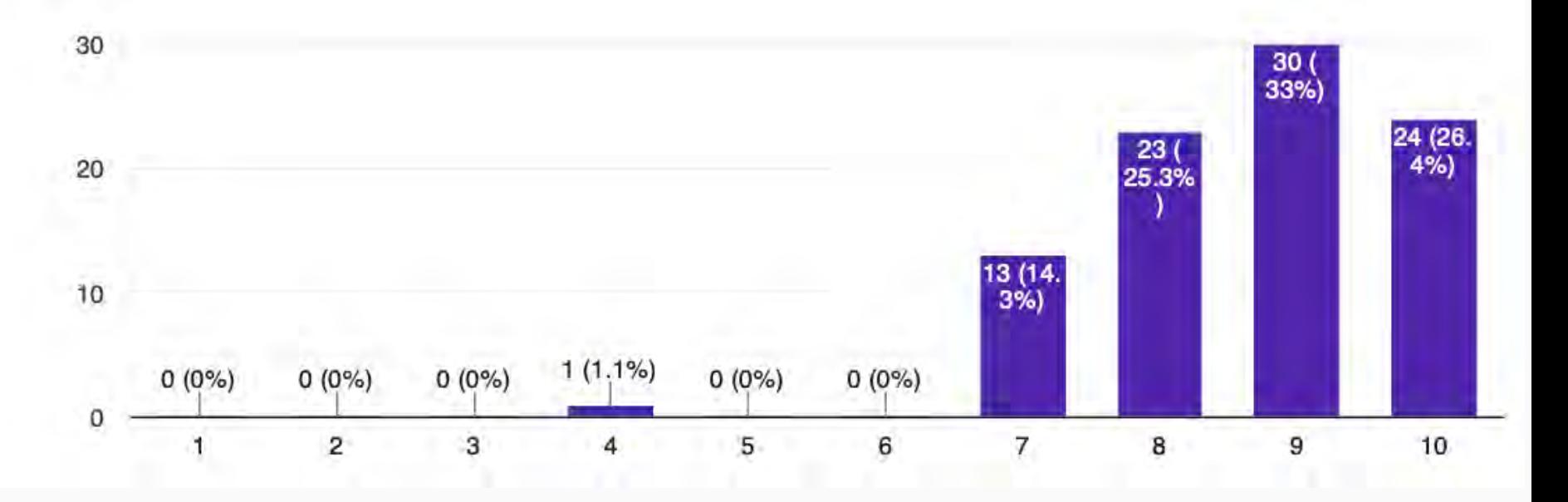

# **Testimonial**

**ชอบที่แจกสไลด์, เอกสารให้ศึกษามาก่อนแล้วค่อยเริ่มคาบค่ะ**

**ชอบที่ไม่ต้องใช้เวลายืดเยื้อมาก ไม่ต้องใช้เวลานอกคาบเรียนตามที่อาจารย์ตั้งใจไว้ และเนื้อหา มีความกระชับ อาจารย์อธิบายเข้าใจง่าย**

**ชอบที่อาจารย์พิมพ์สรุปข้อมูลทุกอย่างให้**

**ชอบการรับความเห็นของนักเรียนครับ**

**การที่อัดวีดีโอไว้ทําให้สามารถดูย้อนหลังได้ง่าย แล้วก็ บริหารเวลาตอนต้นคาบเองได้ รวมถึง ชอบที่มีช่วงตอบคําถามท้ายคาบค่ะ**

**ชอบ : ดีที่สามารถดูการสอนตอนไหนก็ได้ ไม่ชอบ : อยากเรียนก่อนแล้วค่อยกลับไปดู**

**ชอบที่ครูสั่งงานได้ครบถ้วน มี FAQ จากรุ่นก่อนๆ ทําให้เข้าใจงานมากขึ้น แต่ผมอยากให้ครูสั่งงาน น้อยลงครับ555**

## **Asynchronous vs Synchoronous**

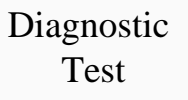

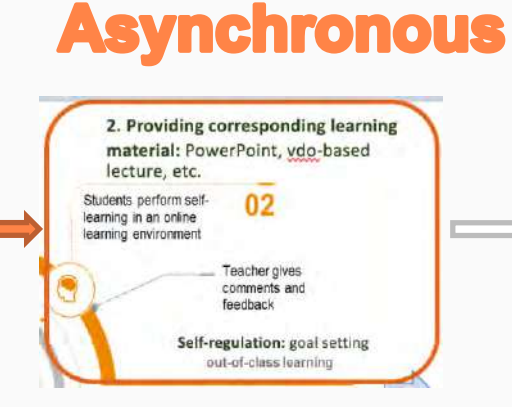

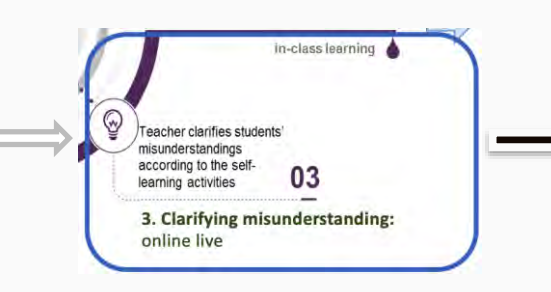

**Synchronous** 

#### **Discussing and concluding knowledge**

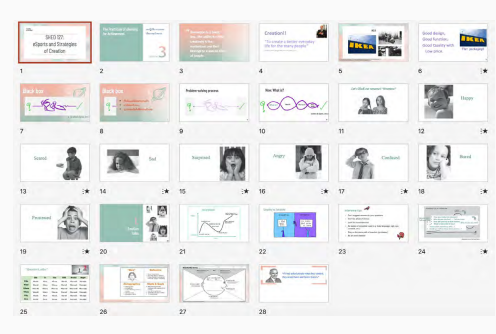
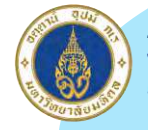

้มหาวิทยาลัยมหิดล<br>Mahidol University

### **www.edpuzzle.com**

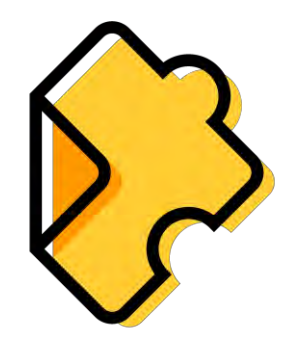

# edpuzzle Interactive video lessons

for MU-APD: Technology Enhancement for Interactive Online Learning, 19 June 2024

### **Have a direct experience of edpuzzle**

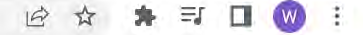

Back to Edpuzzle

Don't have an account? Sign up

### Welcome back! Ready for class?

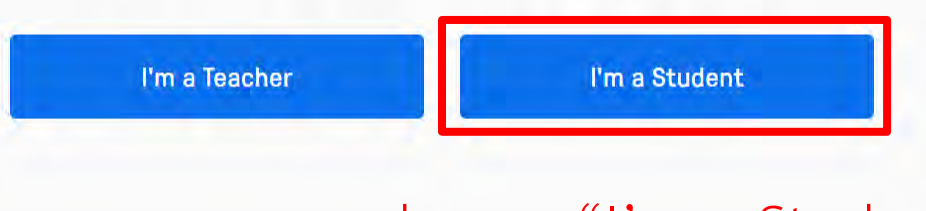

choose "I'm a Student"

 $\Leftarrow$ 

### or  $\varphi$ ☆ ★ 三  $\Box$  $\vdots$  $(w)$

### It's Edpuzzle time! Class just got a lot more interesting.

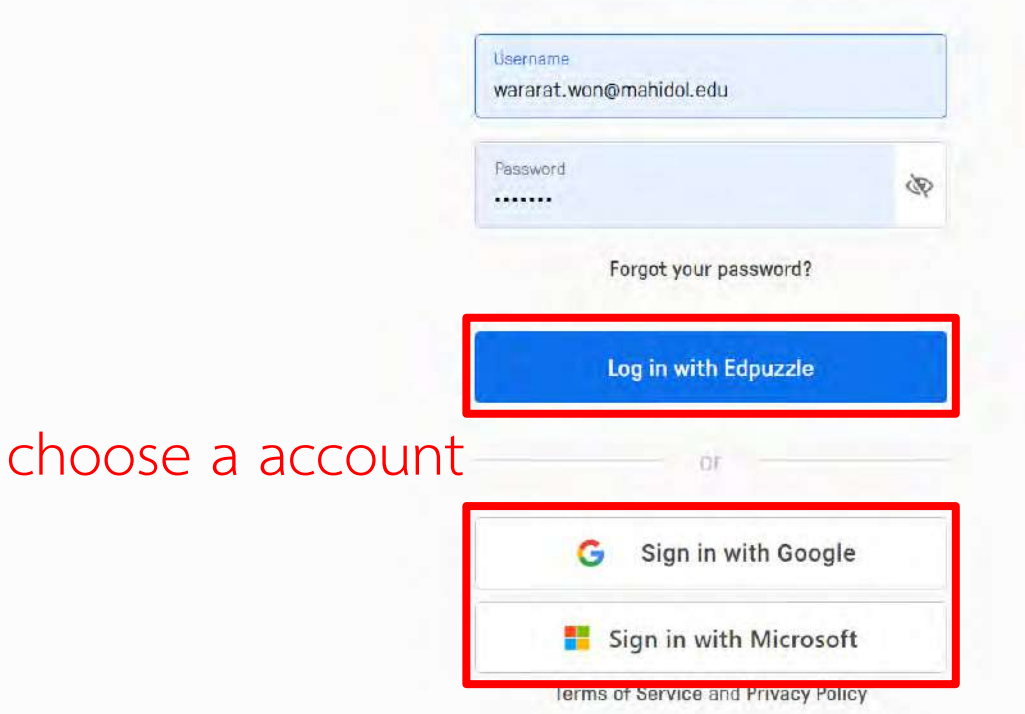

 $\Delta$ 

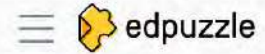

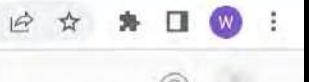

### Join a new class!

Enter the class code your teacher gave you to unlock your next class!

# **enedazi**

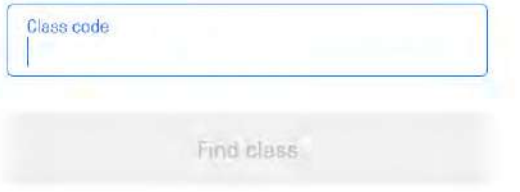

https://edpuzzle.com/join/enedazi

## Create an edpuzzle class

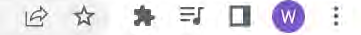

**Back to Edpuzzle** 

Don't have an account? Sign up

### Welcome back! Ready for class?

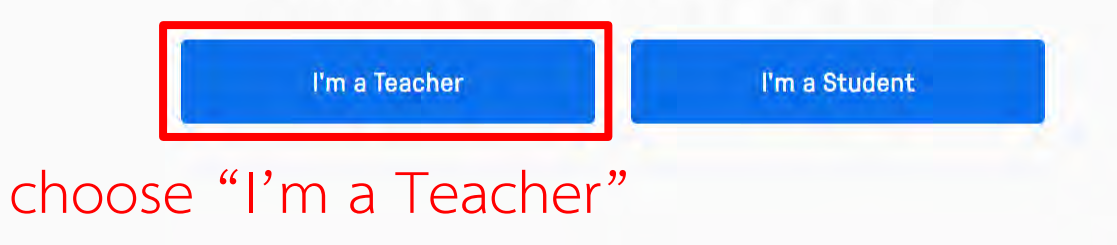

!! need to fill in some information

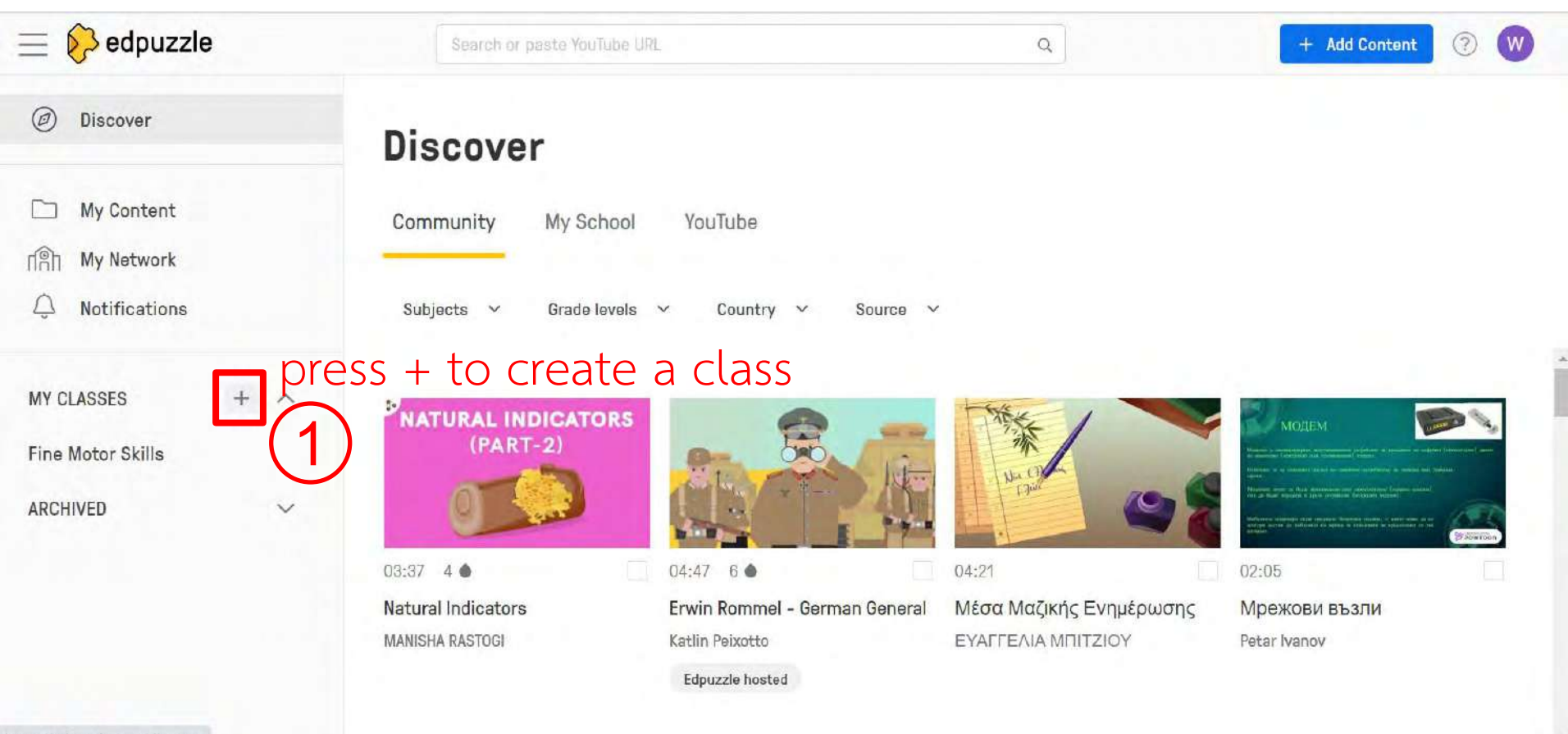

### edpuzzle.com/discover?channel=edpuzzle

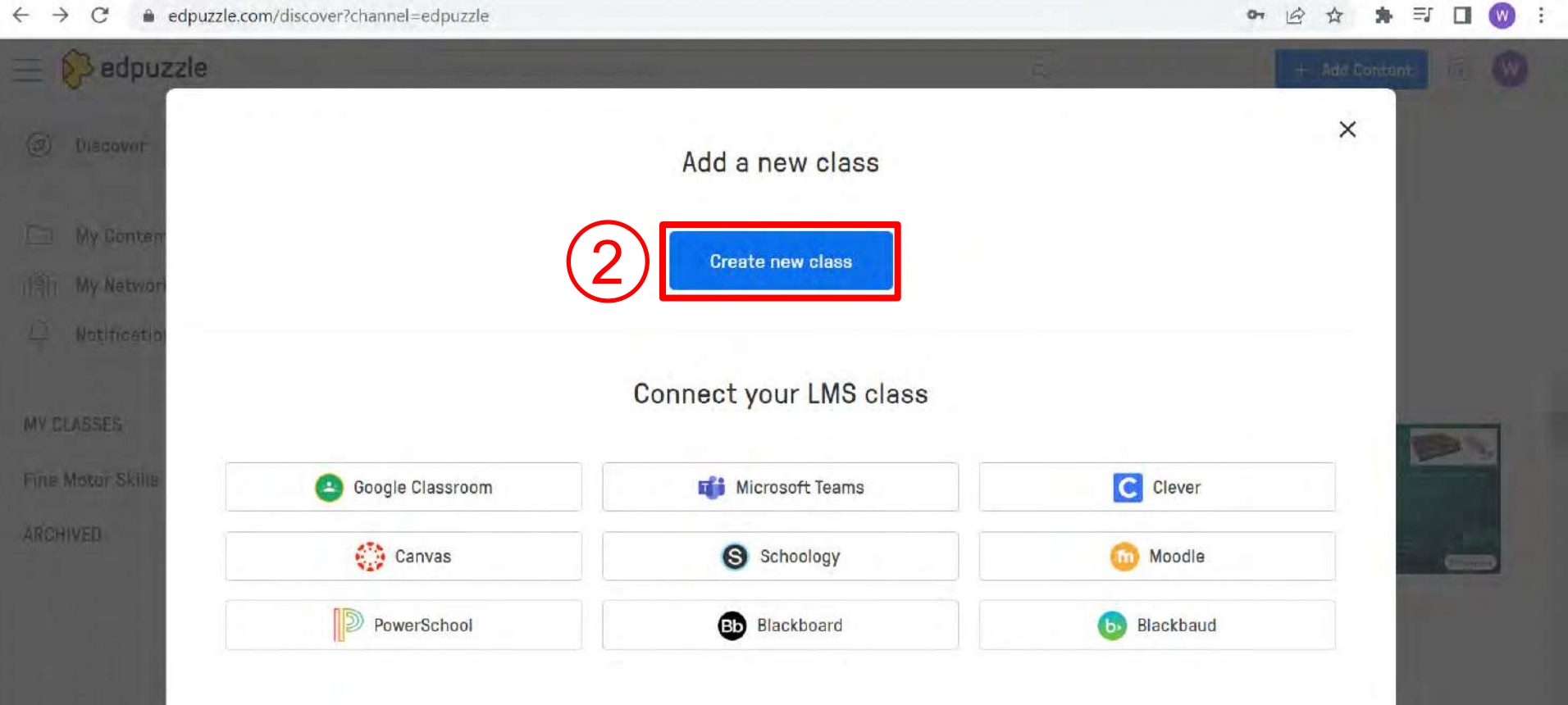

### edpuzzle.com/discover?channel=edpuzzle

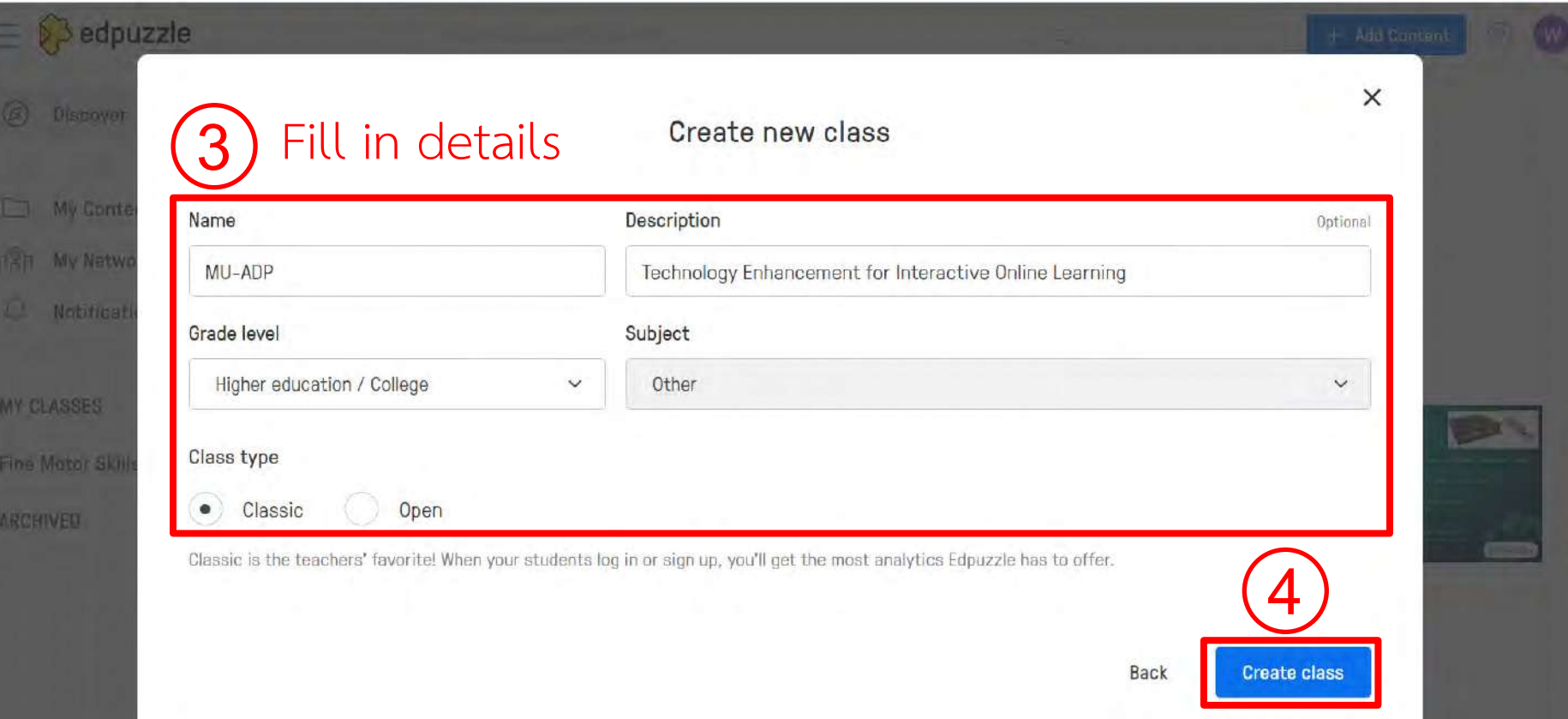

○ ピ☆ ★ ヨ □ ◎

 $\ddot{\ddot{\cdot}}$ 

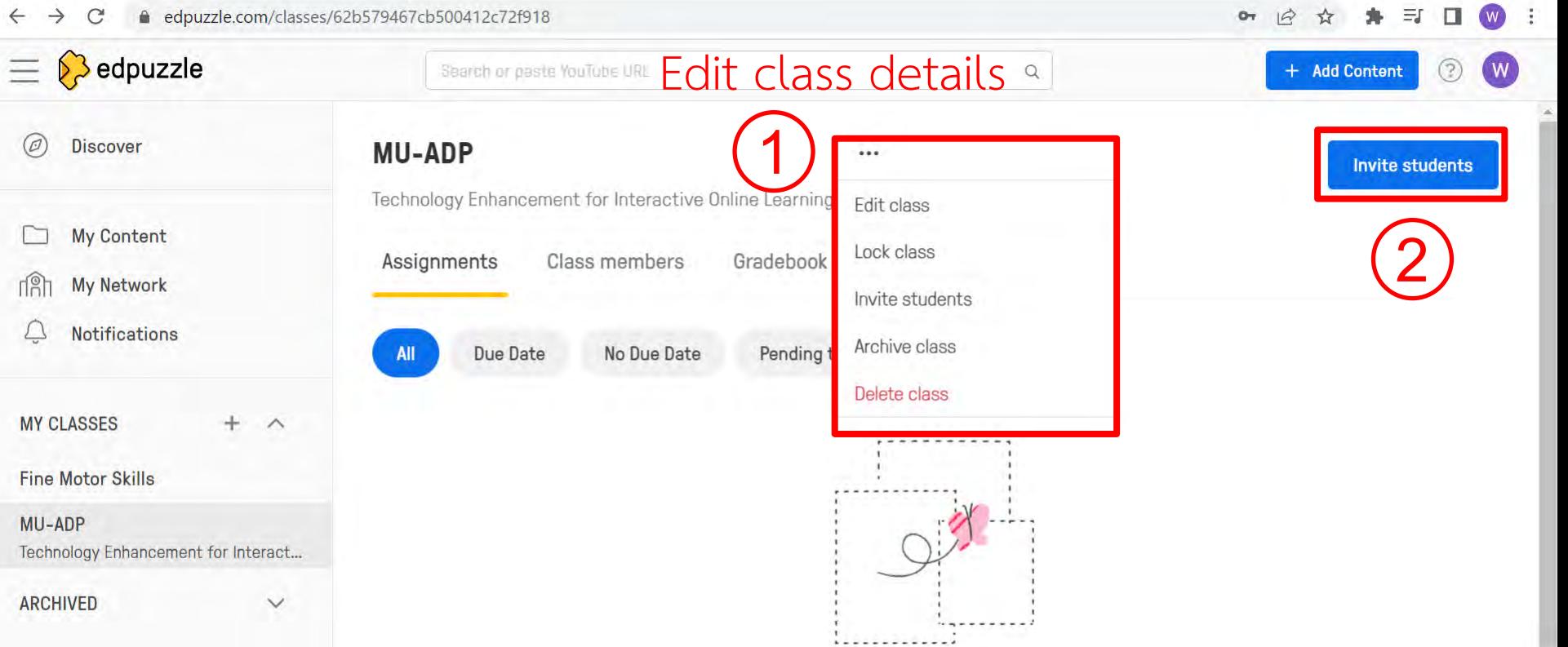

It looks like your students are a little light on homework! Use the "Search Content" bar in the upper left corner to find an awasama assignment to sand your students

 $\overline{\phantom{a}}$ 

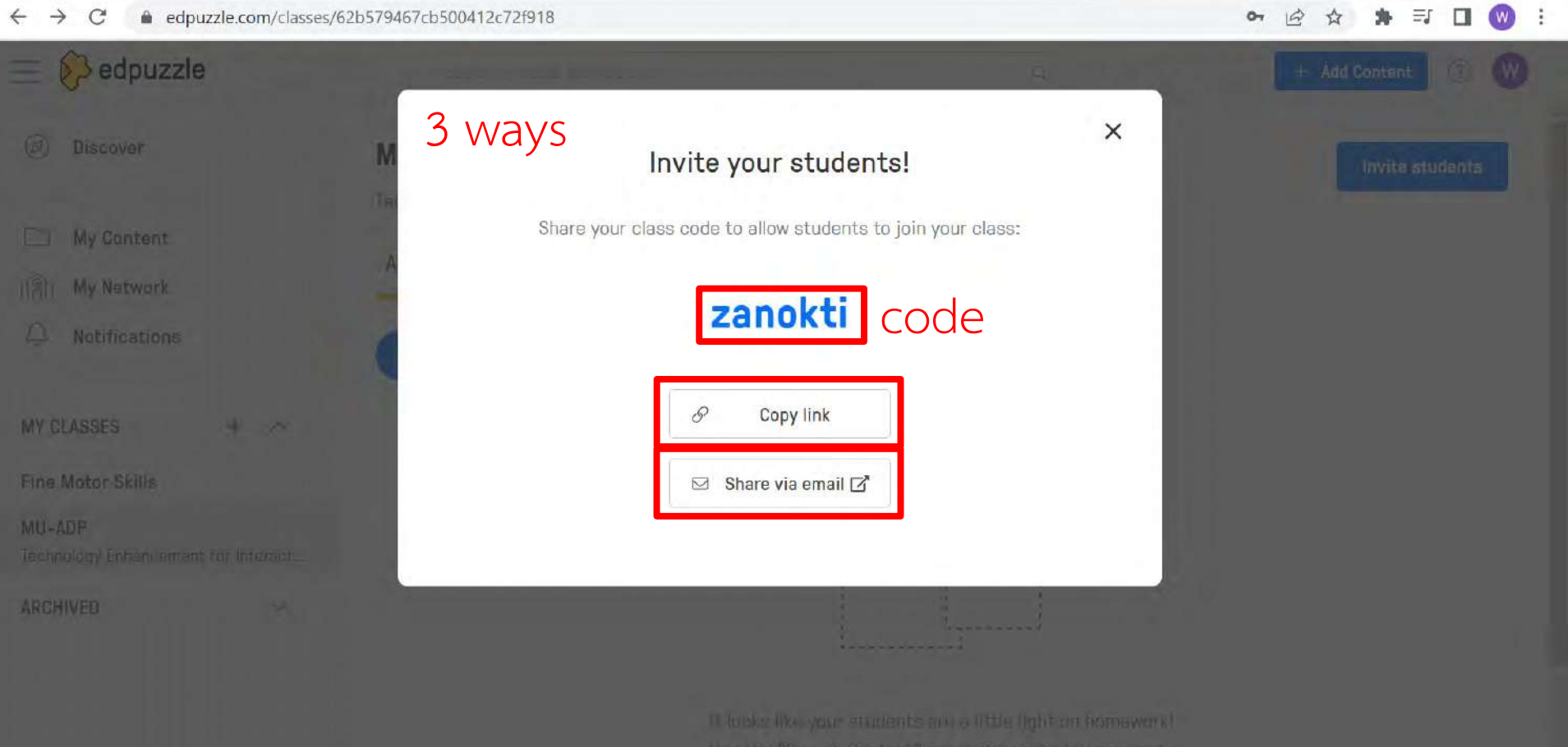

## **Create an interactive video lesson**

### **Select a wanted video**

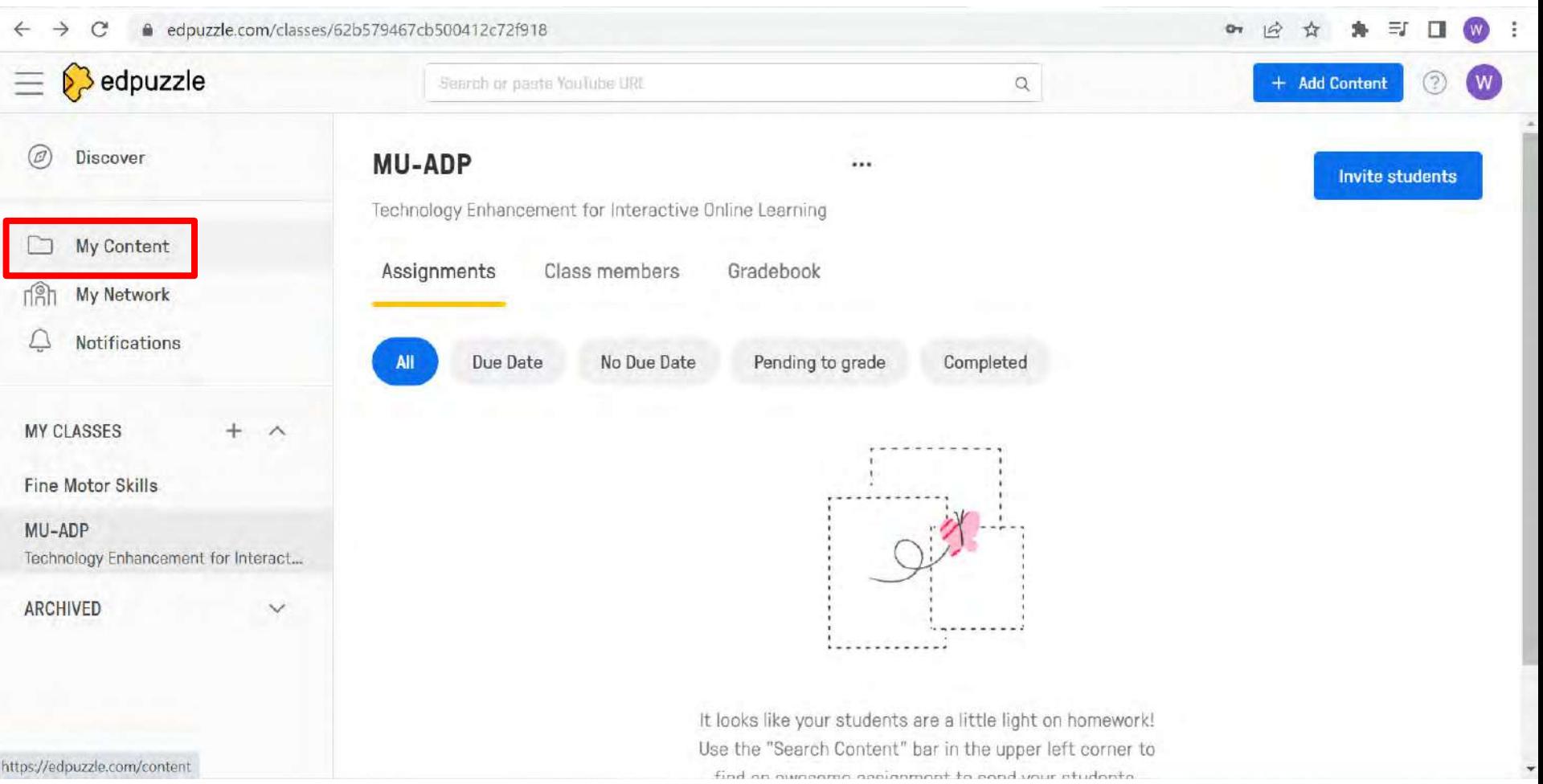

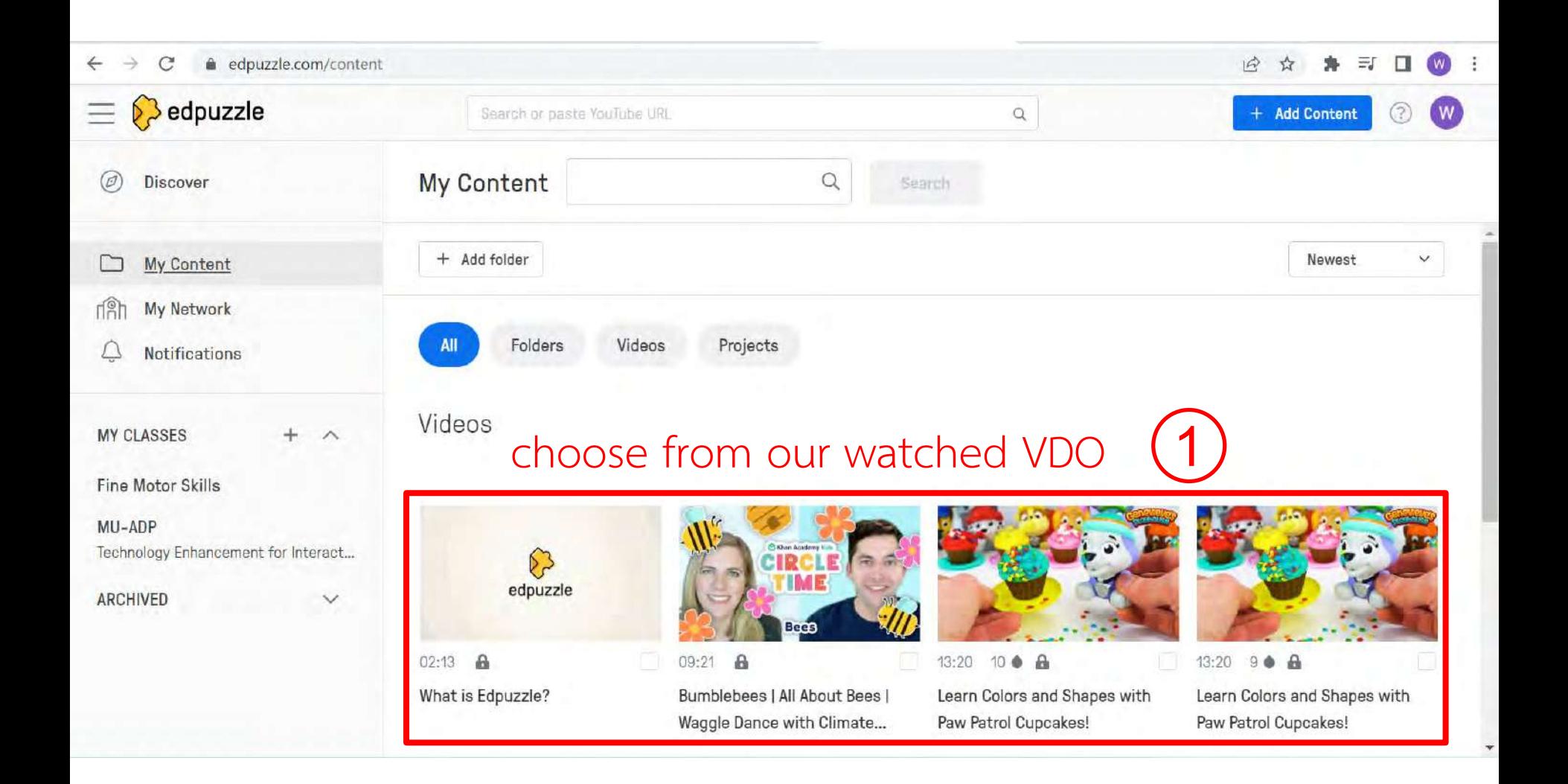

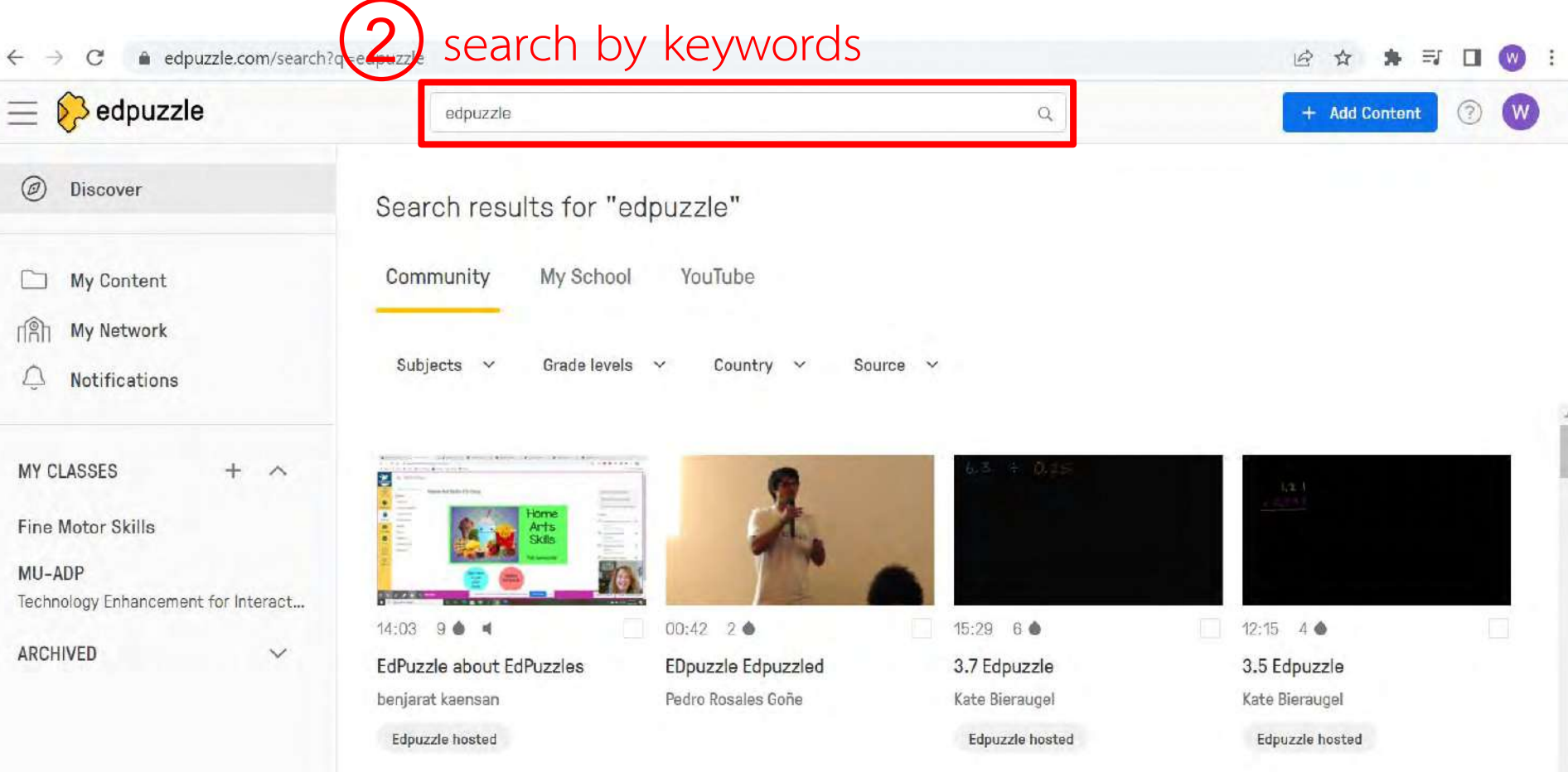

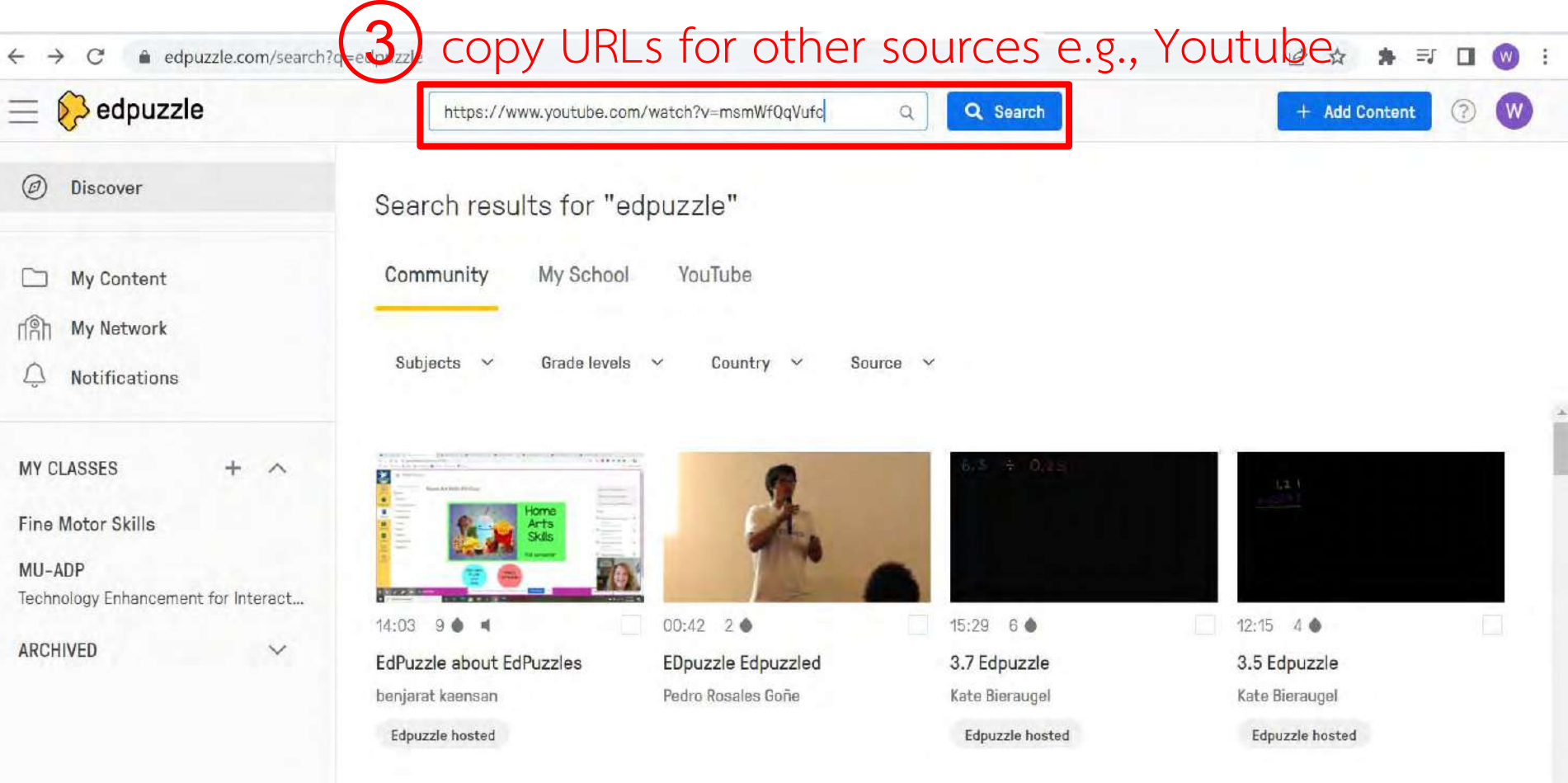

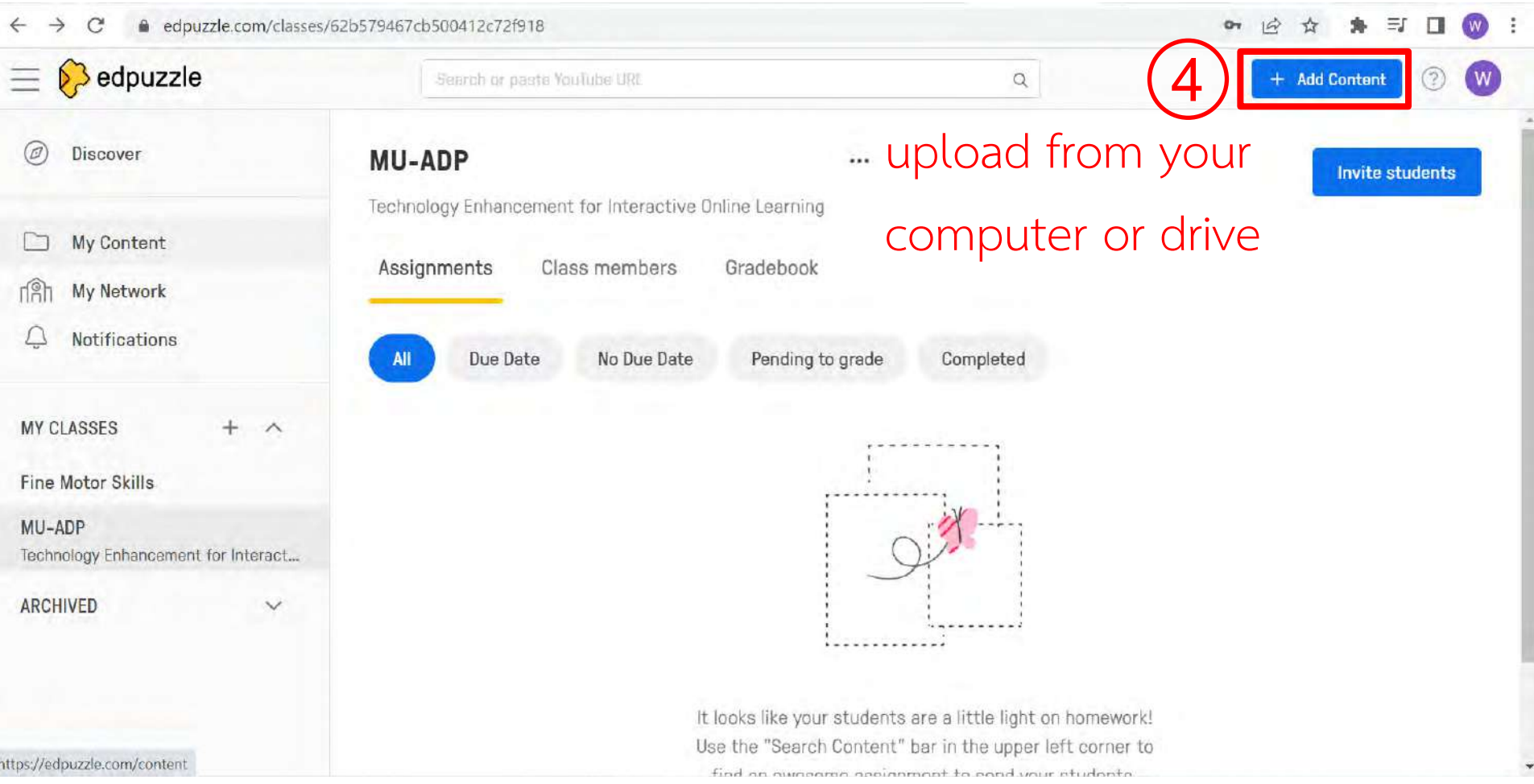

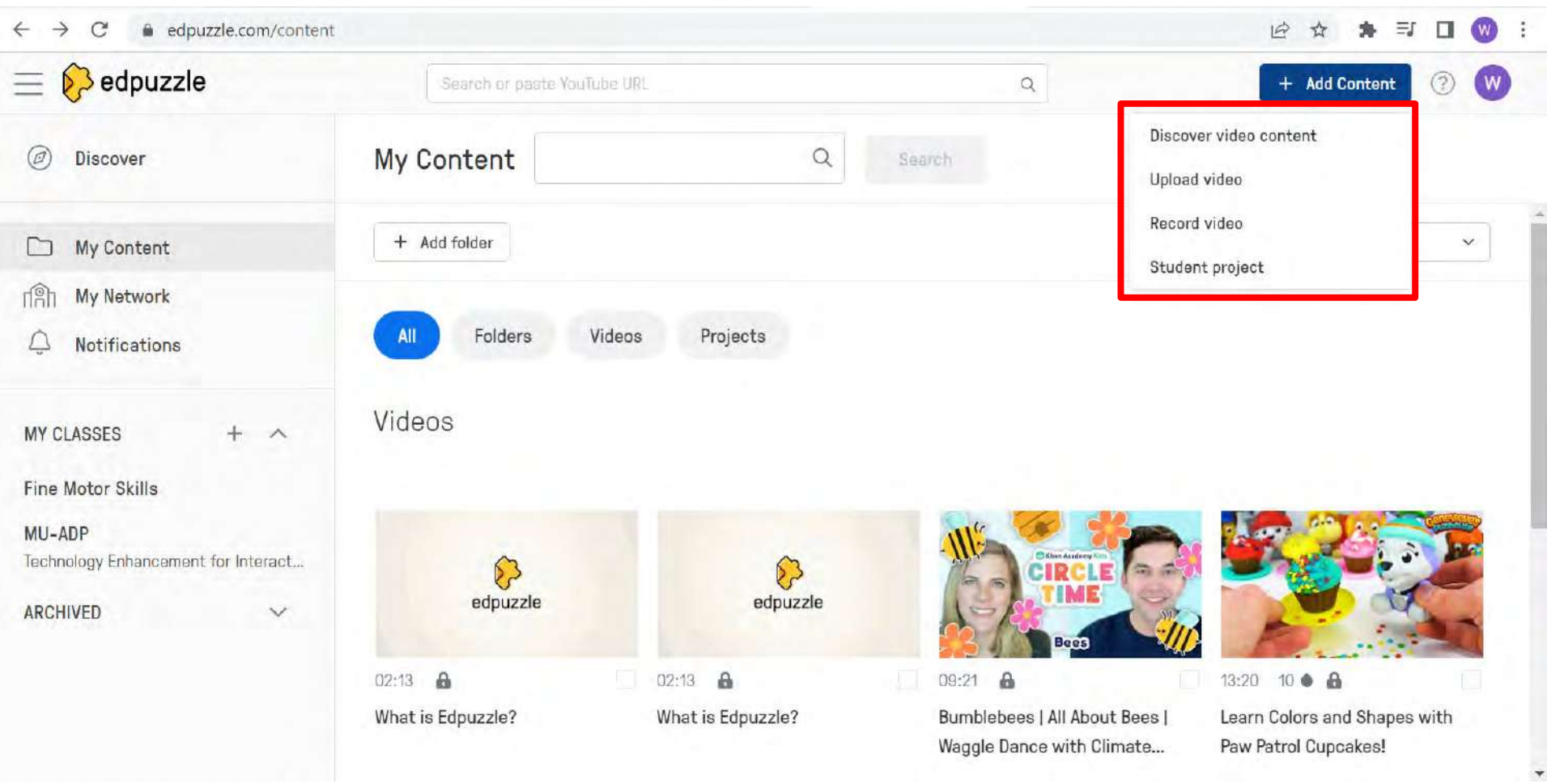

### After choosing VDOs in your content

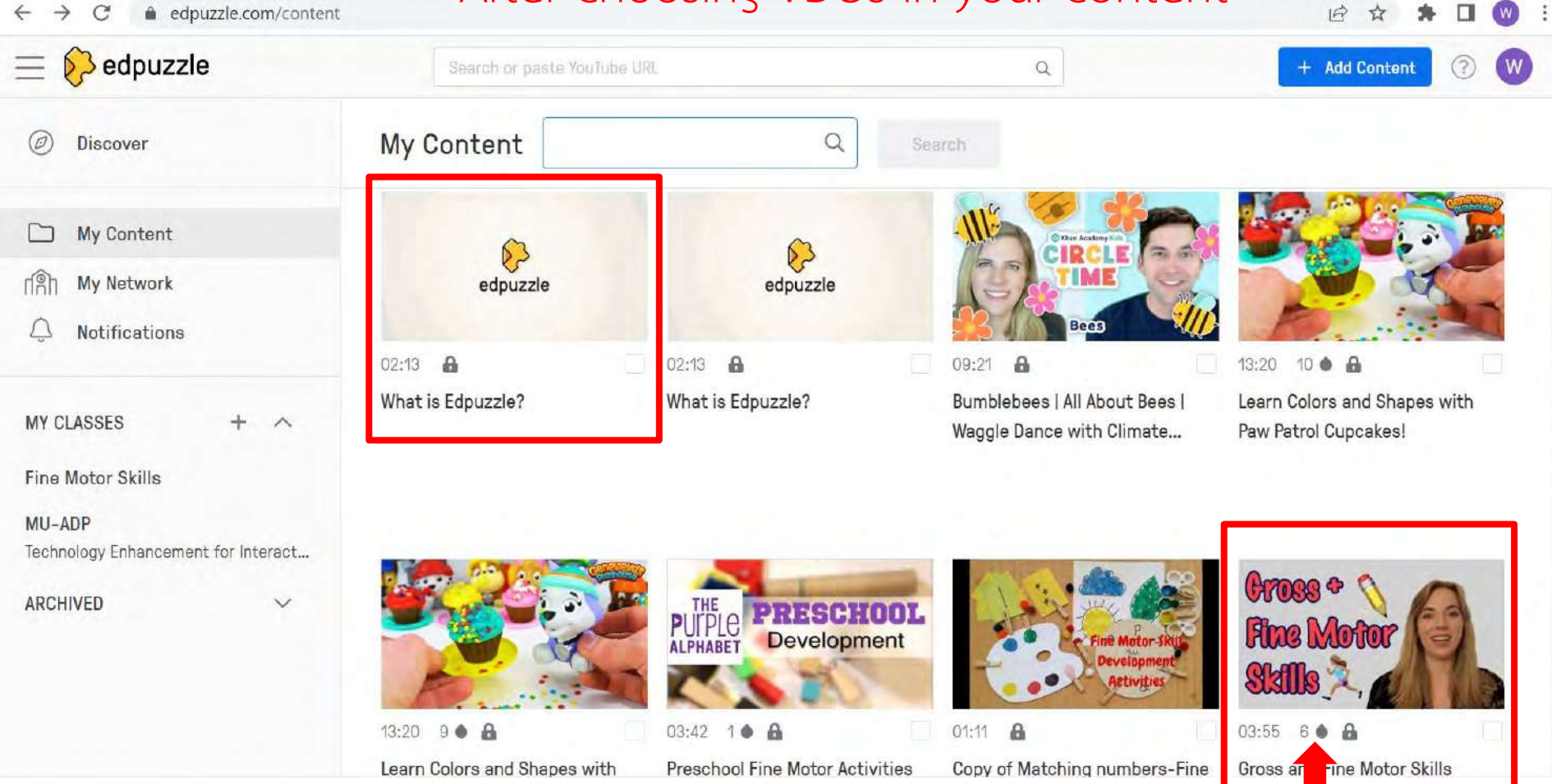

## **Assign edpuzzle video**

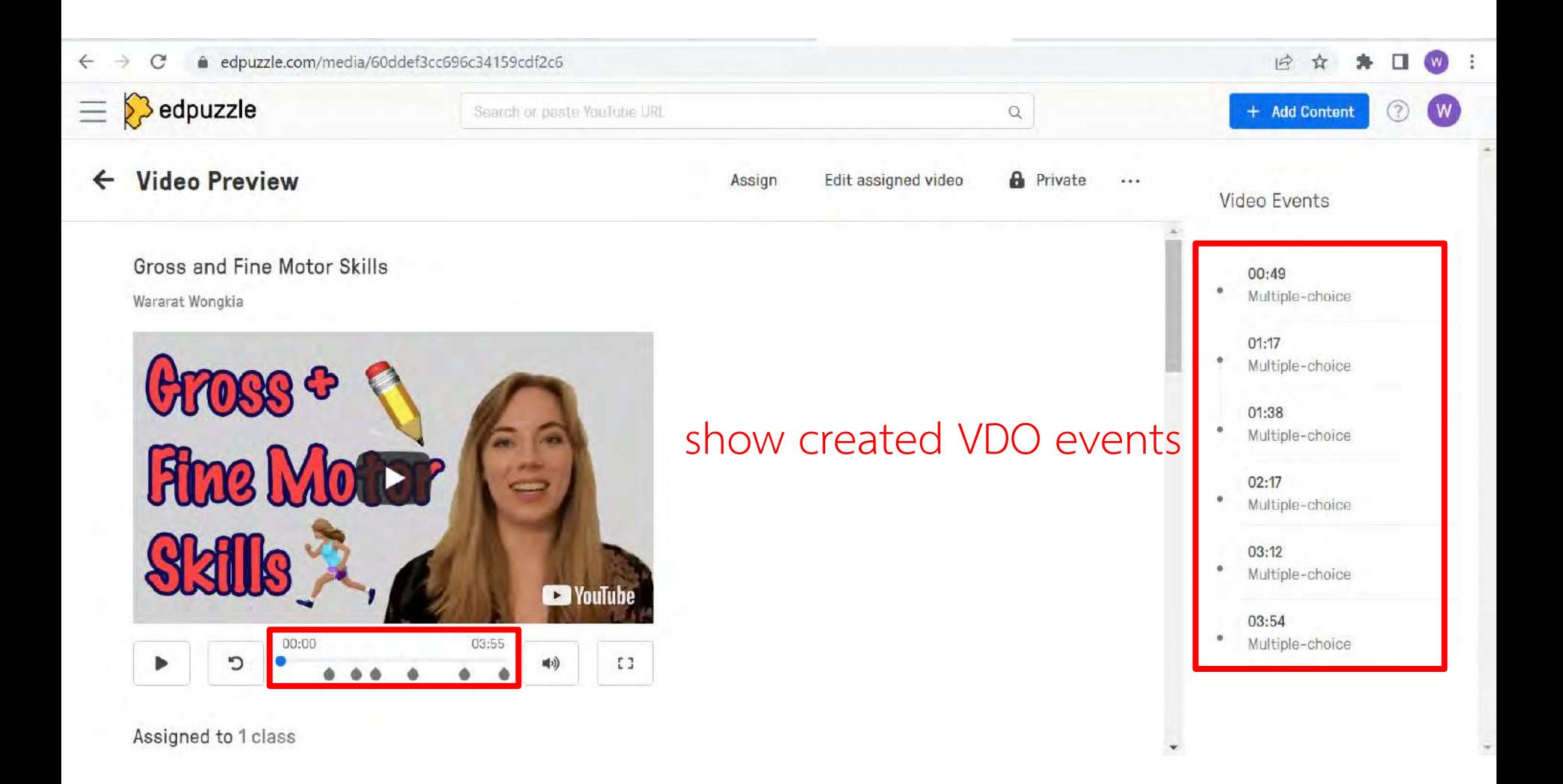

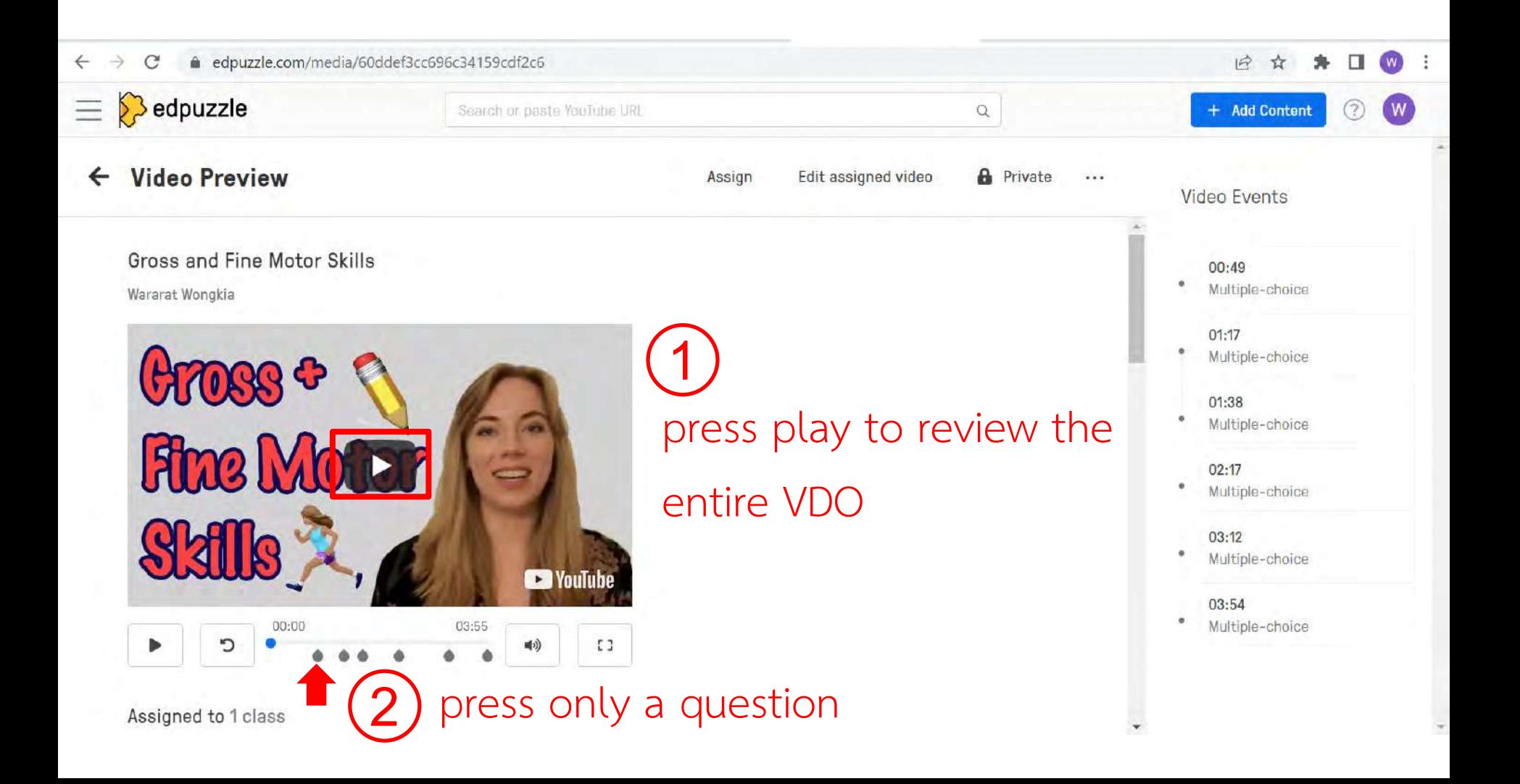

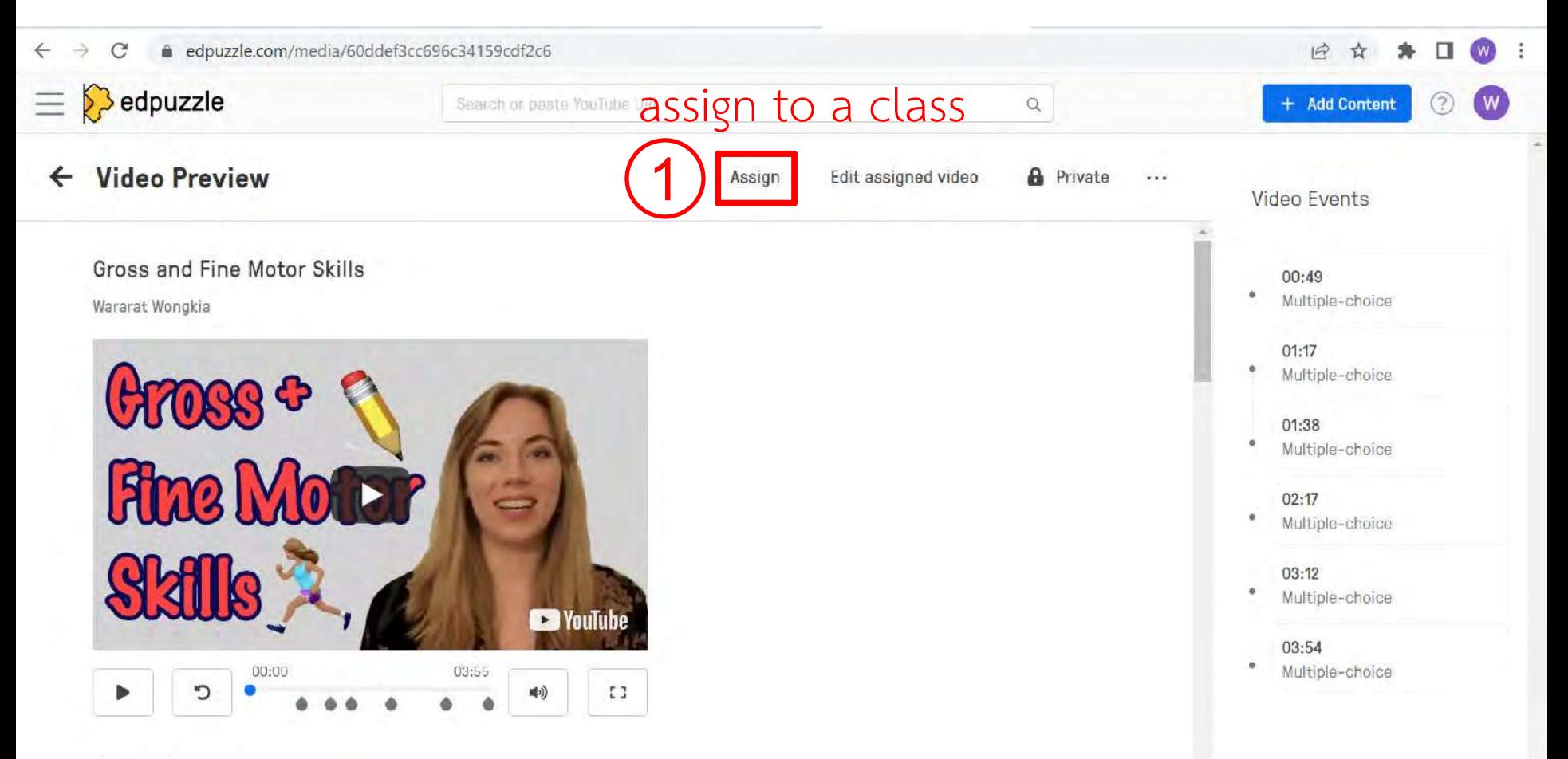

Assigned to 1 class

สำหรับ MU-APD: Technology Enhancement for Interactive Online Learning วันที่ 18 มกรำคม 2566 โดย ผศ. ดร.วรำรัตน์วงศ์เกีย่ และคณะ

### $\leftarrow$   $\rightarrow$  $\mathcal{C}$ edpuzzle.com/media/60ddef3cc696c34159cdf2c6

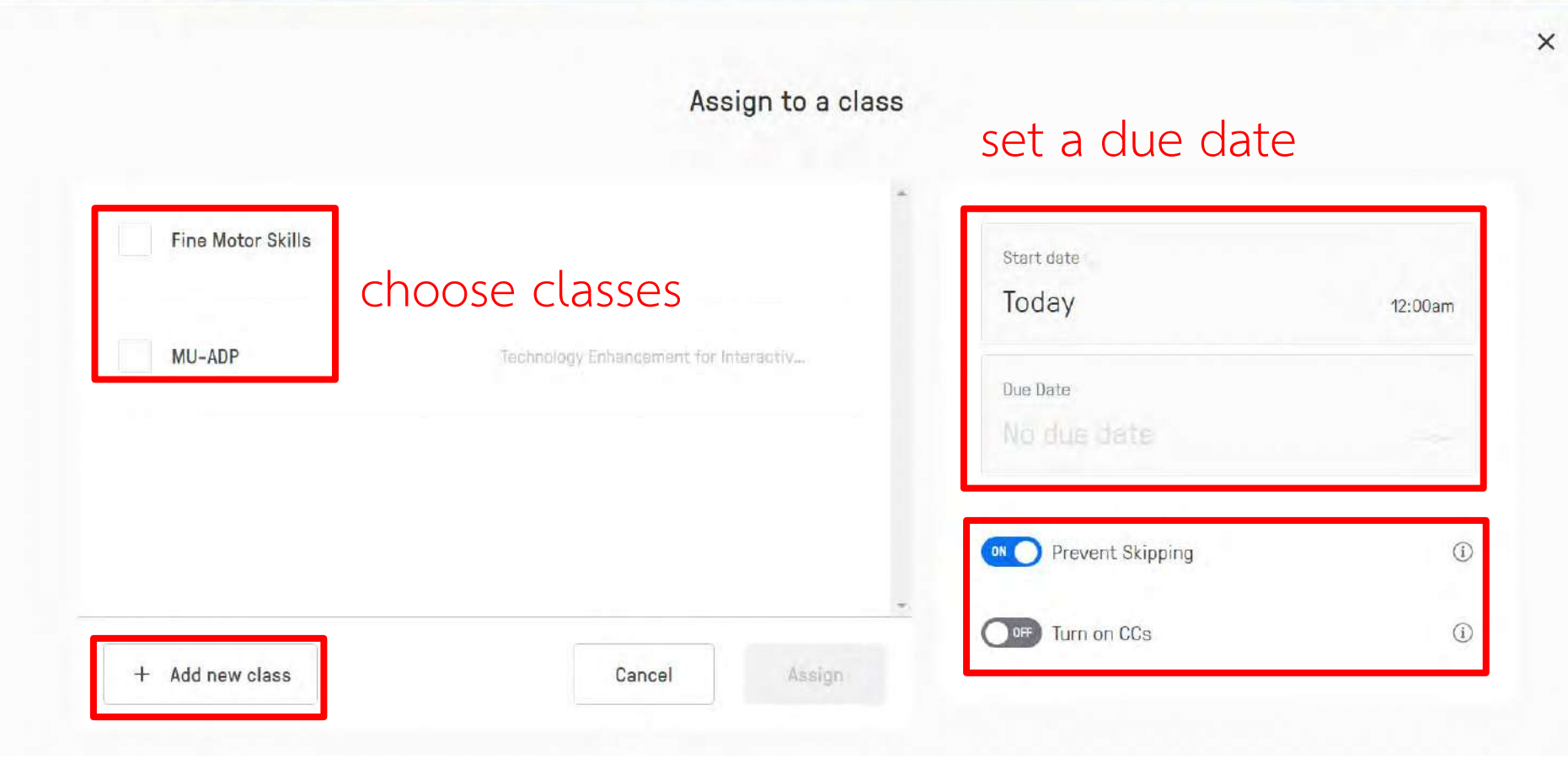

10 ☆

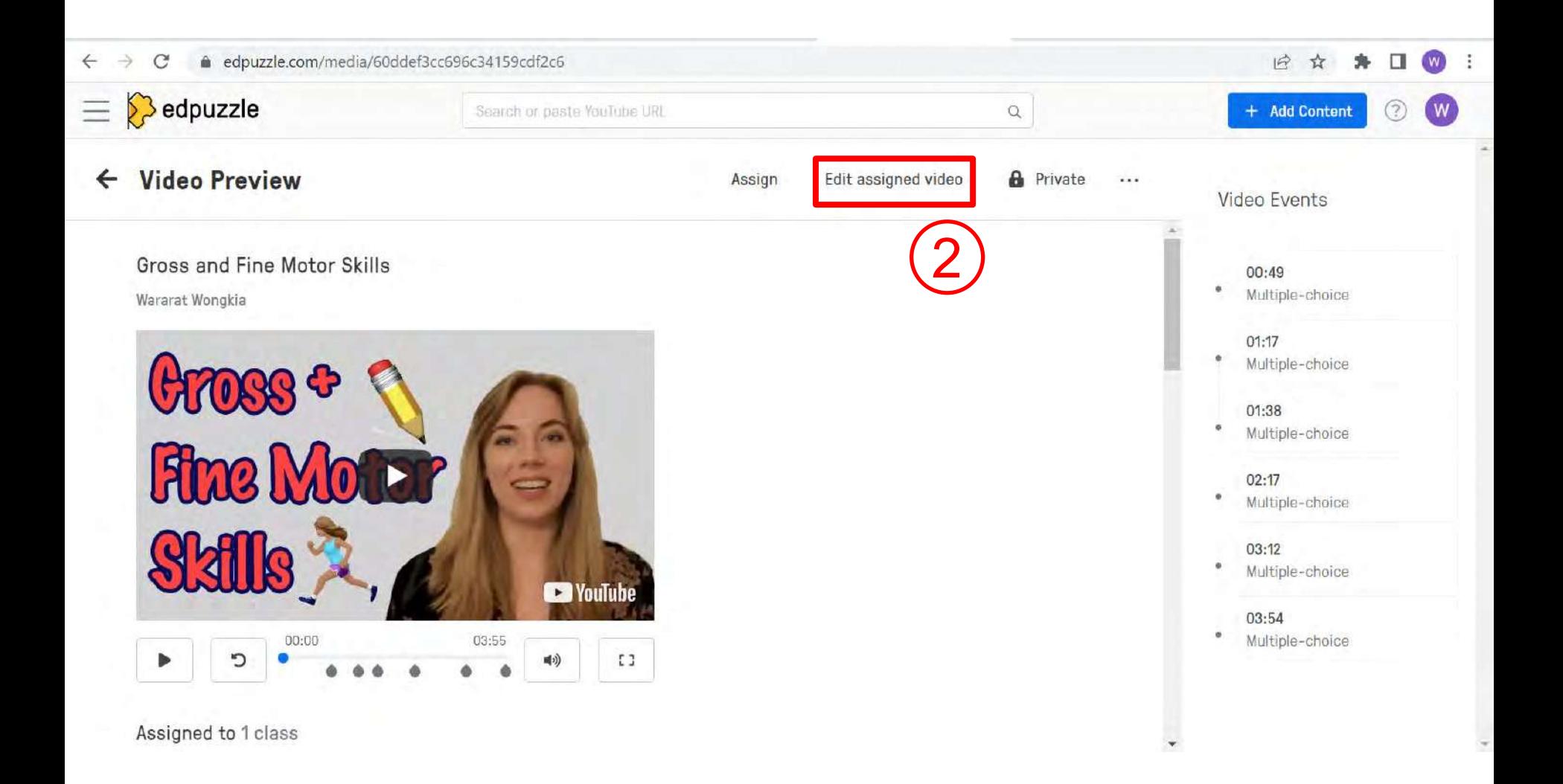

## **Edit an edpuzzle video**

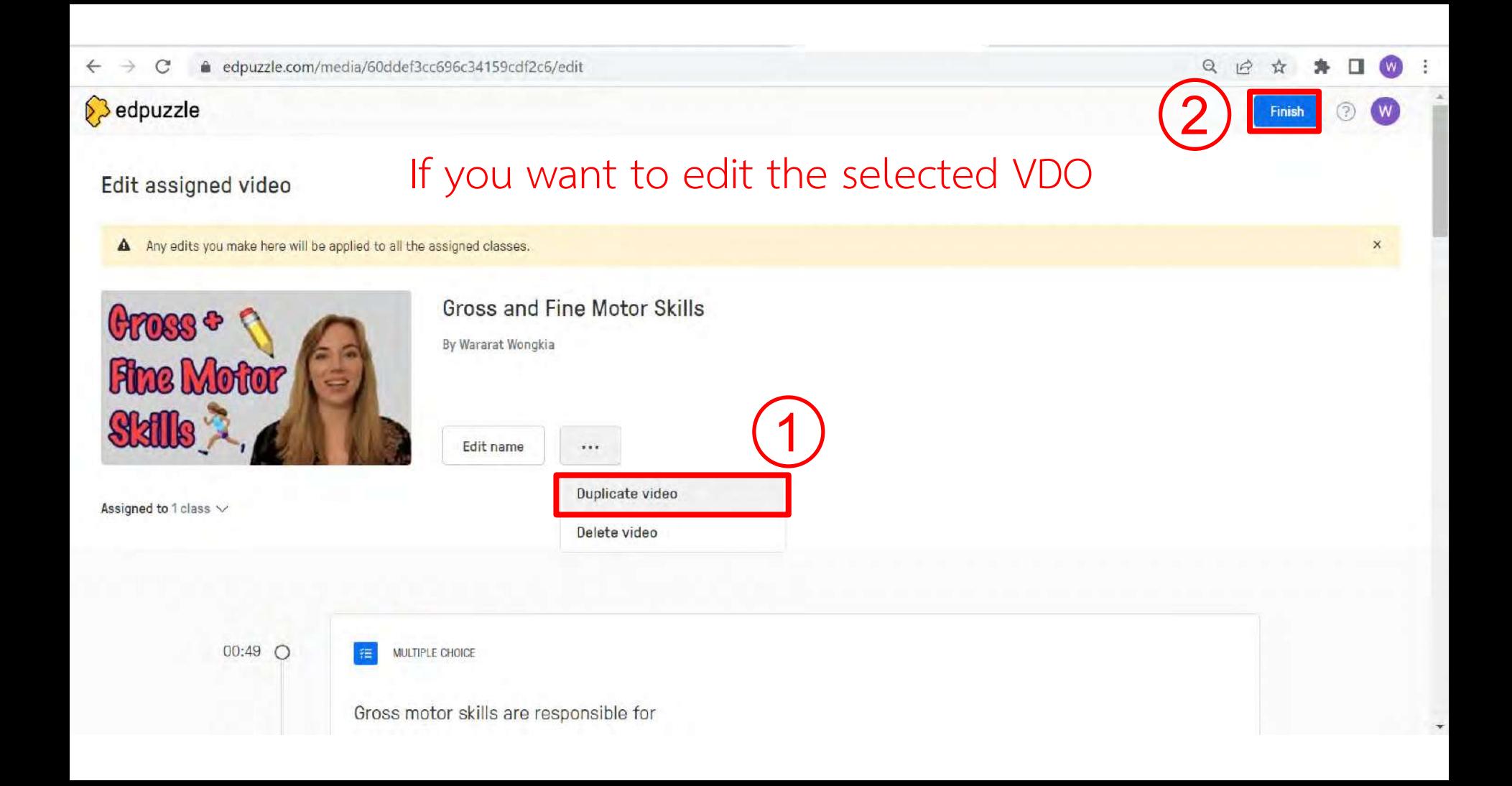

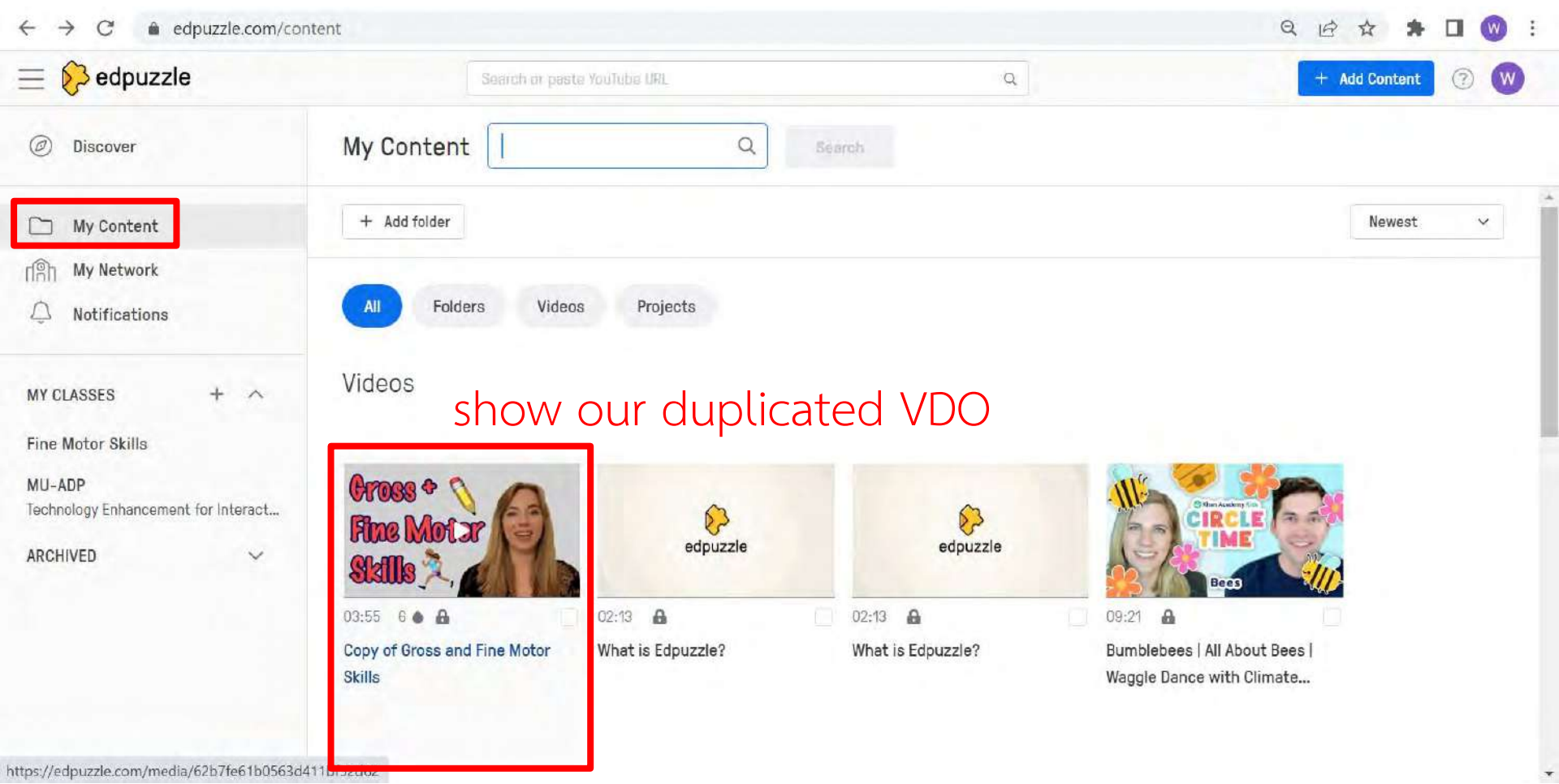

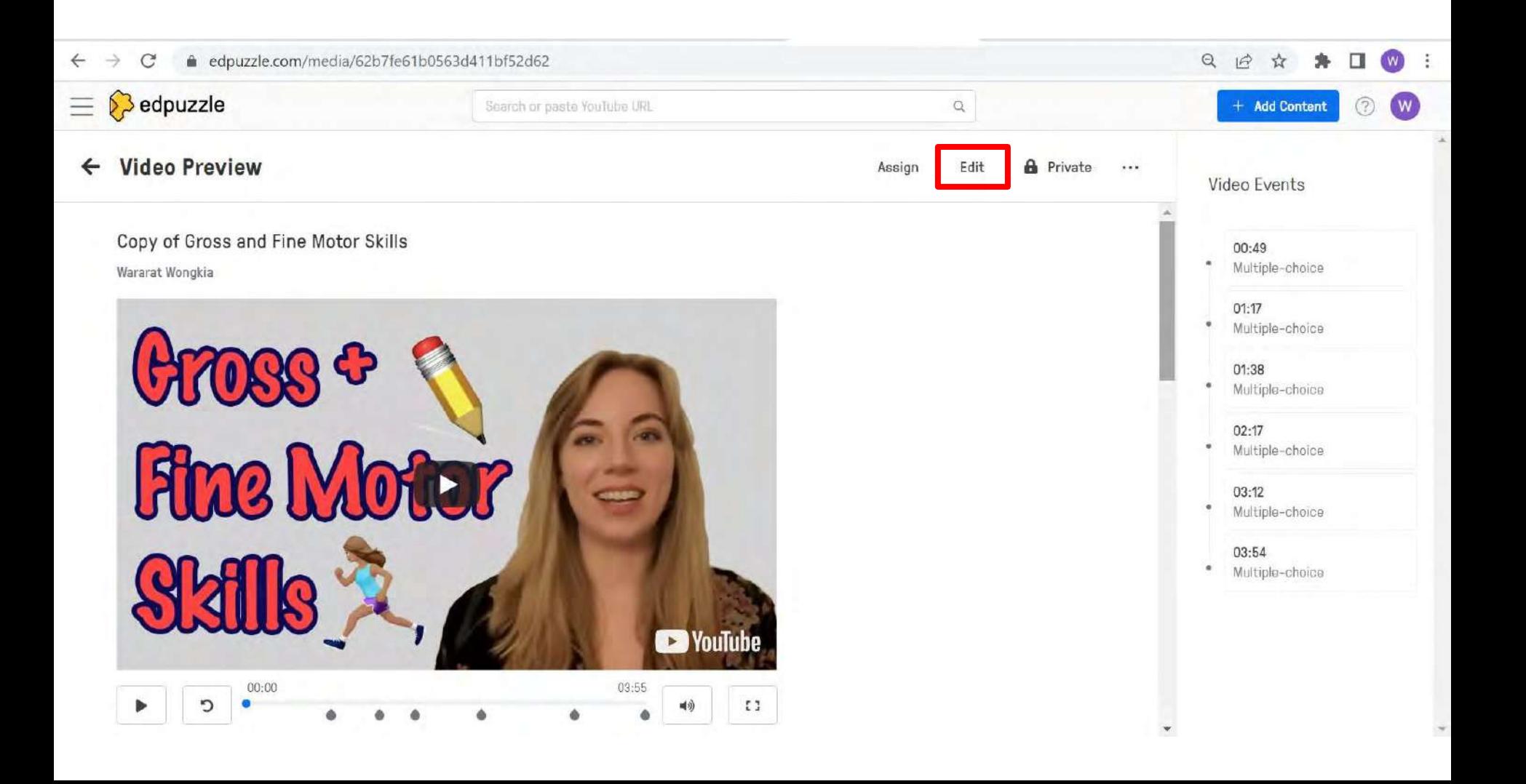

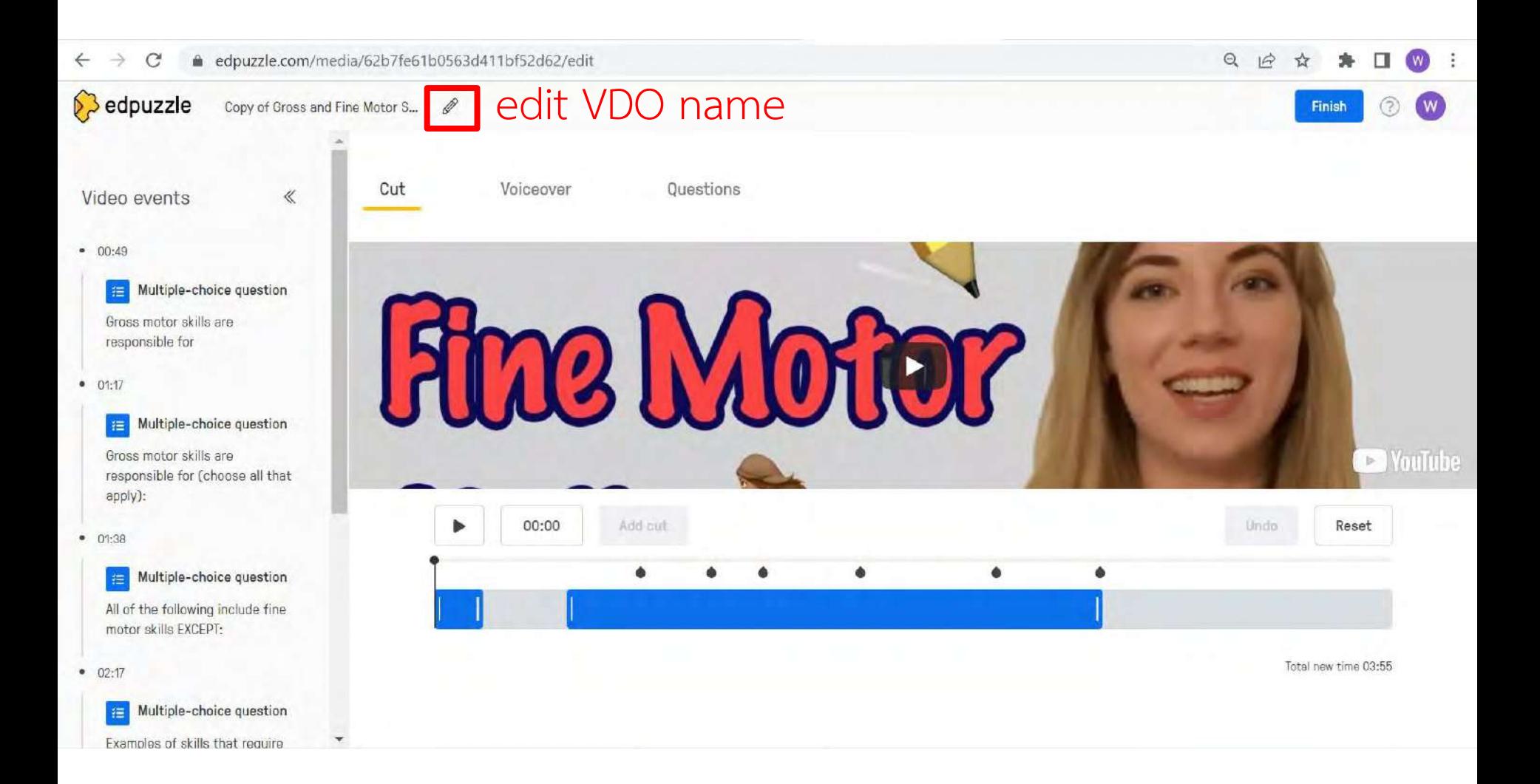

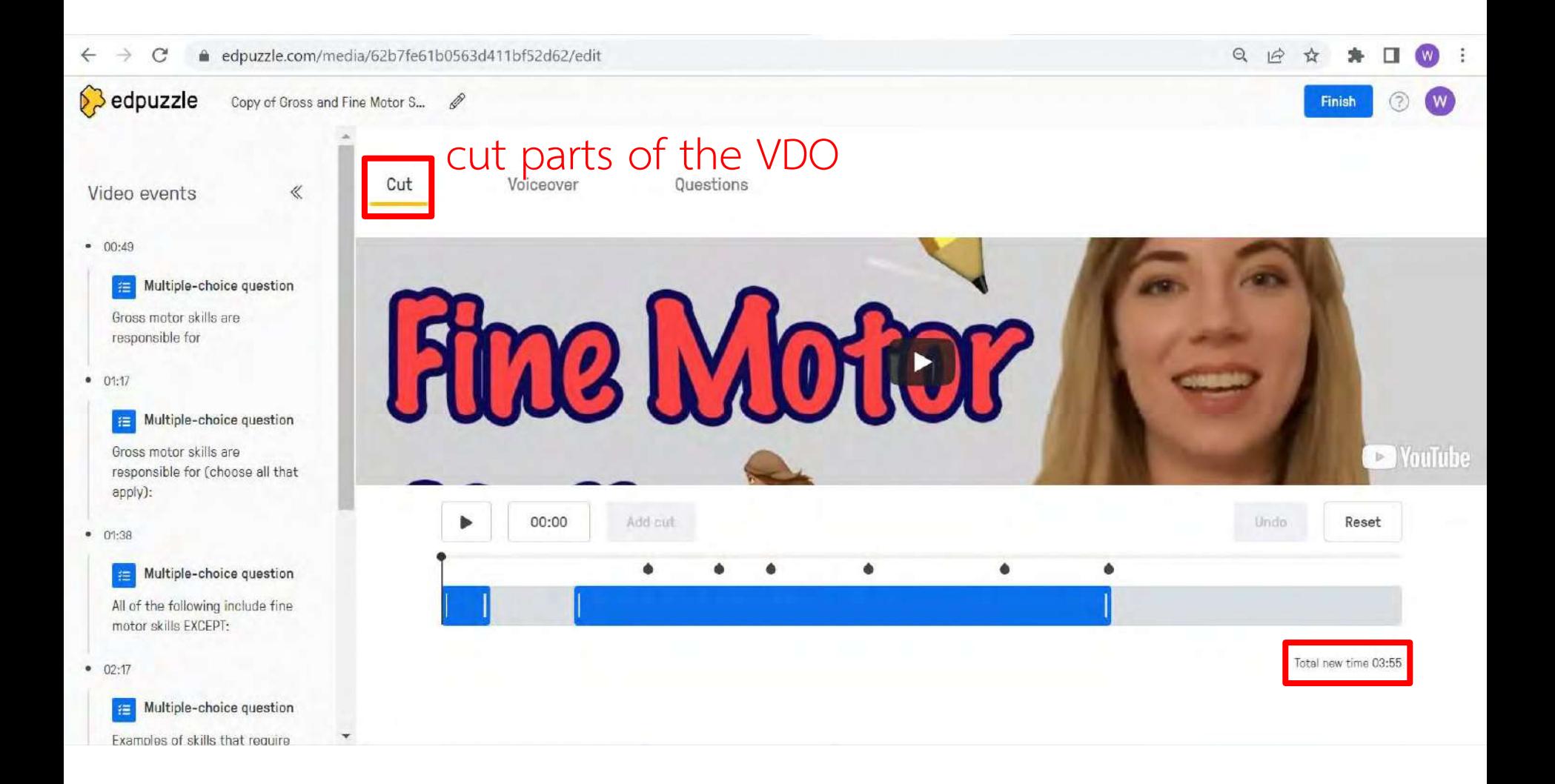

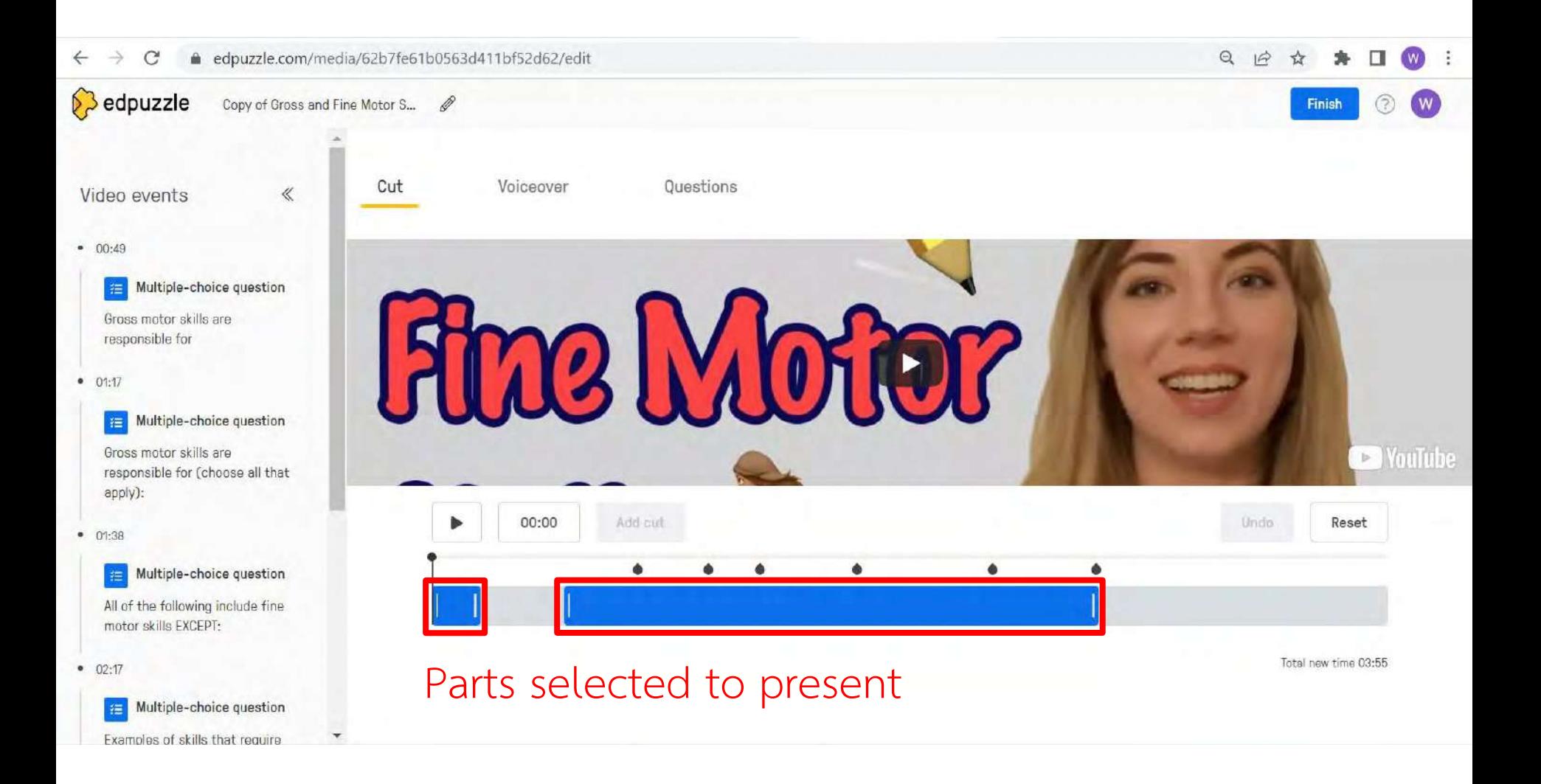

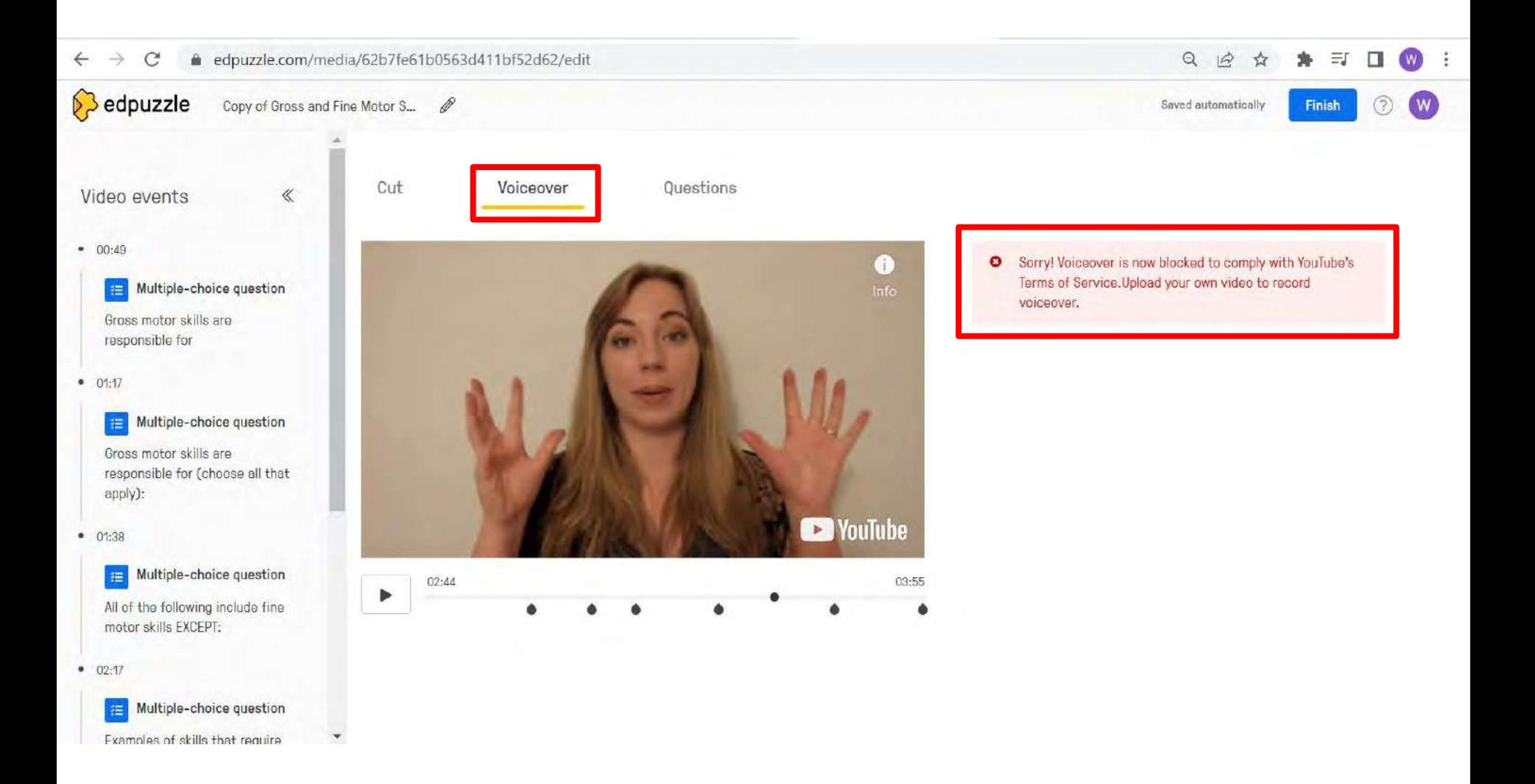

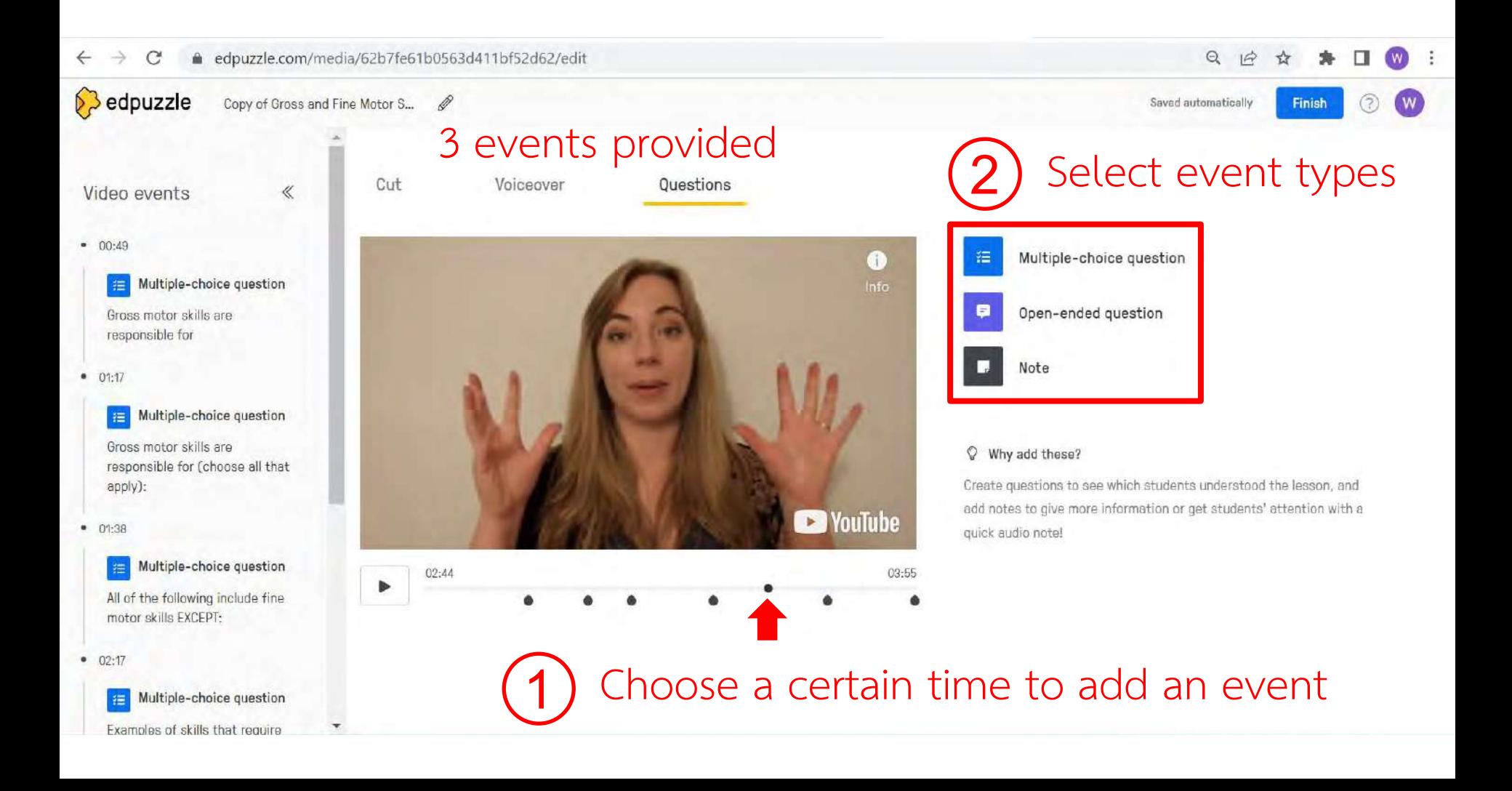
### **Insert events in VDO**

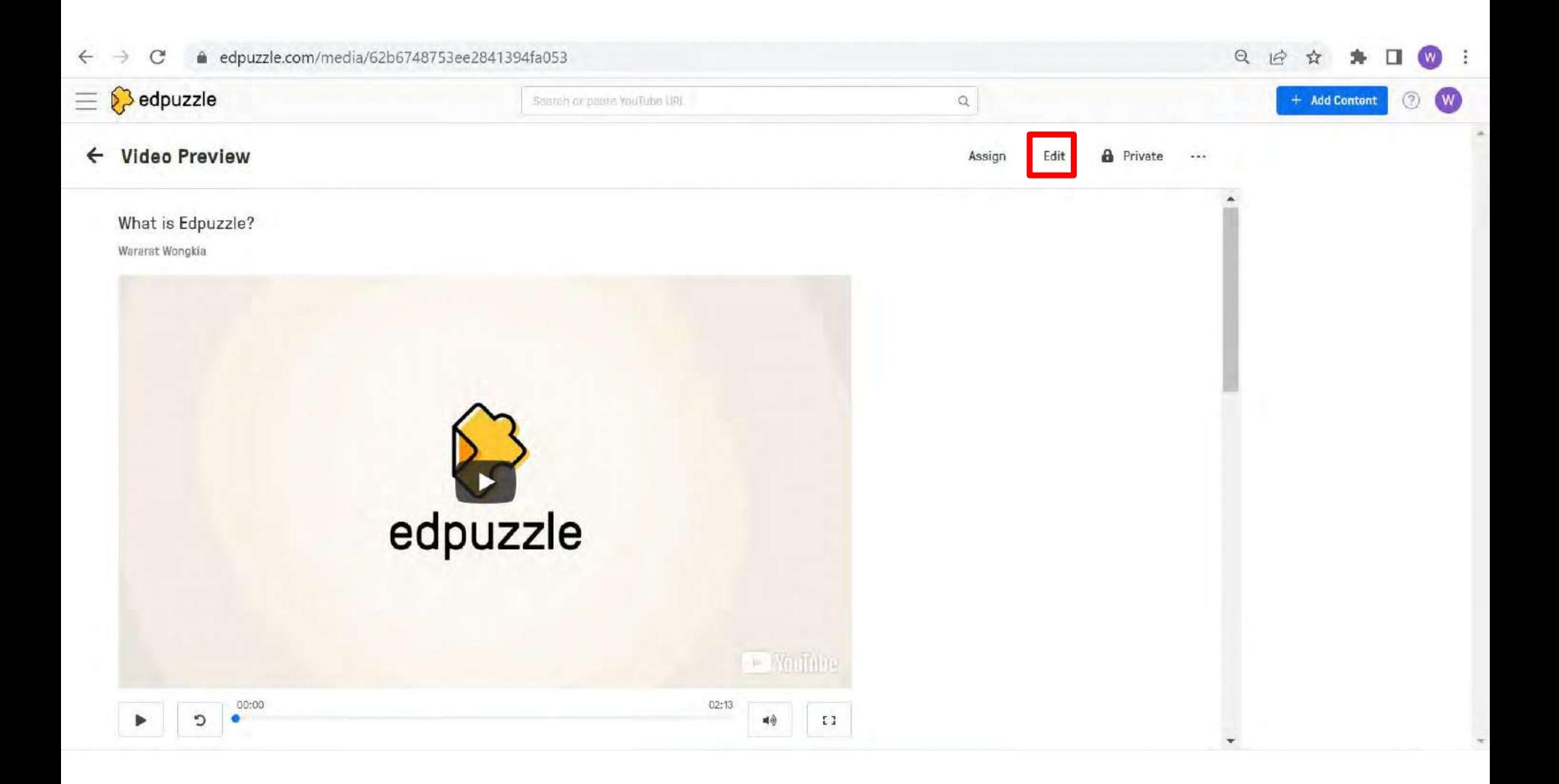

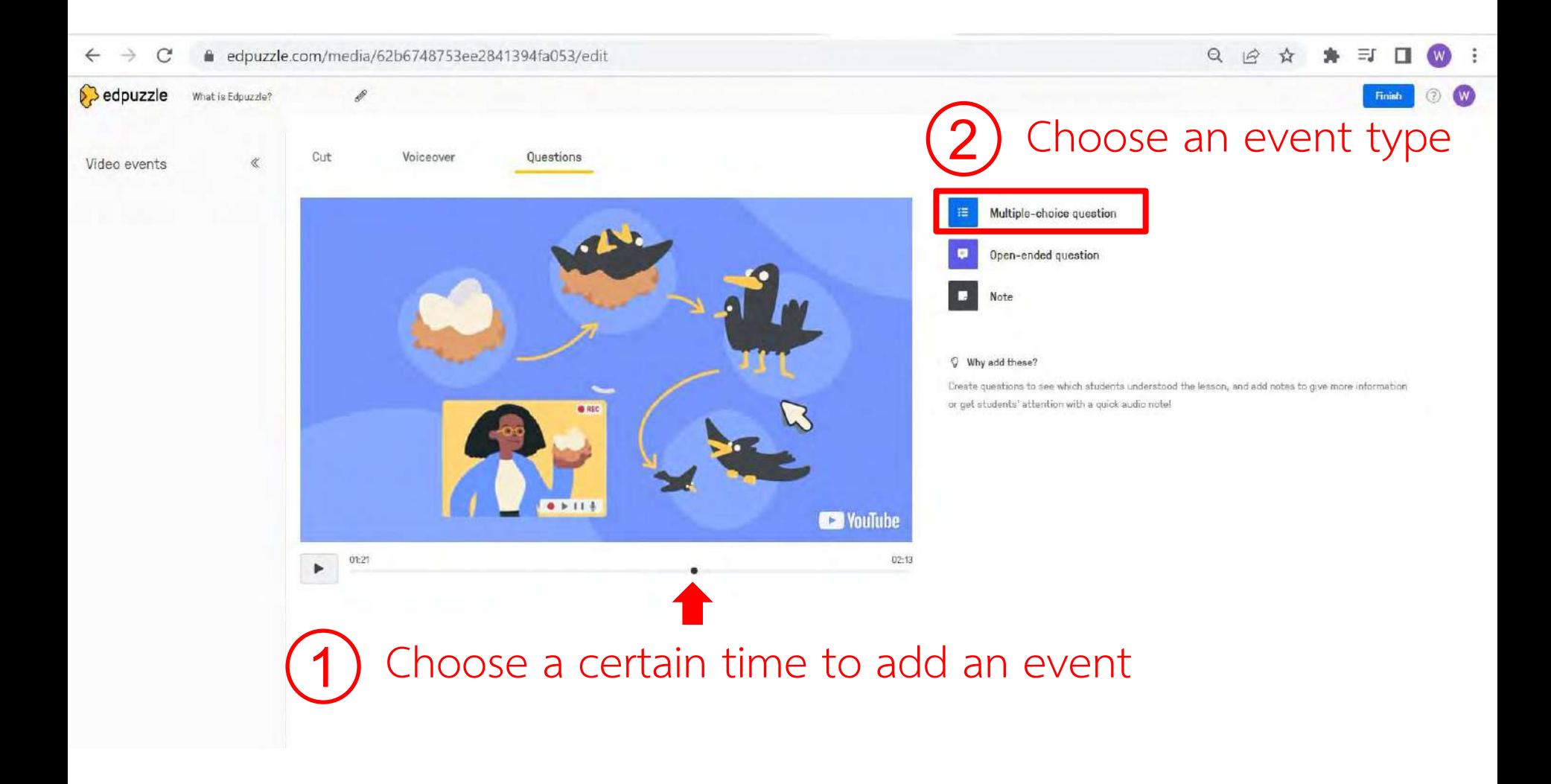

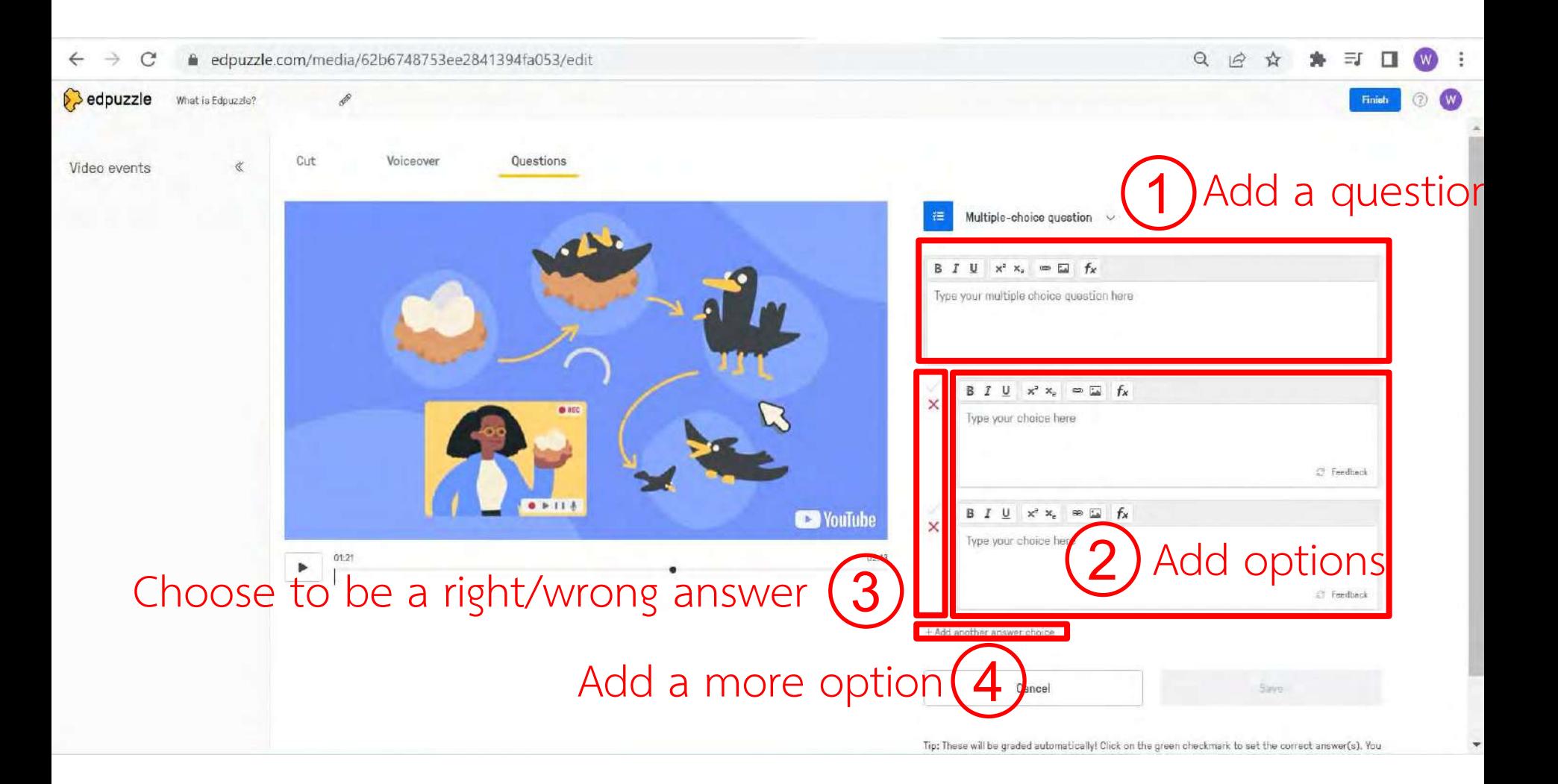

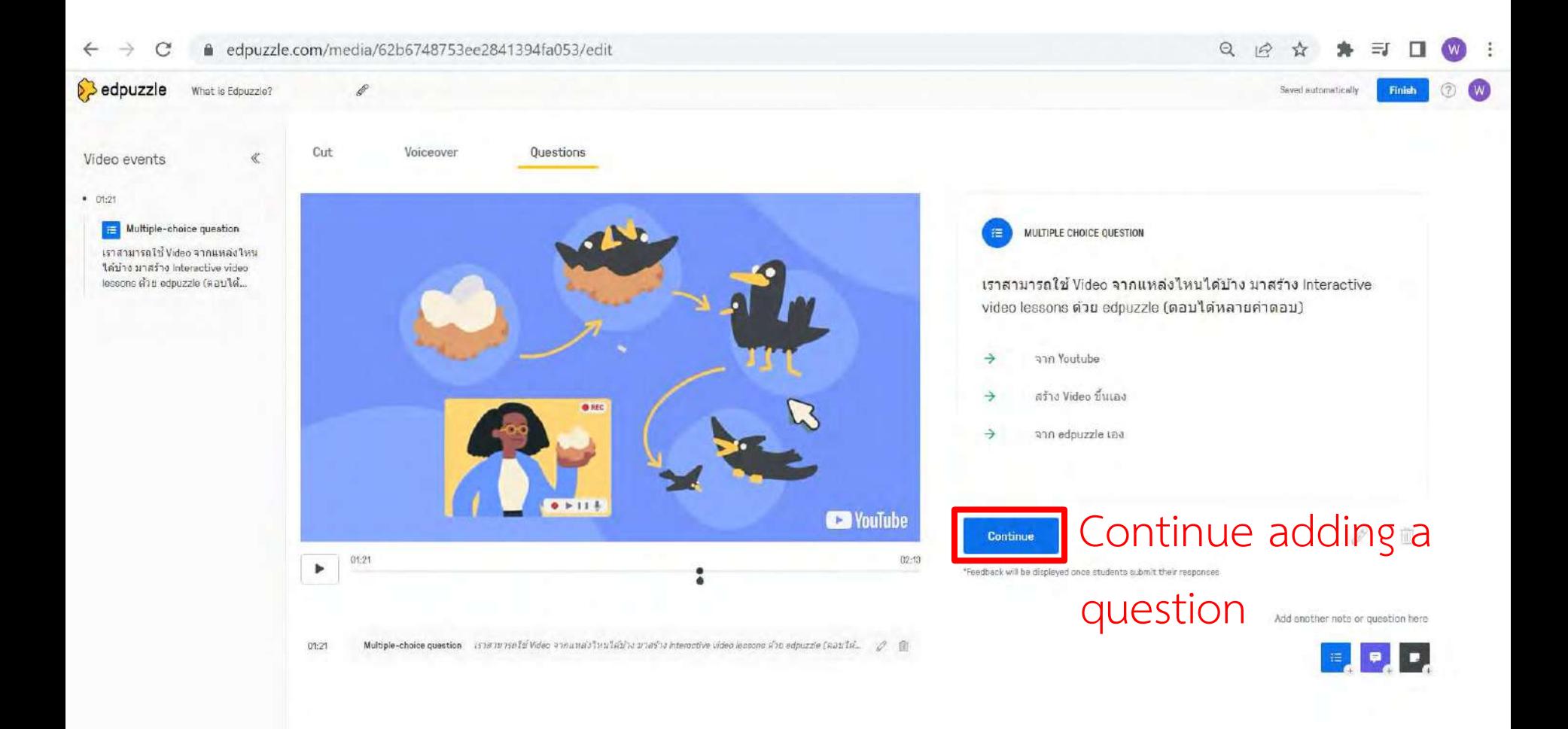

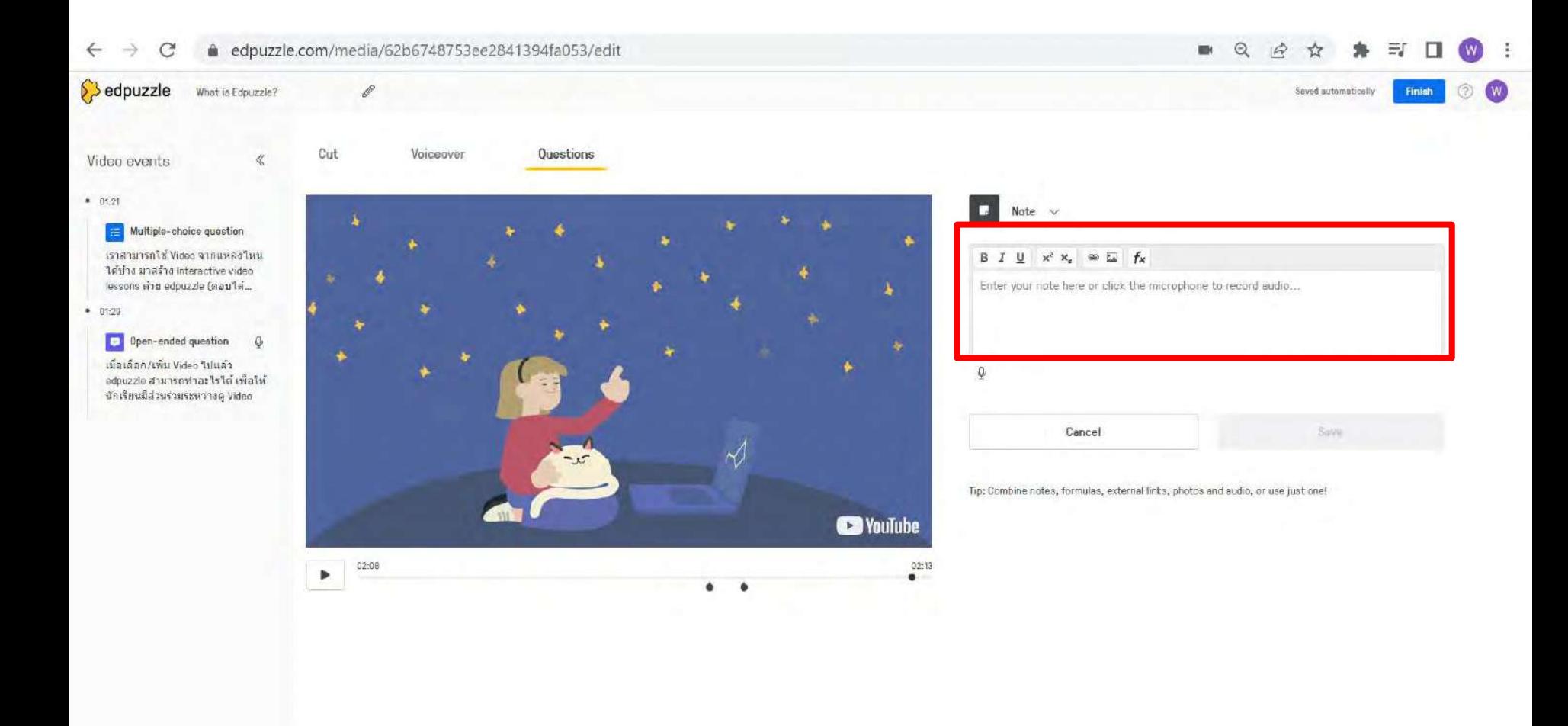

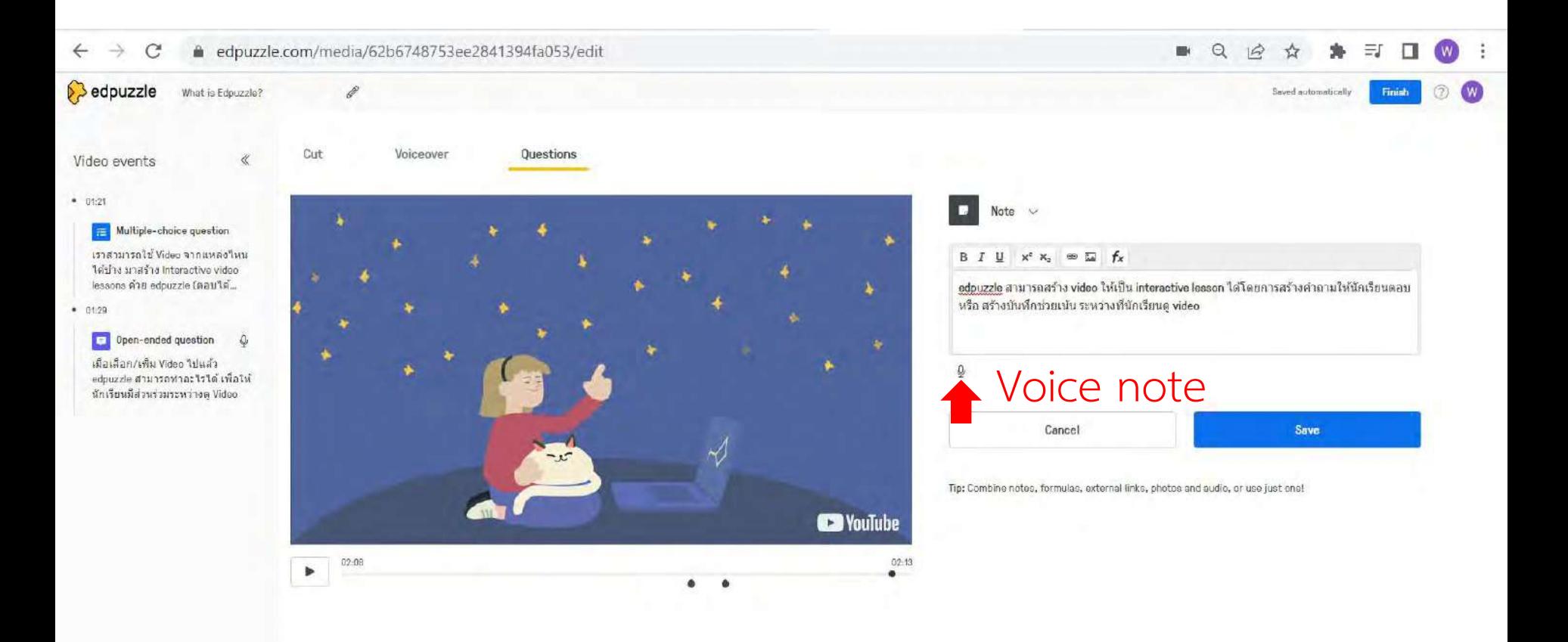

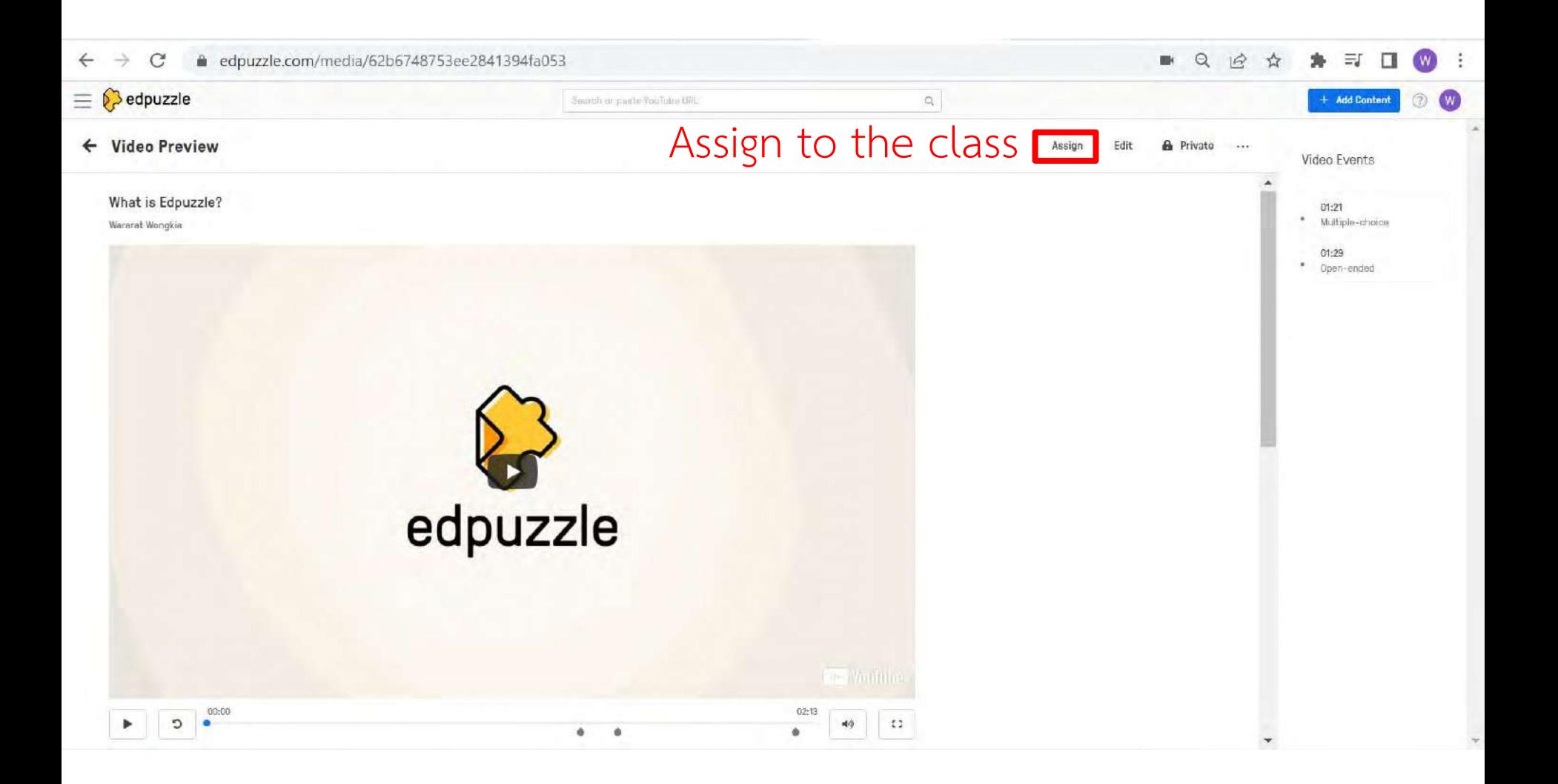

### **Learning activities**

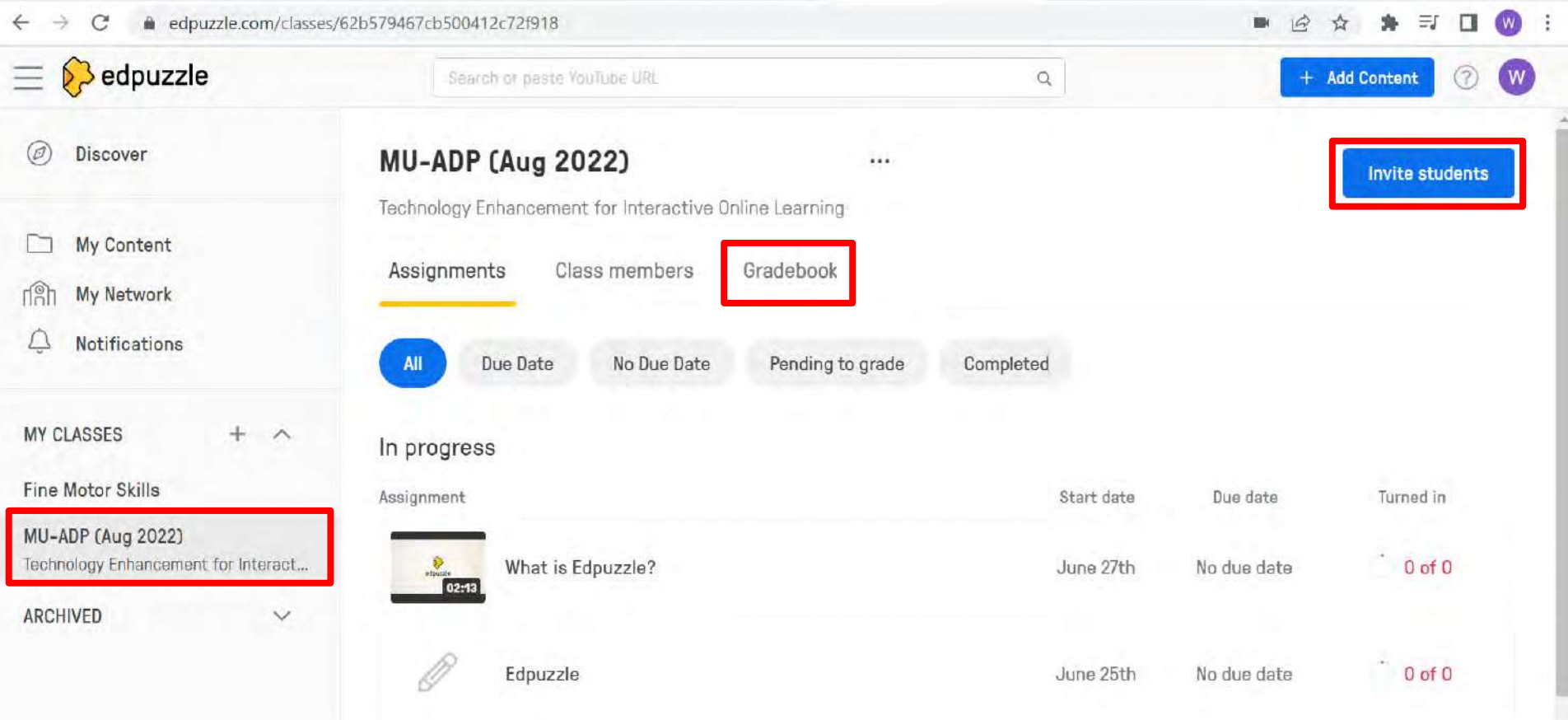

#### 01:21 Show students' progress

 $\overline{\rm Be}$ 

01:29

- $\equiv \bigotimes$  edpuzzle
	- ← Video Assignment

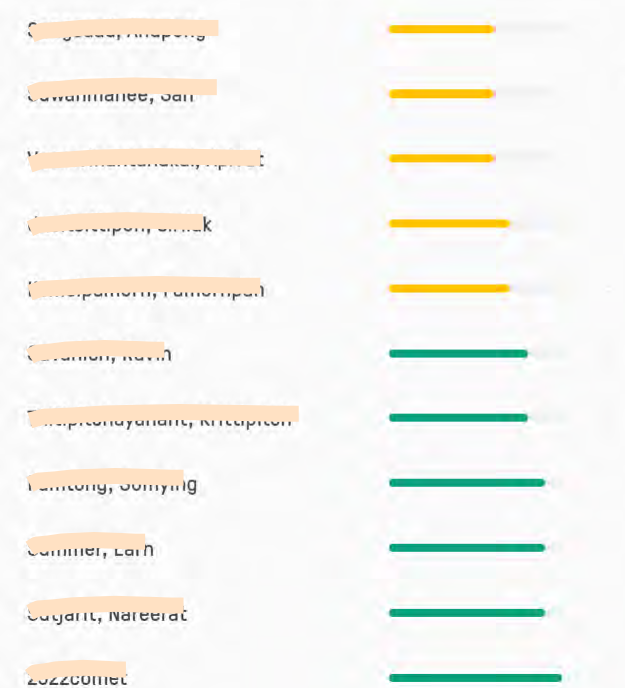

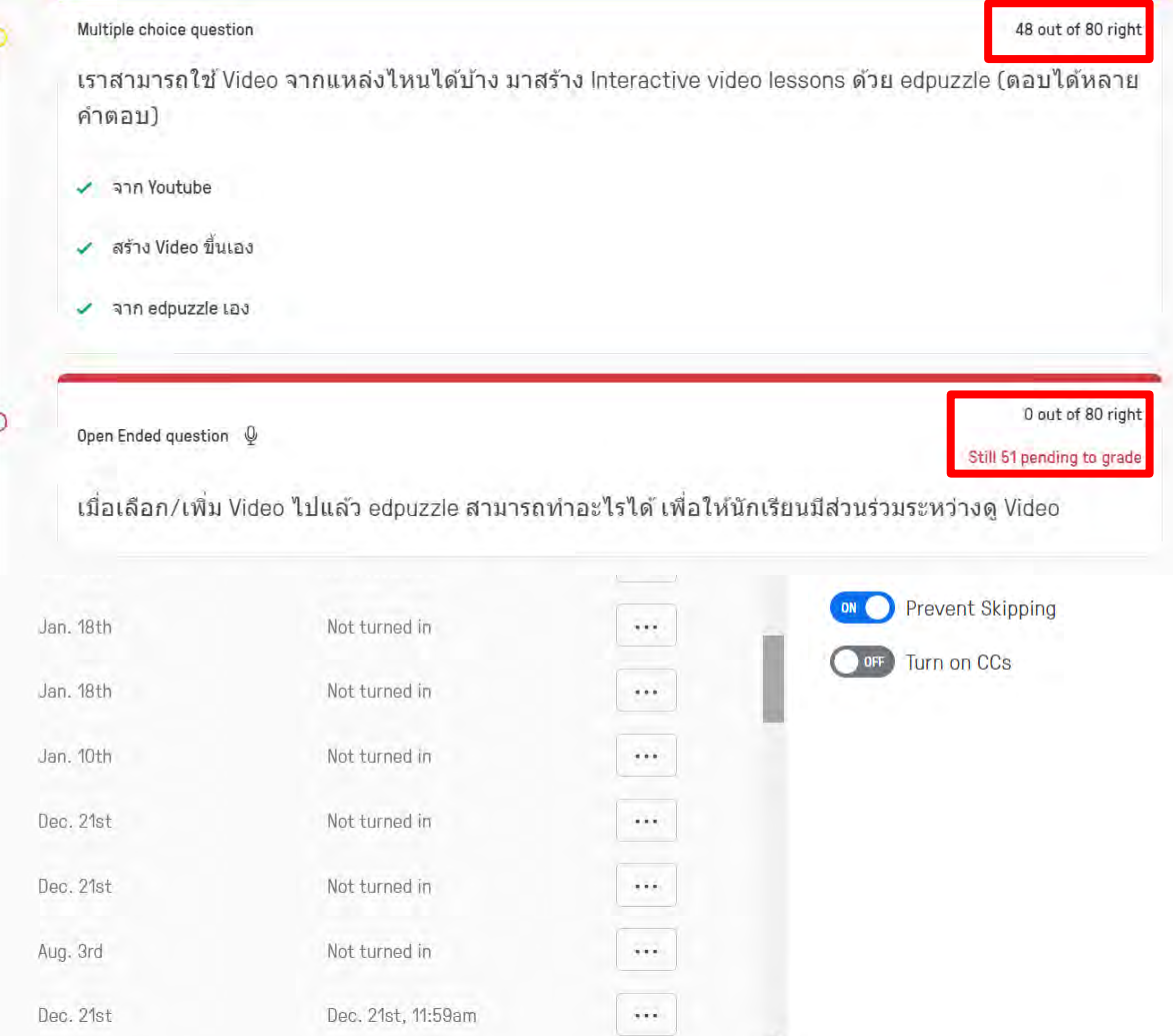

 $\mathbf{w}$  .

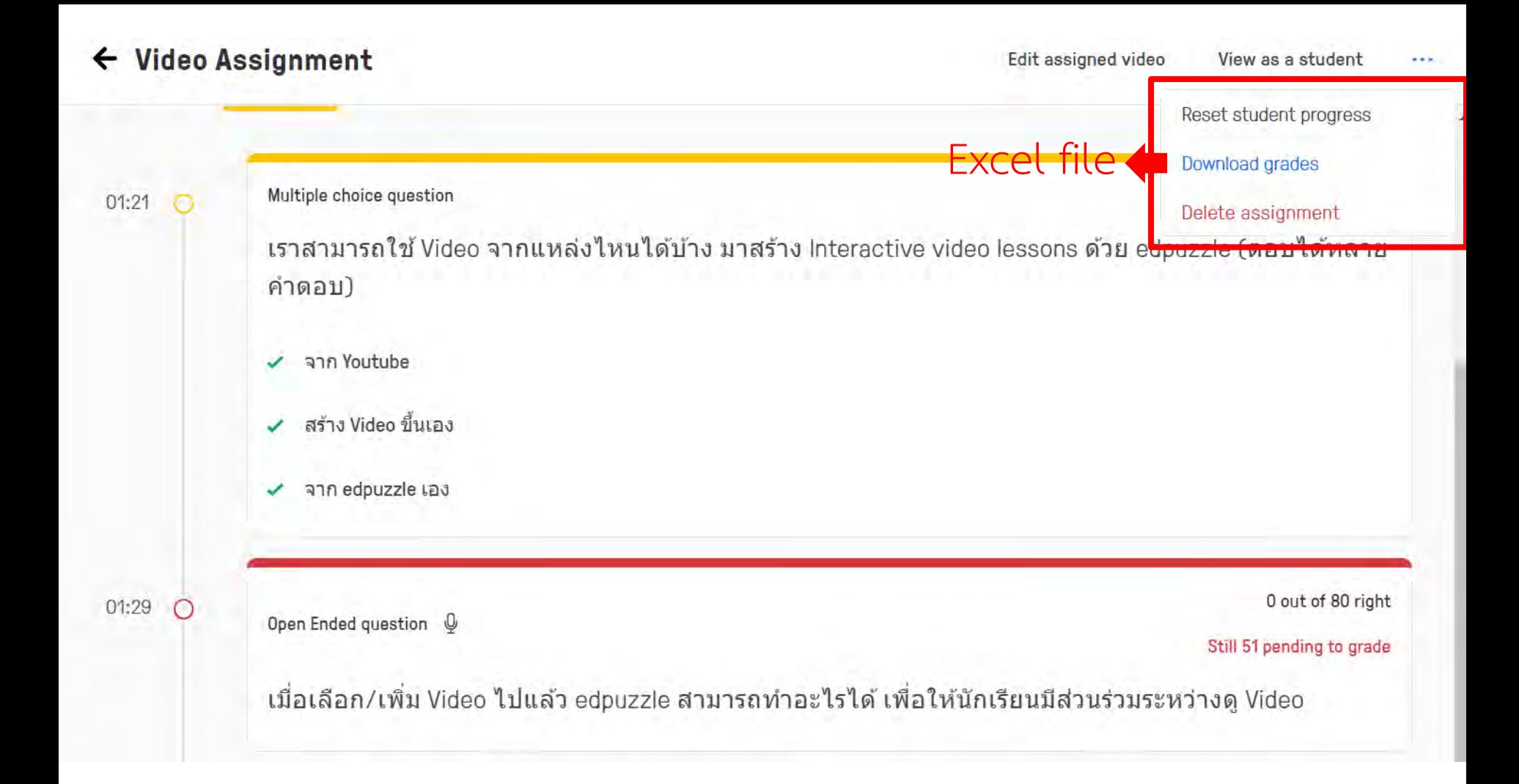

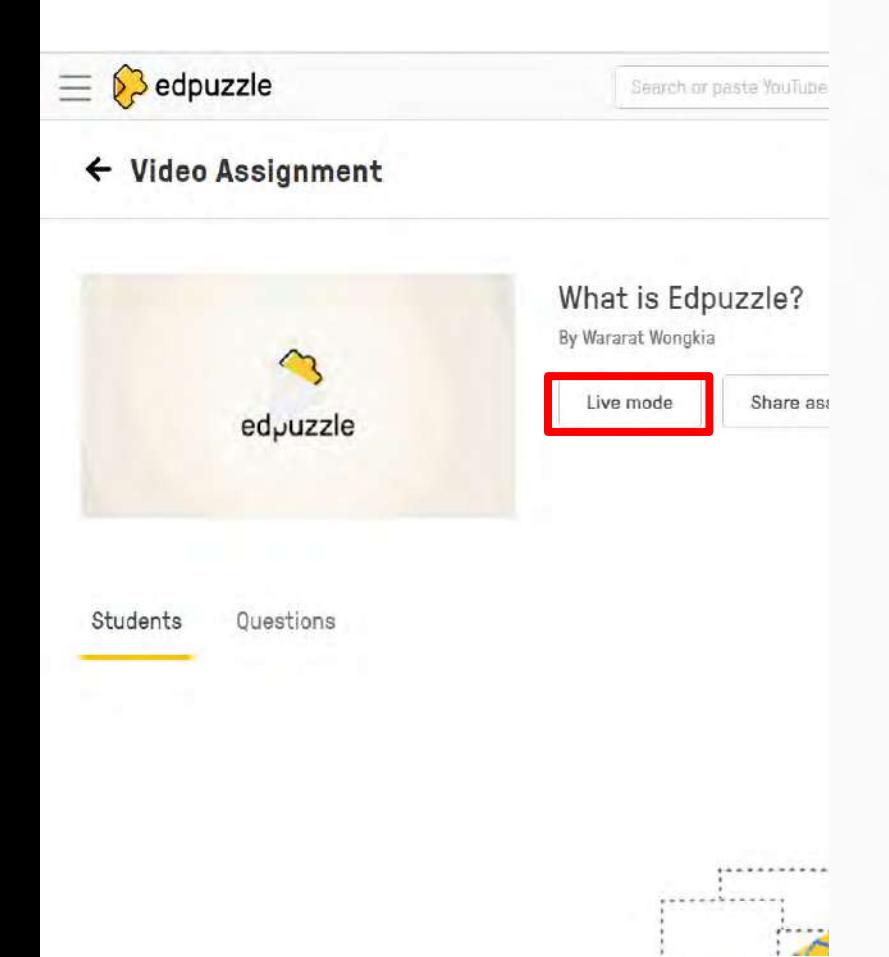

#### Ready for Live Mode?

You've already assigned this video to your students. If you want to use Live Mode, make sure you're all in the same classroom together.

- Share your screen with your students using a projector.
- Tell your students to open Edpuzzle and go to their  $\overline{2}$ class called "MU-ADP (English)".
- The Live Mode assignment will automatically appear 3 on their screens.
- Edpuzzle will track their progress and responses just 4 like for any other assignment.

**Start Live Mode!** 

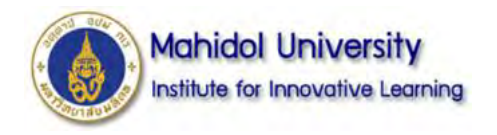

**FAQ**

Q: If we edited VDO, did it change original VDO? A: No, I did not. It will change only VDO in your class

Q: How many students does it support?

A: For the free version, there is no limit to the number of students, but there is a limit of 20 videos per a teacher account (each video not exceeding 1 GB).

Q: How many times can a student take the quiz?

A: Instructors can set the number of attempts as desired when assigning the video.

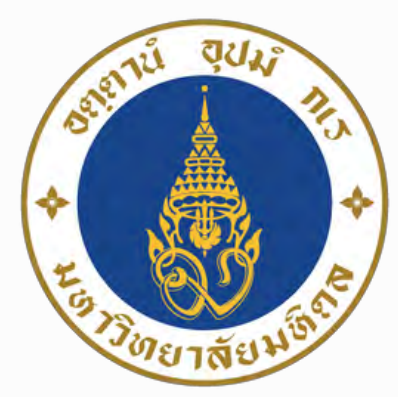

### **Mahidol University** Institute for Innovative Learning

Technology Integration Model

(Technological Pedagogical And

Content Knowledge or TPACK)

ศาสตร์การสอน 19/06/24 MU\_ADP Level 1

# **Technology Enhancement for Interactive Online Learning**

### What is Education Technology (EdTech)?

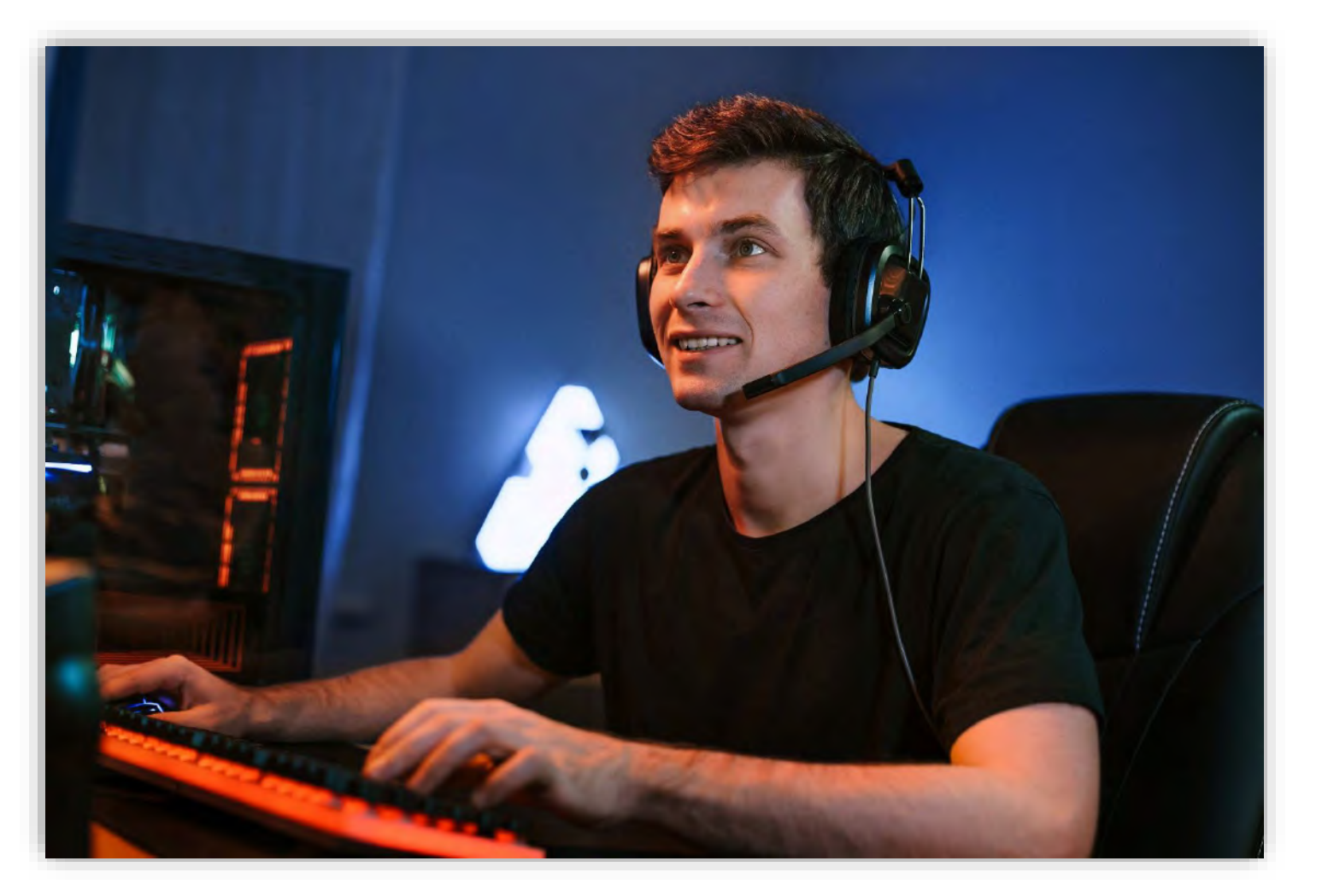

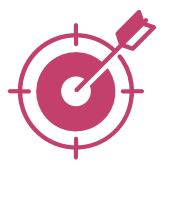

A classification of technology that is used to promote and access education

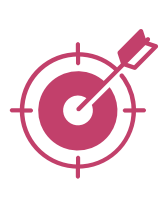

Encompass hardware, software, and<br>other related items used by educators and students during the learning process

https://resources.owllabs.com/blog/education-technology

## Technology-based Learning

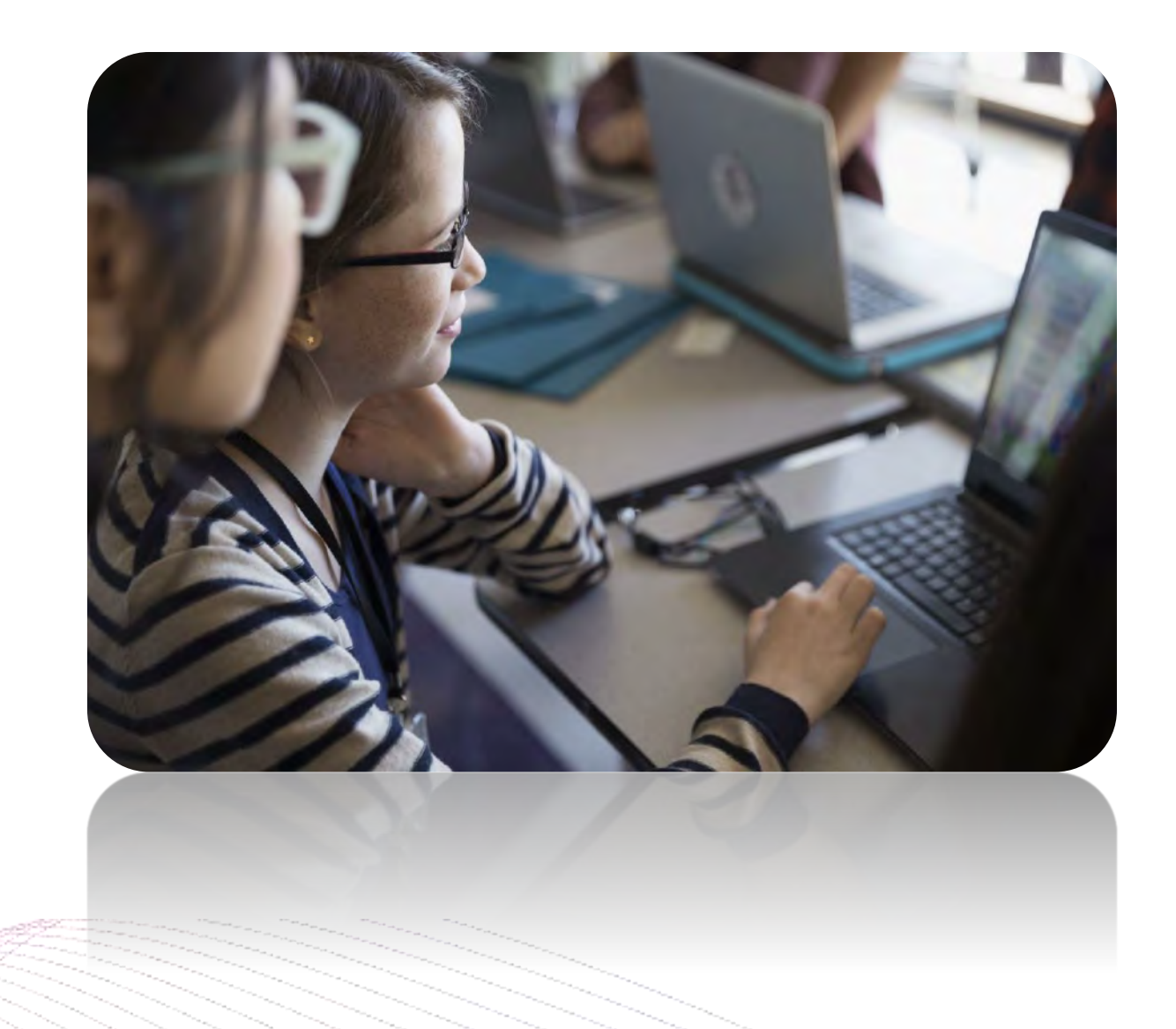

concepts

### Integration of technology with instructions and help students explore new concepts and gain more understanding in difficult

## What kind of knowledge required for the effective technology-based learning?

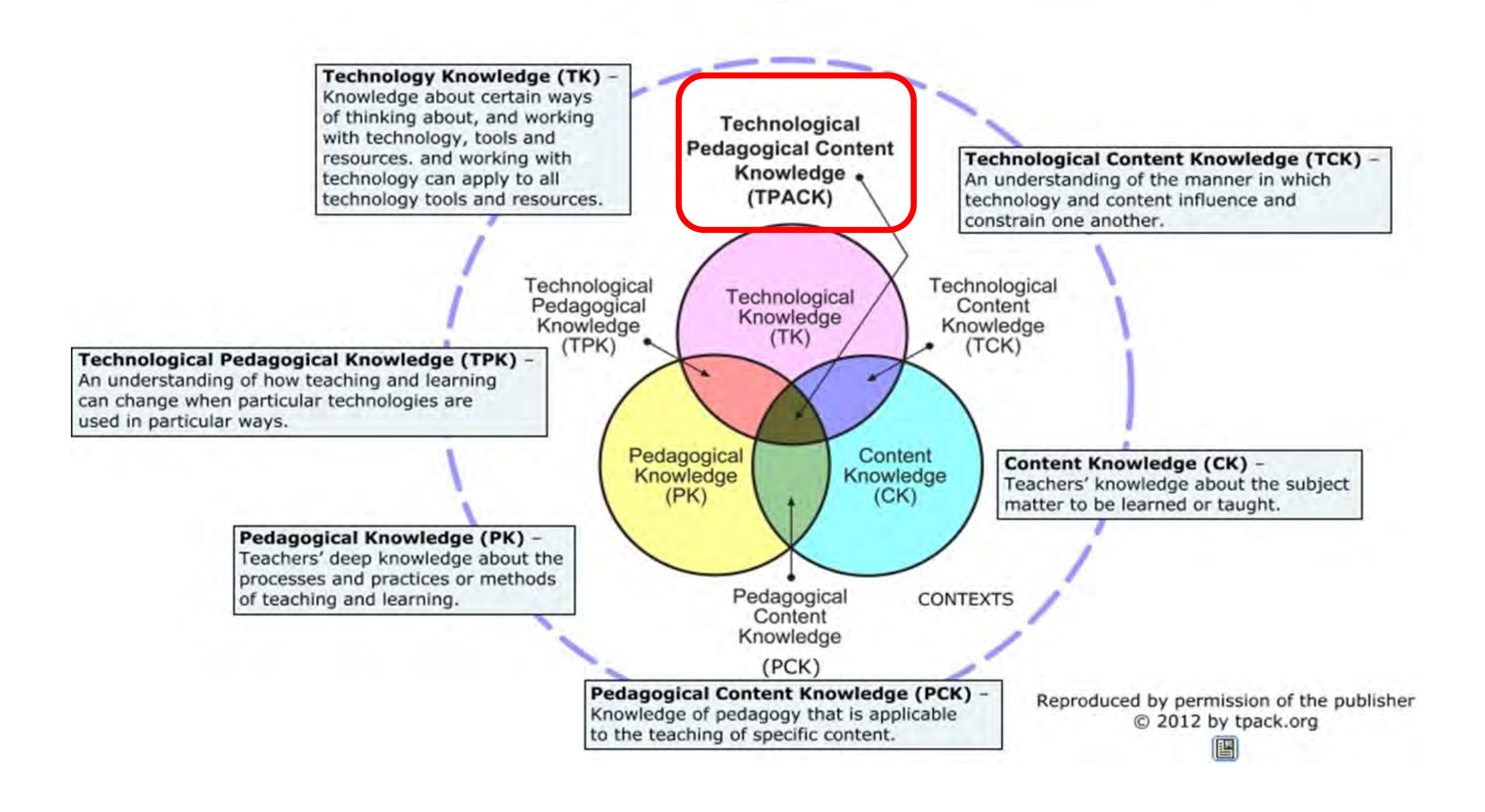

- the synthesized knowledge of each of the bodies of knowledge described earlier
- Knowledge for good teaching with technologies which require understanding how technologies can support teaching subject matter
- Koehler, M. J., & Mishra, P. (2008). Introducing Technological Pedagogical Content Knowledge. In AACTE Committee on Innovation and Technology (Eds.), Handbook of Technology Pedagogical Content Knowledge (TPCK) for Educators (pp. 3-29). New York: Routledge.
- Mishra, P., & Koehler, M.J. (2008). Introducing technological pedagogical content knowledge. [Paper presentation]. Annual Meeting of the American Education Besearch Association, March 24-28, New York City.
- Koehler, M.J., Mishra, P., Akcaoglu, M., & Rosenberg, J.M. (2013). The Technological Pedagogical Content Knowledge Framework for Teachers and Teacher Educators.

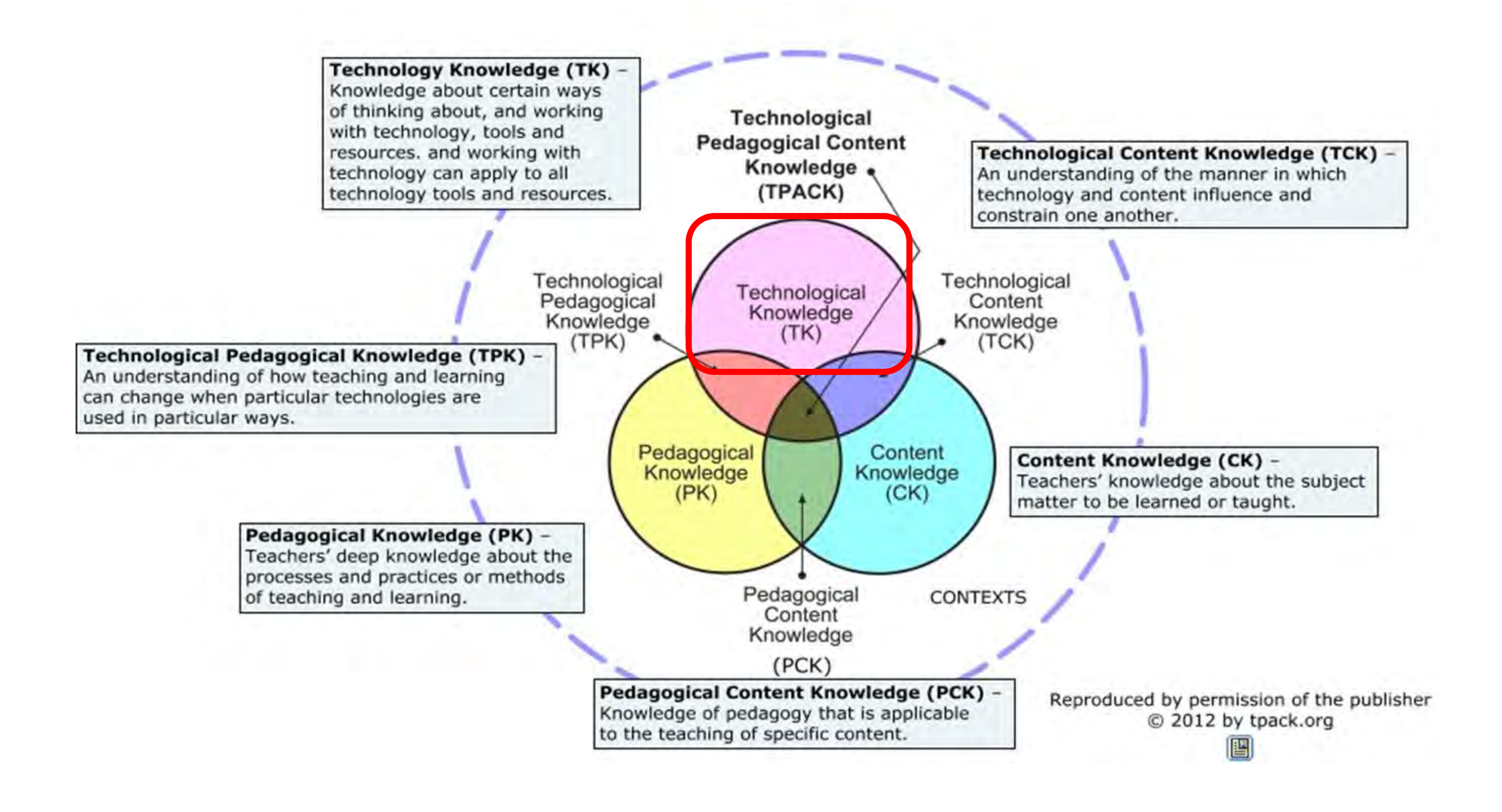

### Technology Knowledge (TK)

· knowledge about how to use standard technologies as well as more advanced technologies such as the Internet and digital video

- Koehler, M. J., & Mishra, P. (2008). Introducing Technological Pedagogical Content Knowledge. In AACTE Committee on Innovation and Technology (Eds.), Handbook of Technological Pedagogical Content Knowledge (TPCK) for Educators (pp. 3-29). New York: Routledge.
- Mishra, P., & Koehler, M.J. (2008). Introducing technological pedagogical content knowledge. [Paper presentation]. Annual Meeting of the American Educational Research Association, March 24-28, New York City.
- Koehler, M.J., Mishra, P., Akcaoglu, M., & Rosenberg, J.M. (2013). The Technological Pedagogical Content Knowledge Framework for Teachers and Teacher Educators.

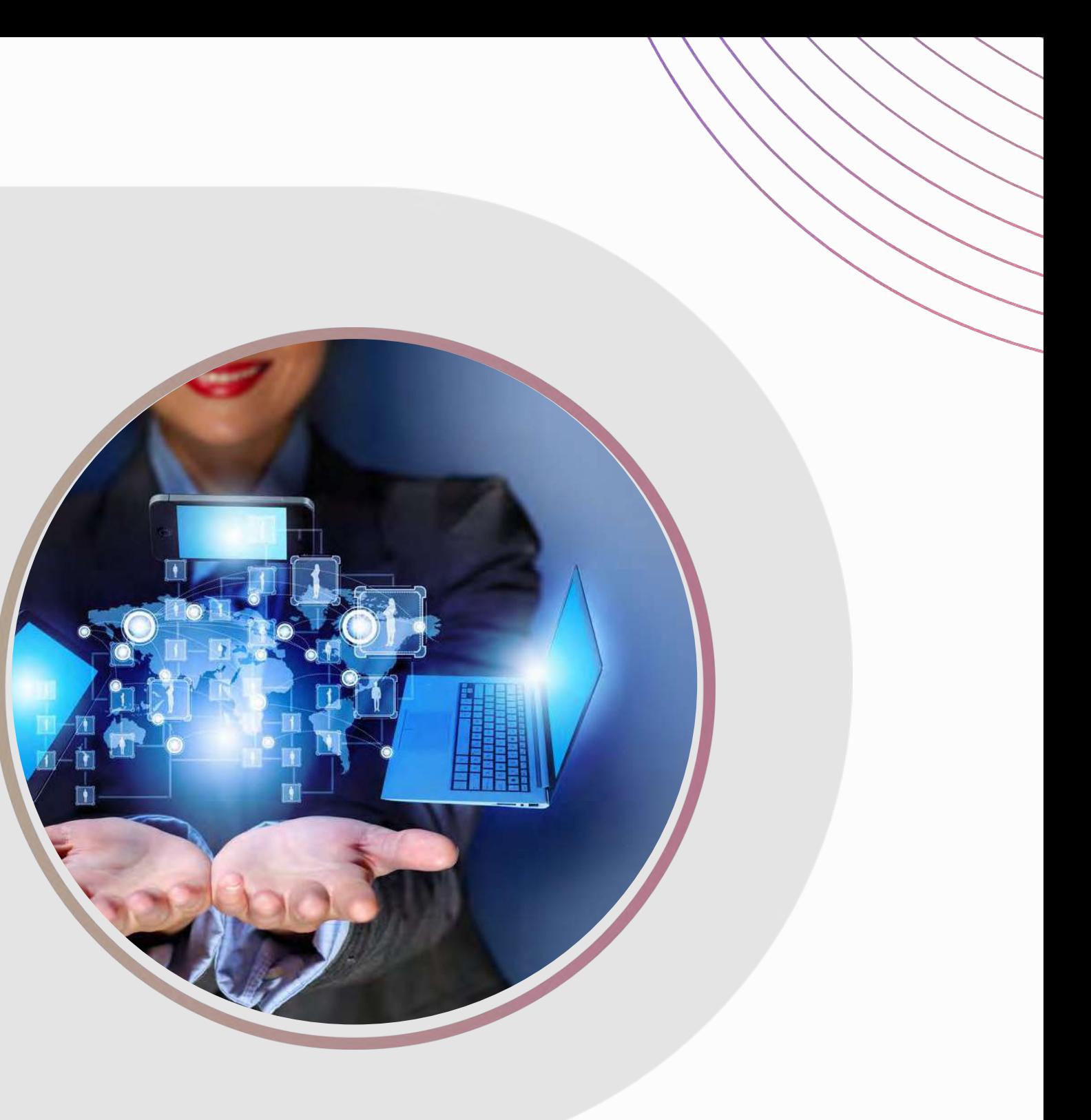

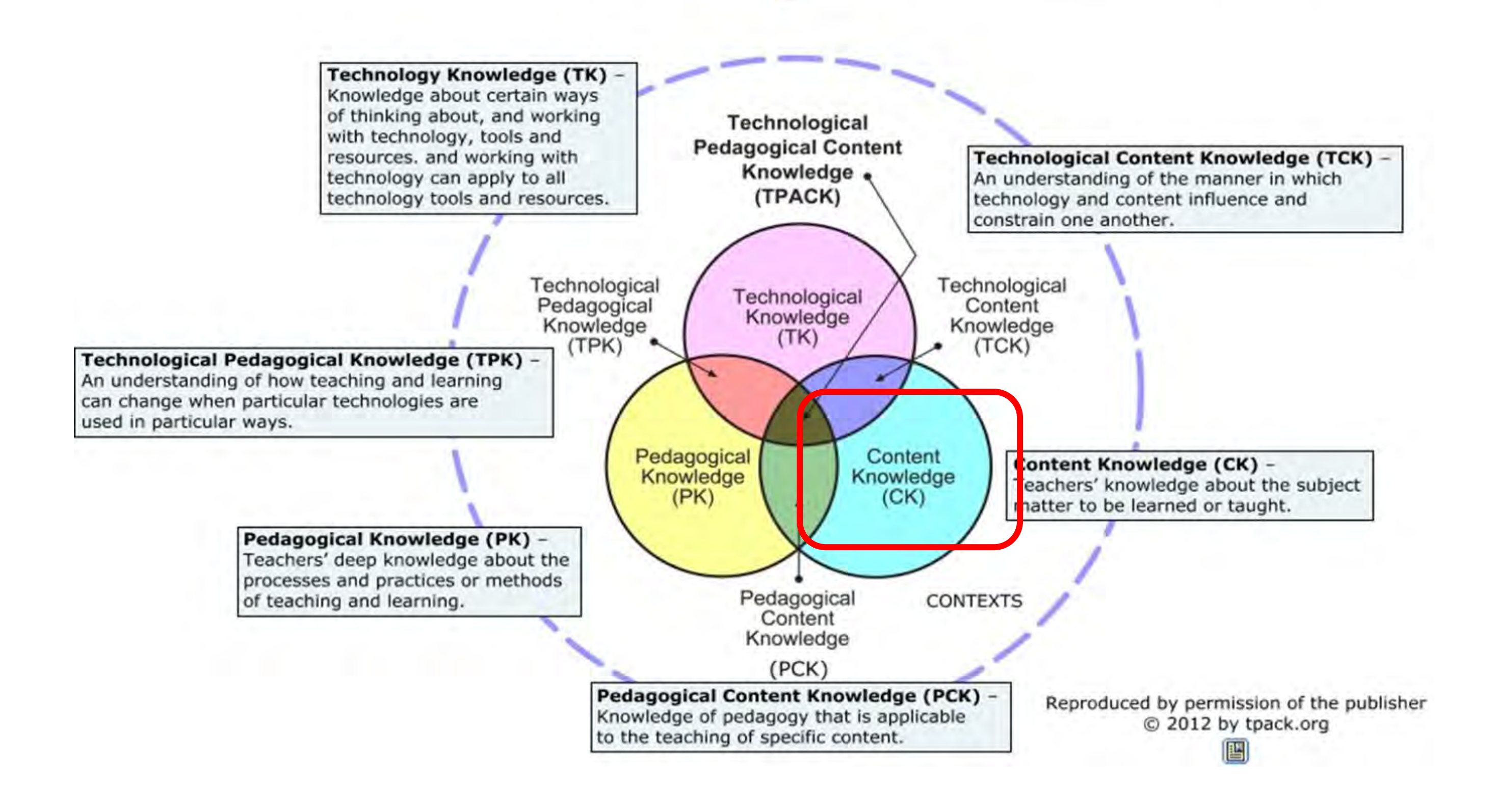

### Content Knowledge (CK)

• knowledge about nature of a discipline or actual subject matter that is to be taught, varies greatly by age level and subject matter.

- Koehler, M. J., & Mishra, P. (2008). Introducing Technological Pedagogical Content Knowledge. In AACTE Committee on Innovation and Technology (Eds.), Handbook of Technological Pedagogical Content Knowledge (TPCK) for Educators (pp. 3-29). New York: Routledge.
- Mishra, P., & Koehler, M.J. (2008). Introducing technological pedagogical content knowledge. [Paper presentation]. Annual Meeting of the American Educational Research Association, March 24-28, New York City.
- Koehler, M.J., Mishra, P., Akcaoglu, M., & Rosenberg, J.M. (2013). The Technological Pedagogical Content Knowledge Framework for Teachers and Teacher Educators.

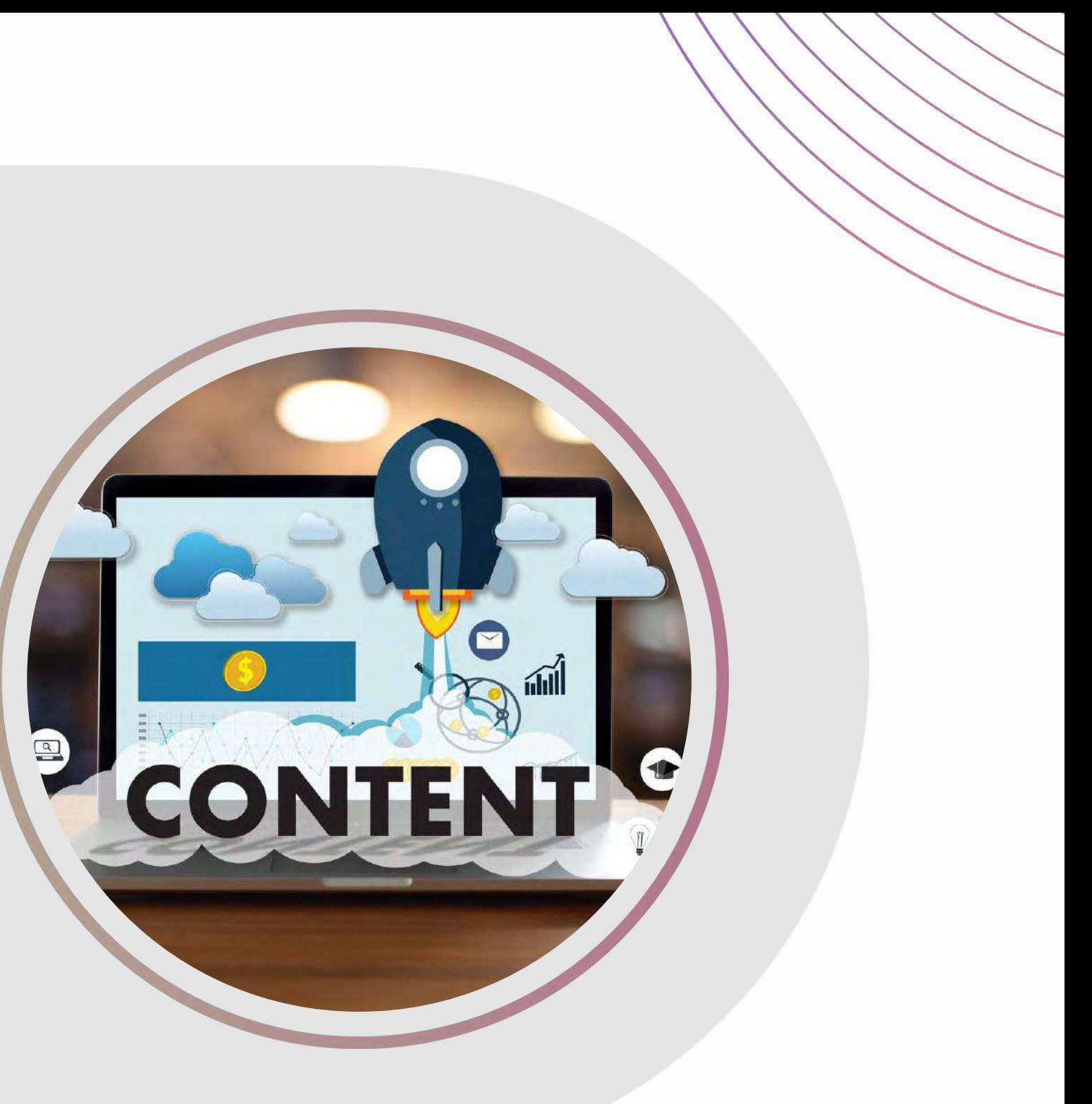

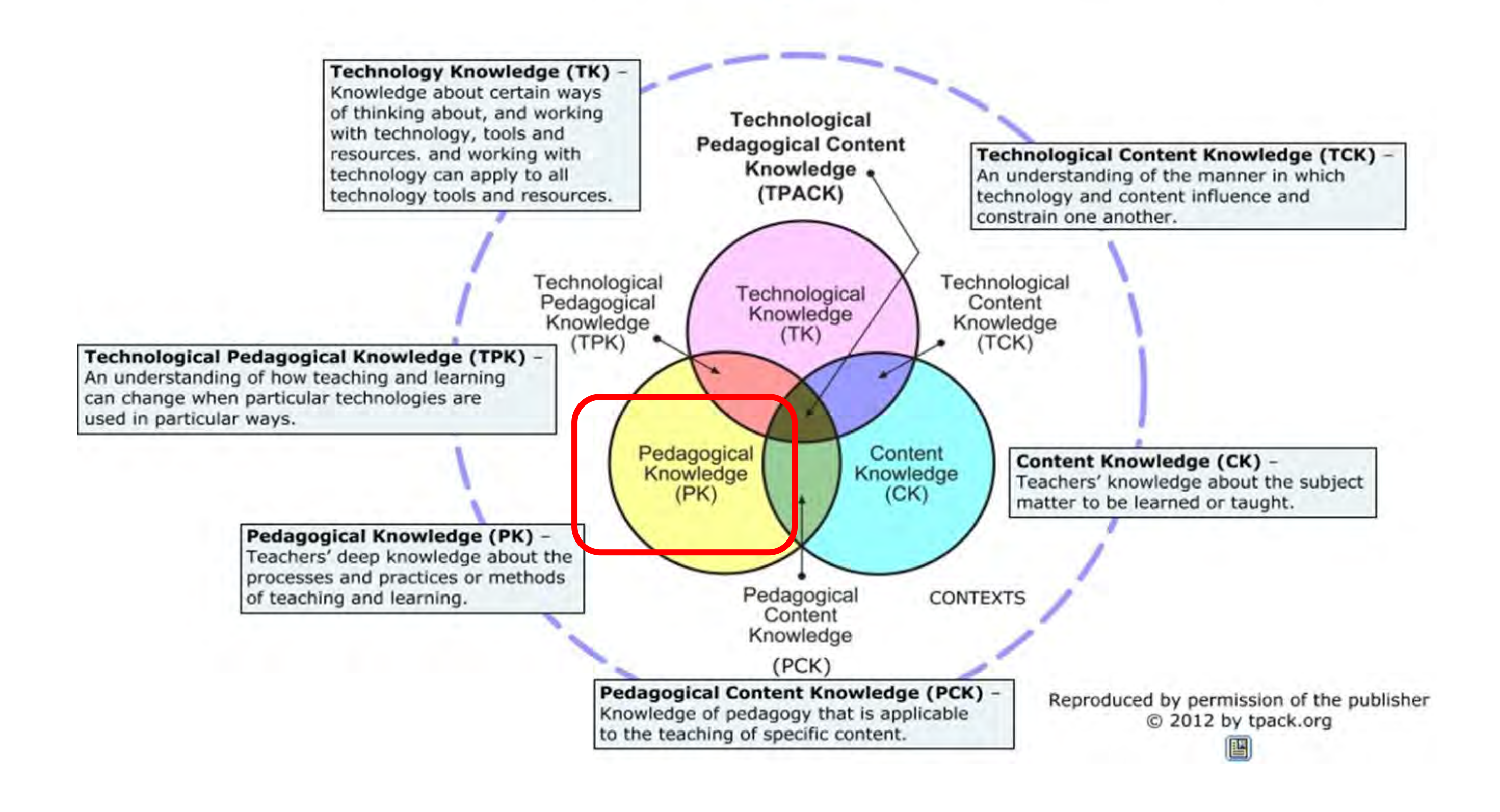

### Pedagogical Knowledge (PK)

. knowledge about the processes and practices or methods of teaching and learning for manage and organize teaching and learning activities to achieve intended learning outcomes

- Koehler, M. J., & Mishra, P. (2008). Introducing Technological Pedagogical Content Knowledge. In AACTE Committee on Innovation and Technology (Eds.), Handbook of Technological Pedagogical Content Knowledge (TPCK) for Educators (pp. 3-29). New York: Routledge.
- Mishra, P., & Koehler, M.J. (2008). Introducing technological pedagogical content knowledge. [Paper presentation]. Annual Meeting of the American Educational Research Association, March 24-28, New York City.
- Koehler, M.J., Mishra, P., Akcaoglu, M., & Rosenberg, J.M. (2013). The Technological Pedagogical Content Knowledge Framework for Teachers and Teacher Educators.

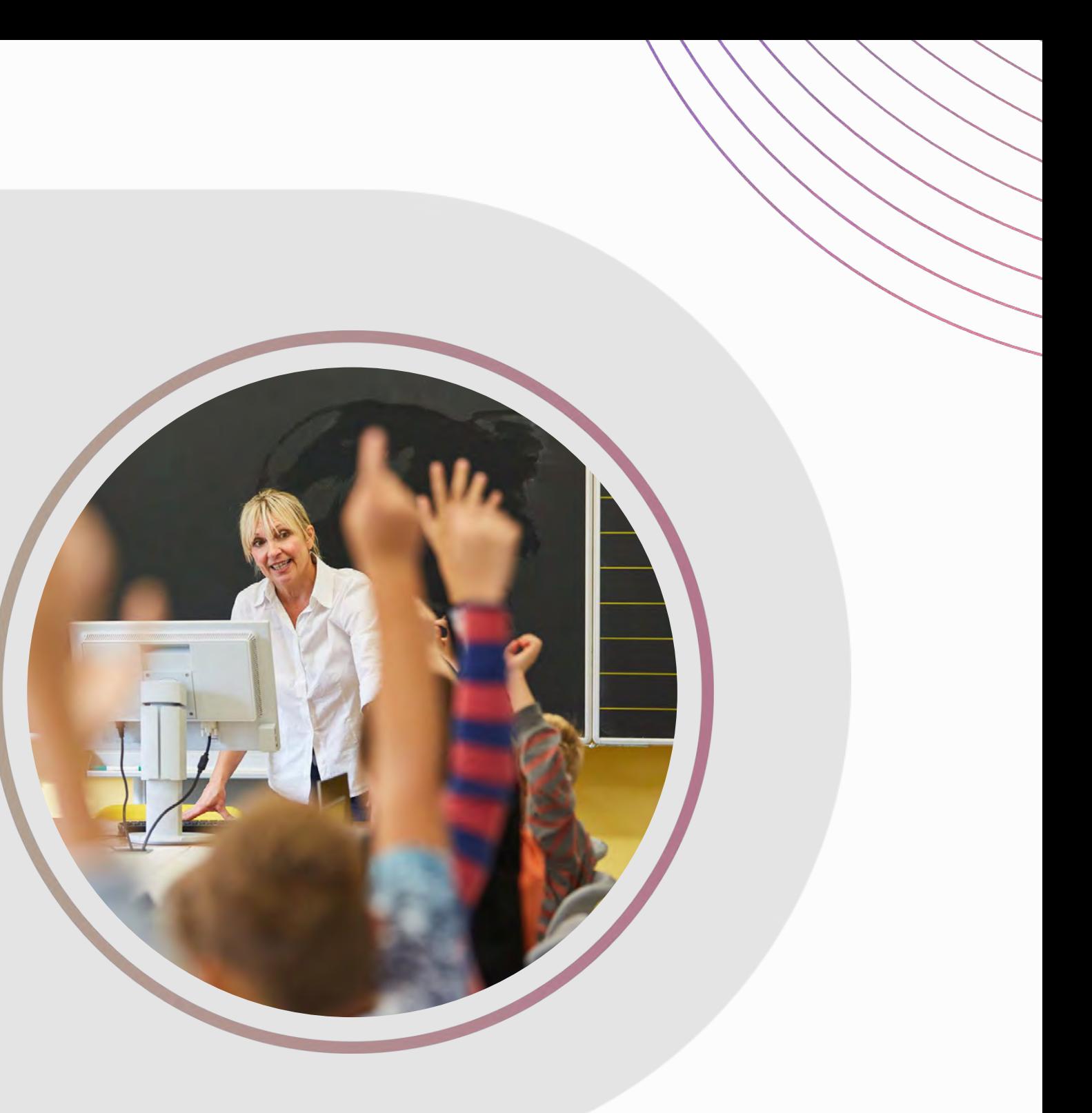

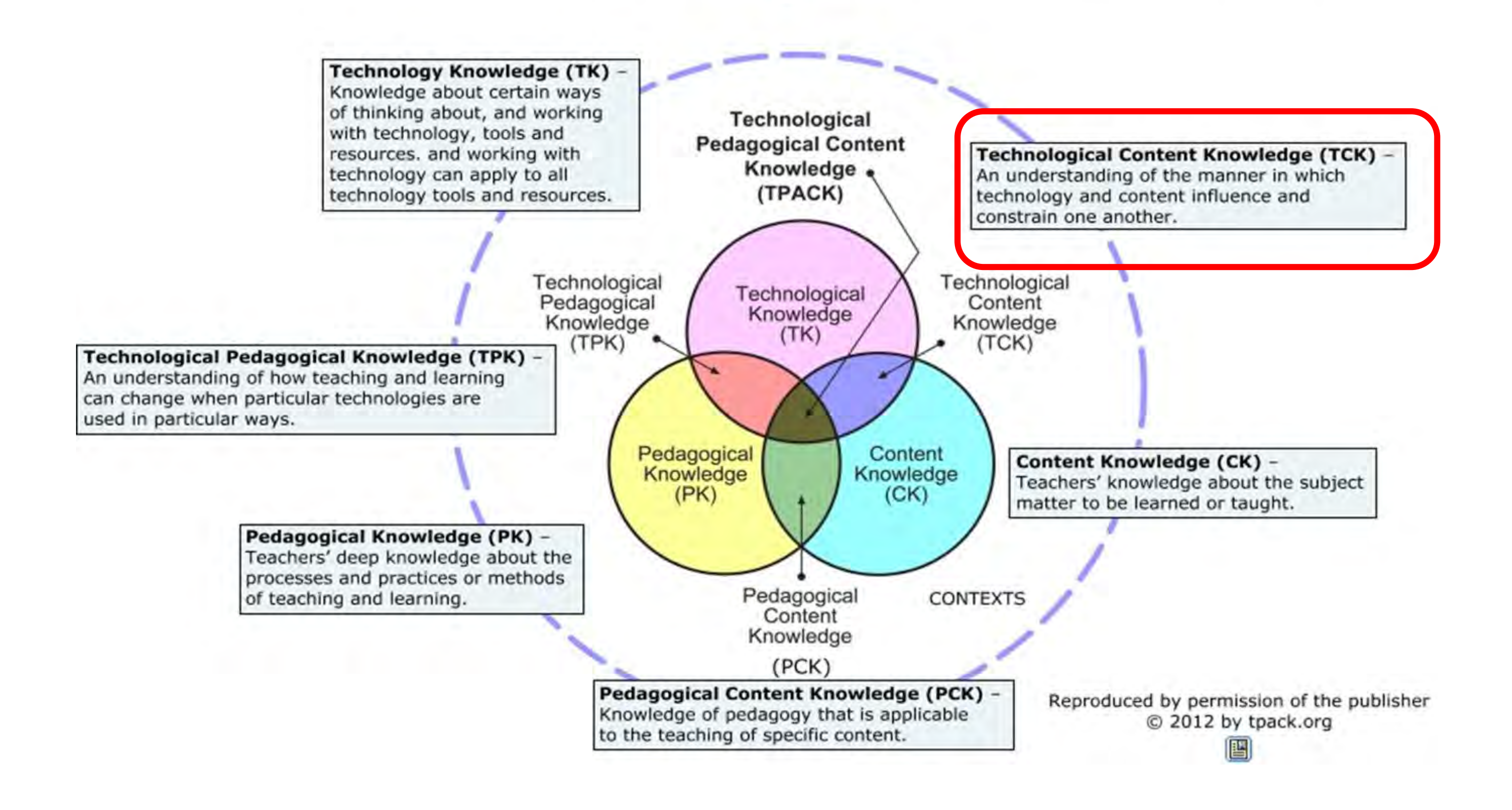

### Technological Content Knowledge (TCK)

• knowledge of the reciprocal relationship between technology and content in which technology and content influence and constrain one another

- Koehler, M. J., & Mishra, P. (2008). Introducing Technological Pedagogical Content Knowledge. In AACTE Committee on Innovation and Technology (Eds.), Handbook of Technological Pedagogical Content Knowledge (IPCK) for Educators (pp. 3-29). New York: Routledge.
- Mishra, P., & Koehler, M.J. (2008). Introducing technological pedagogical content knowledge. [Paper presentation]. Annual Meeting of the American Educational Research Association, March 24-28, New York City.
- Koehler, M.J., Mishra, P., Akcaoglu, M., & Rosenberg, J.M. (2013). The Technological Pedagogical Content Knowledge Framework for Teachers and Teacher Educators.

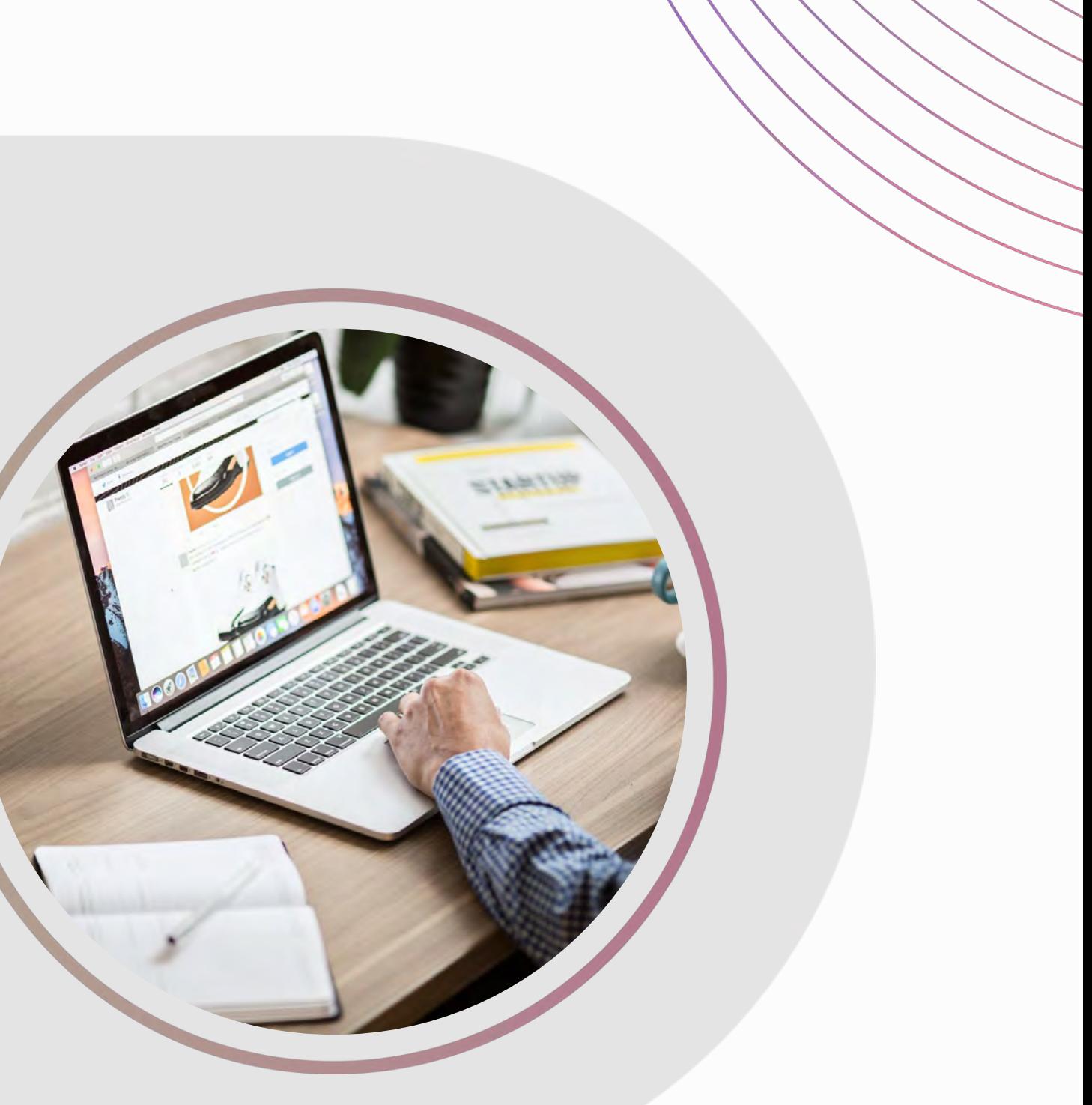

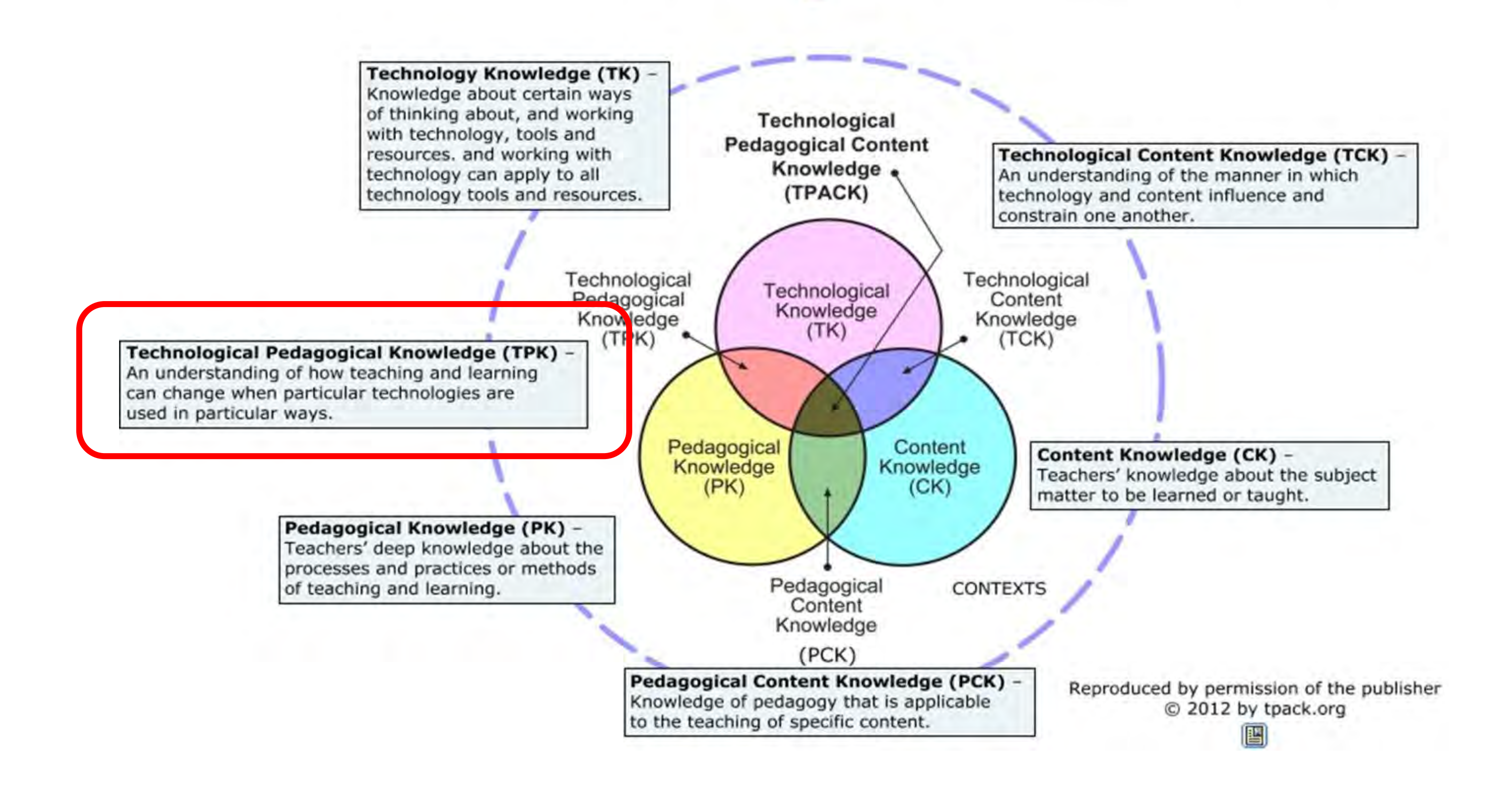

Technological Pedagogical Knowledge (TPK)

• knowledge of how teaching and learning changes when particular technologies are used

- Koehler, M. J., & Mishra, P. (2008). Introducing Technological Pedagogical Content Knowledge. In AACTE Committee on Innovation and Technology (Eds.), Handbook of Technological Pedagogical Content Knowledge (TPCK) for Educators (pp. 3-29). New York: Routledge.
- Mishra, P., & Koehler, M.J. (2008). Introducing technological pedagogical content knowledge. [Paper presentation]. Annual Meeting of the American Educational Research Association, March 24-28, New York City.
- Koehler, M.J., Mishra, P., Akcaoglu, M., & Rosenberg, J.M. (2013). The Technological Pedagogical Content Knowledge Framework for Teachers and Teacher Educators.

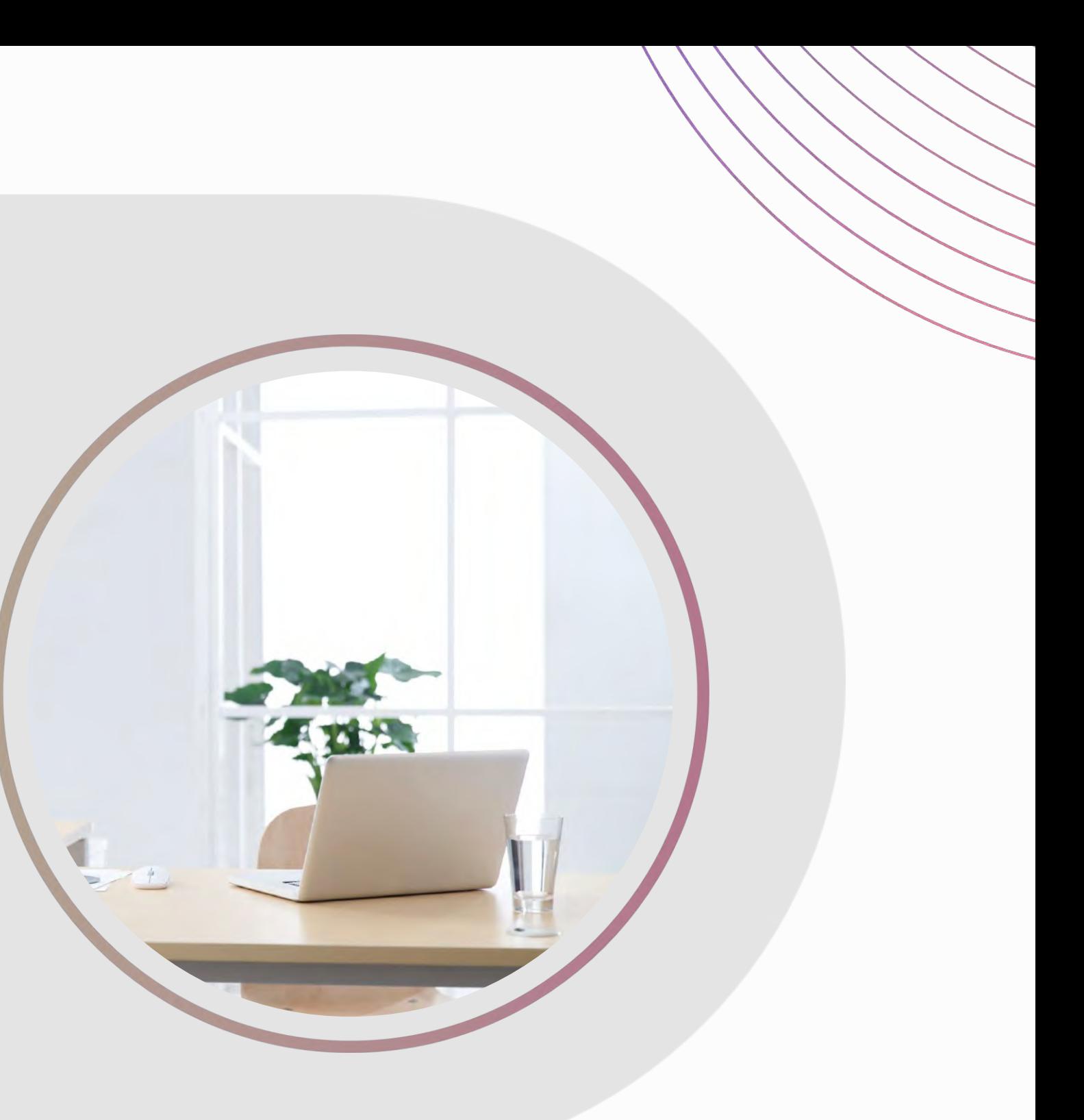

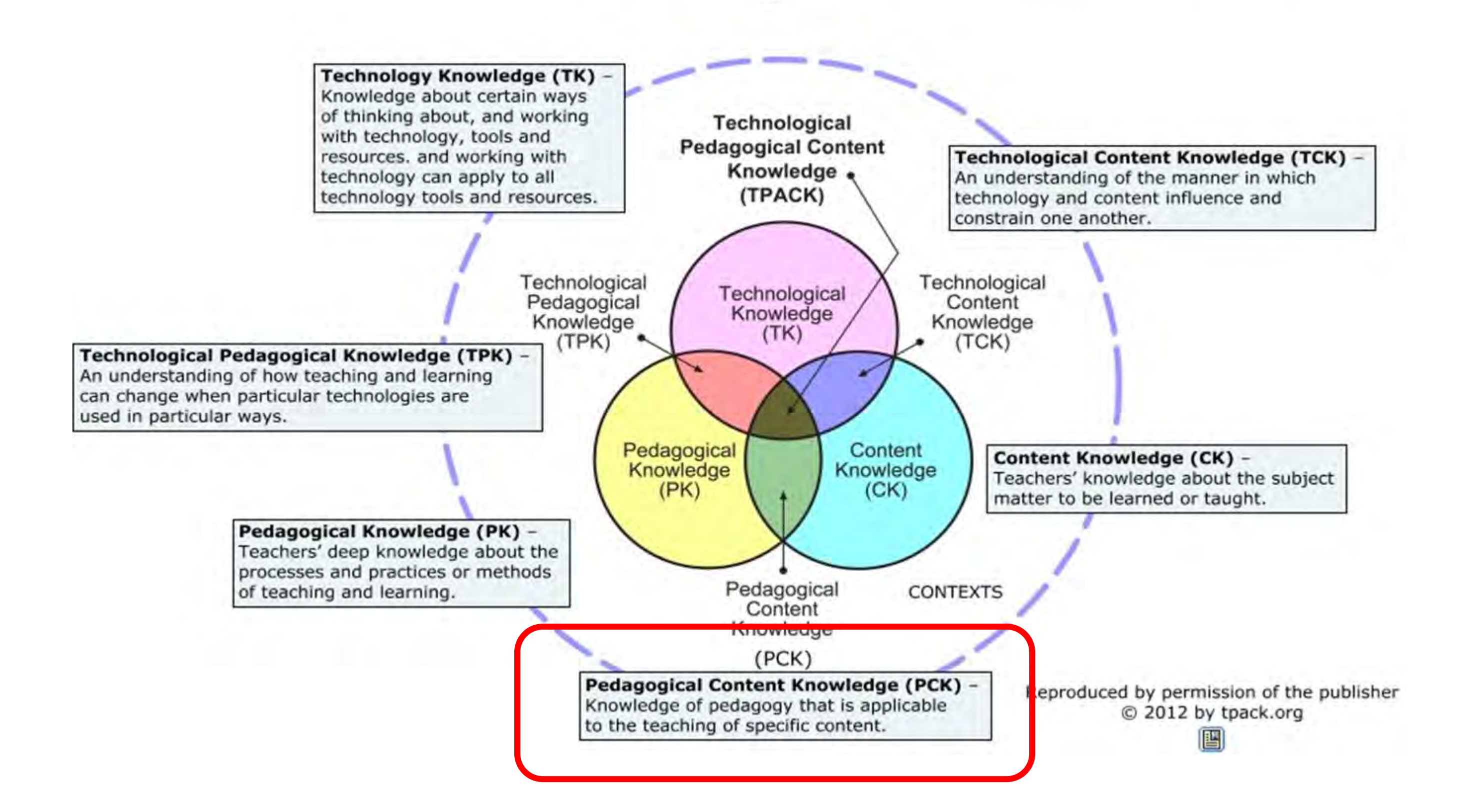

### Pedagogical Content Knowledge (PCK)

- knowledge of method and practice of teaching and learning that is applicable to the specific teaching content
- understanding the the unique interplay between those two elements

- Koehler, M. J., & Mishra, P. (2008). Introducing Technological Pedagogical Content Knowledge. In AACTE Committee on Innovation and Technology (Eds.), Handbook of Technological Pedagogical Content Knowledge (TPCK) for Educators (pp. 3-29). New York: Routledge.
- Mishra, P., & Koehler, M.J. (2008). Introducing technological pedagogical content knowledge. [Paper presentation]. Annual Meeting of the American Educational Research Association, March 24-28, New York City.
- Koehler, M.J., Mishra, P., Akcaoglu, M., & Rosenberg, J.M. (2013). The Technological Pedagogical Content Knowledge Framework for Teachers and Teacher Educators.

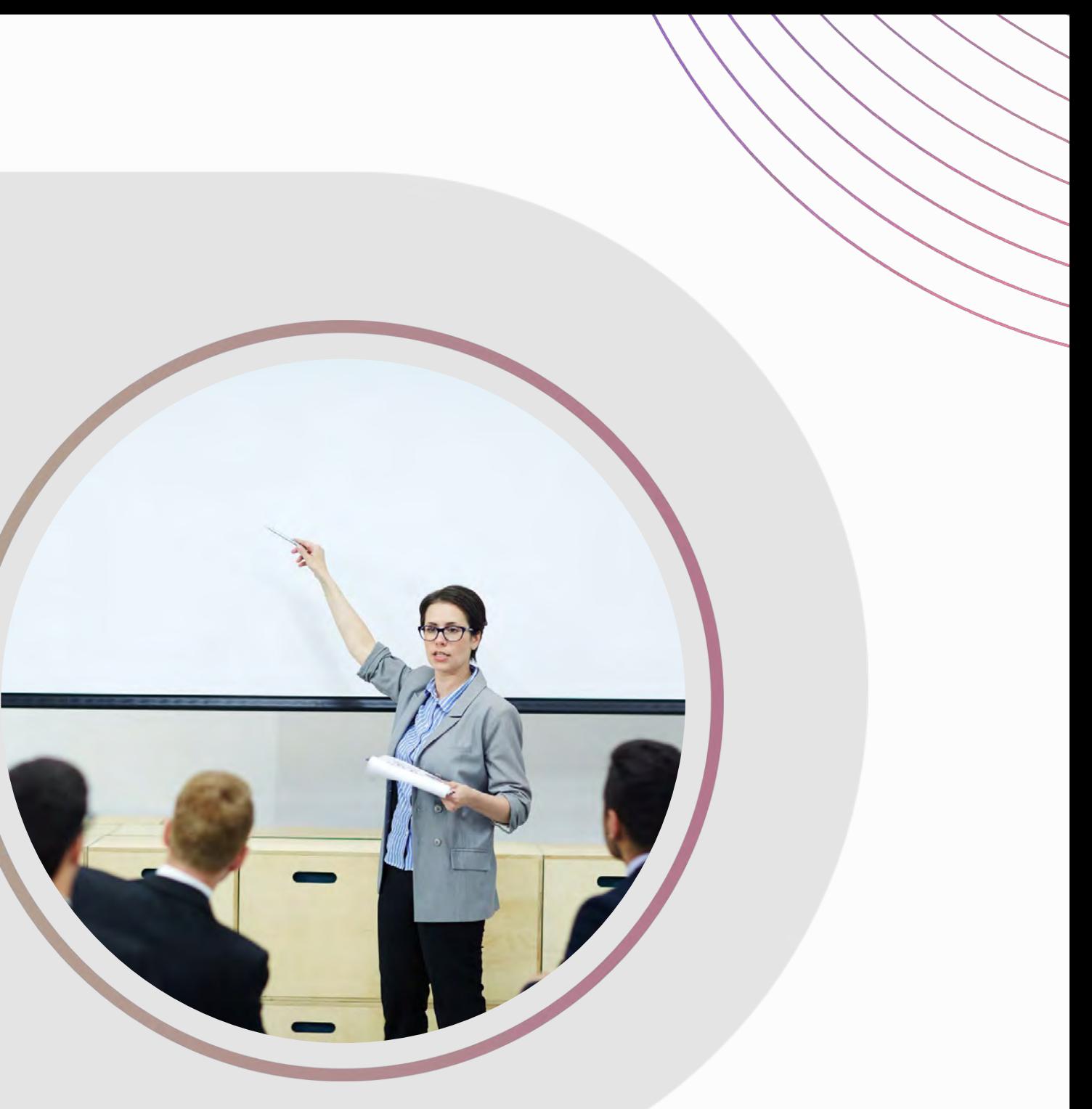

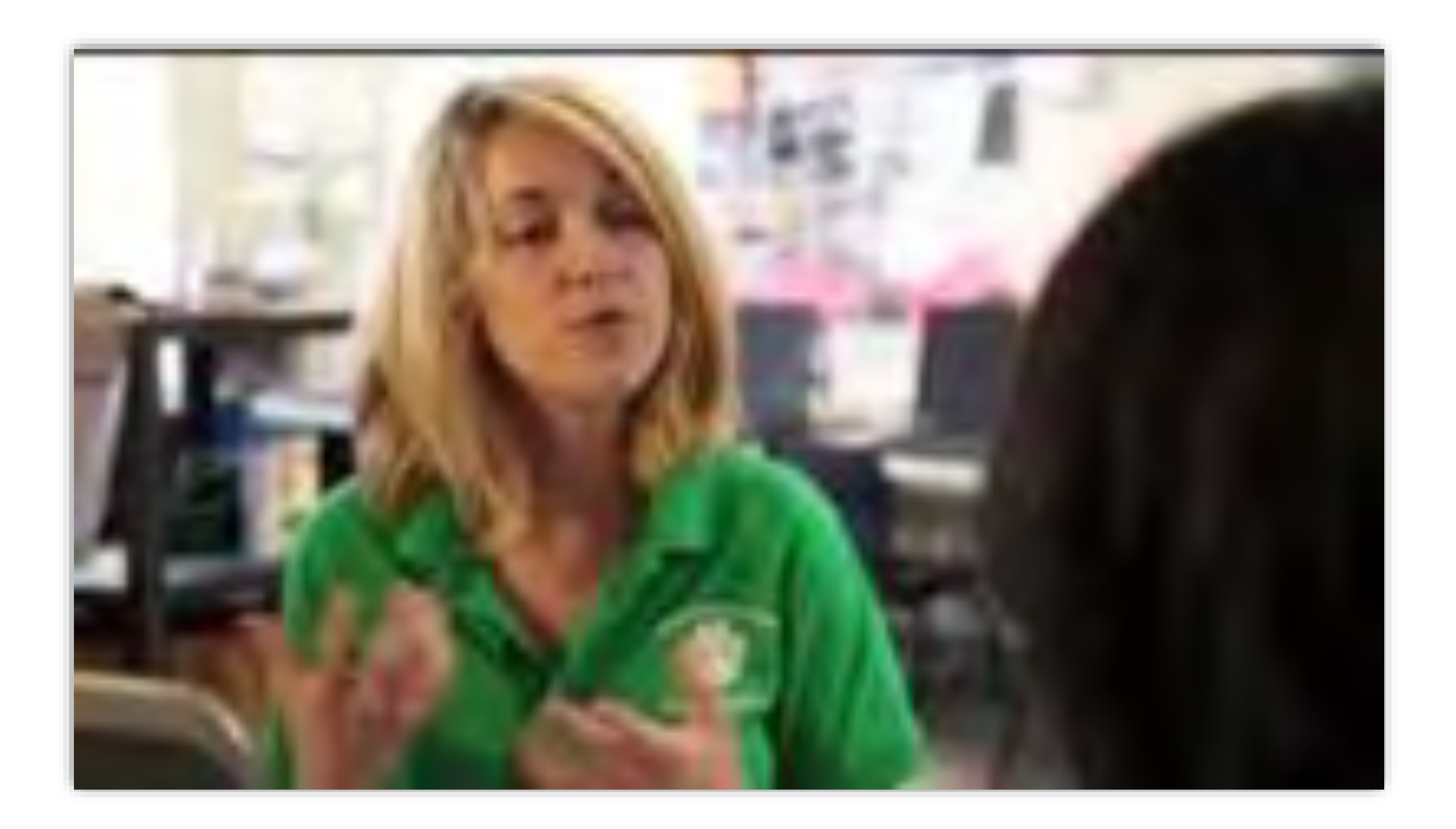

https://www.youtube.com/watch?v=\_a90EvWfoLU

https://www.stmath.com/

•

• design (3 mins)

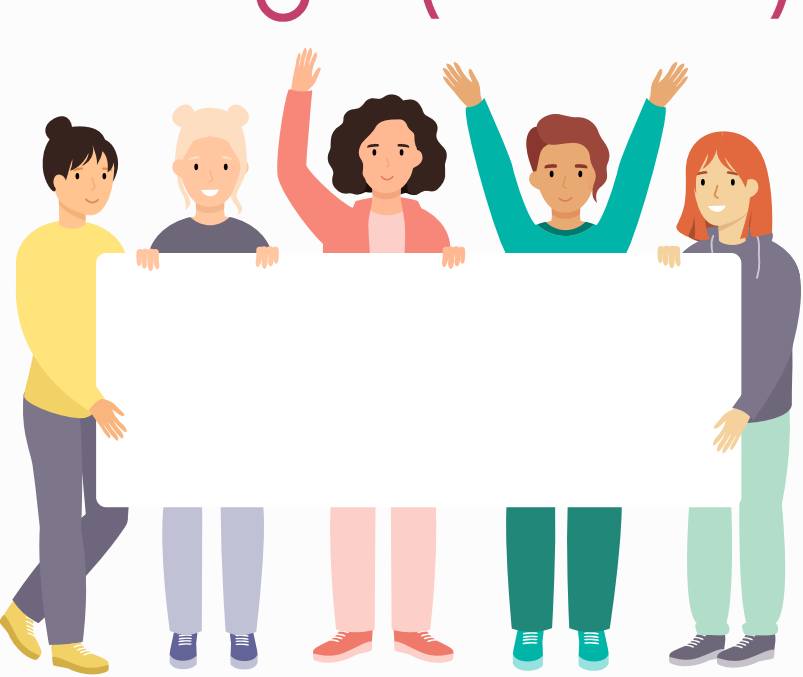

•

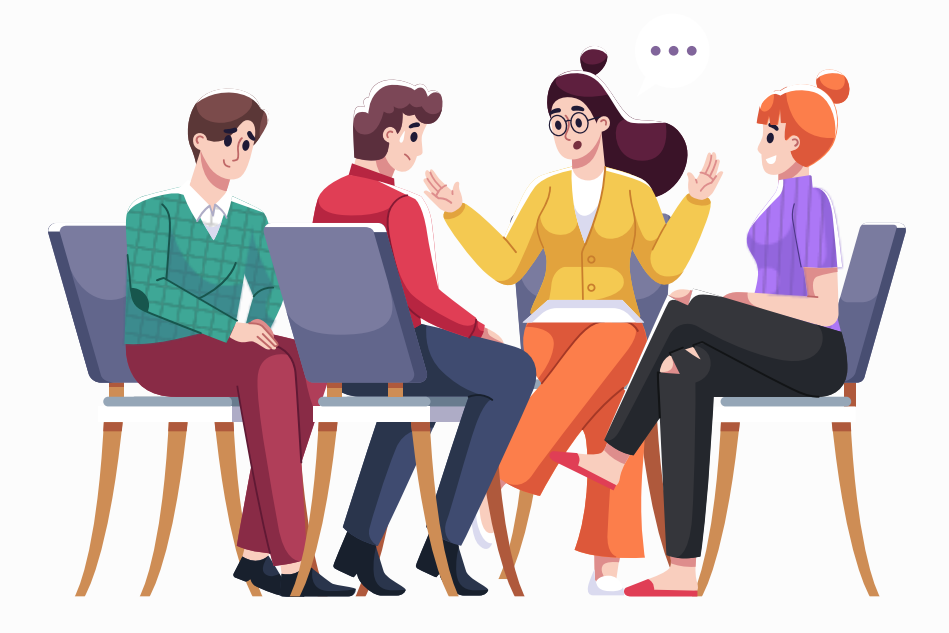

# Group Activity (20 Mins)

Each group choose one lesson to do the activity Use TPACK concepts to design/re-design the selected lesson (please identify learning objectives, content/topic, instructions/activities, assessment and technological tools) Presenter from selected group (random picked) present their

### Activity

- Detail in your lesson plan
	- learning objectives
- 2. content/topic (CK)
- 3. structures/activities/approach (PK)
- 4. technological tools (TK)
- 5. Explanation of PCK, TPK and TCK
- 6. Assessment

### **Choose them** based on **Consideration of** PCK, **TPK and TCK**
## Questions?